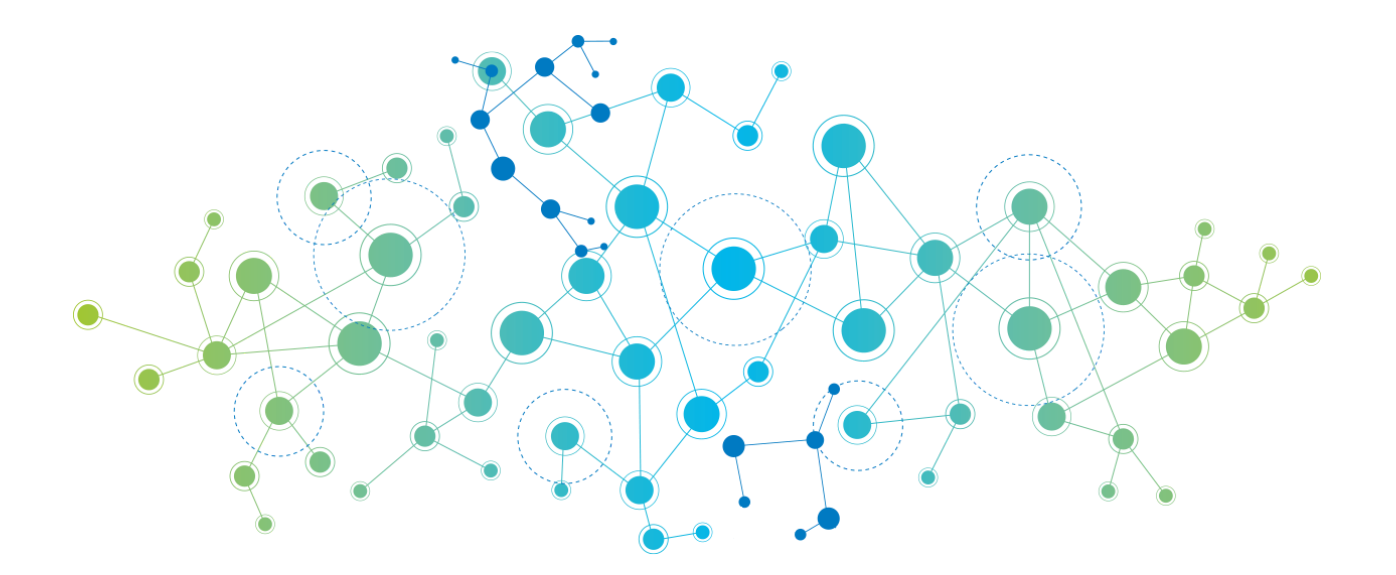

# **YAGL** Yet Another Graph Language

# **Final Report**

Adam Carpentieri | AC4409 Jack Hurley | JTH2165 James Mastran | JAM2454 Shvetank Prakash | SP3816

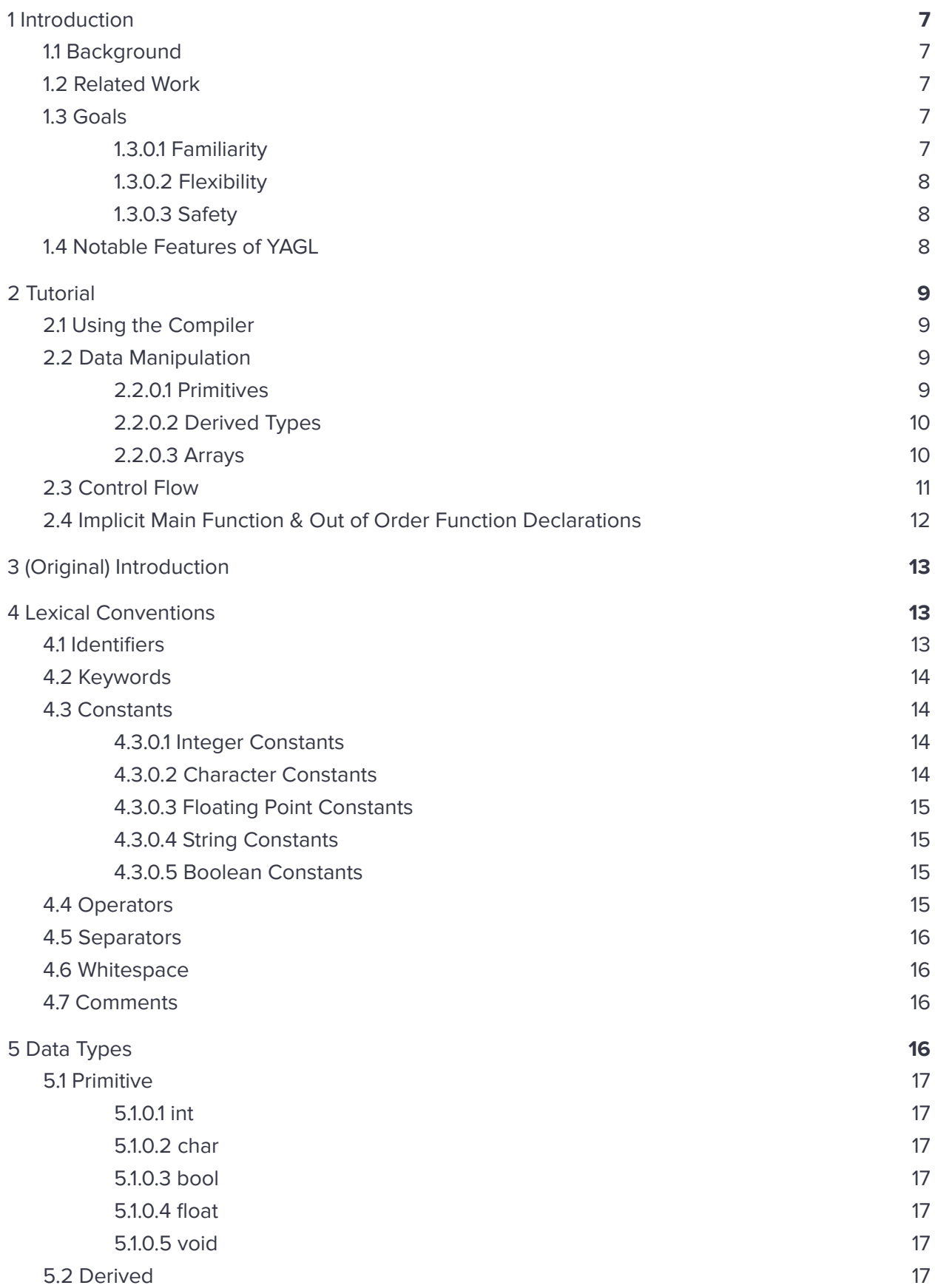

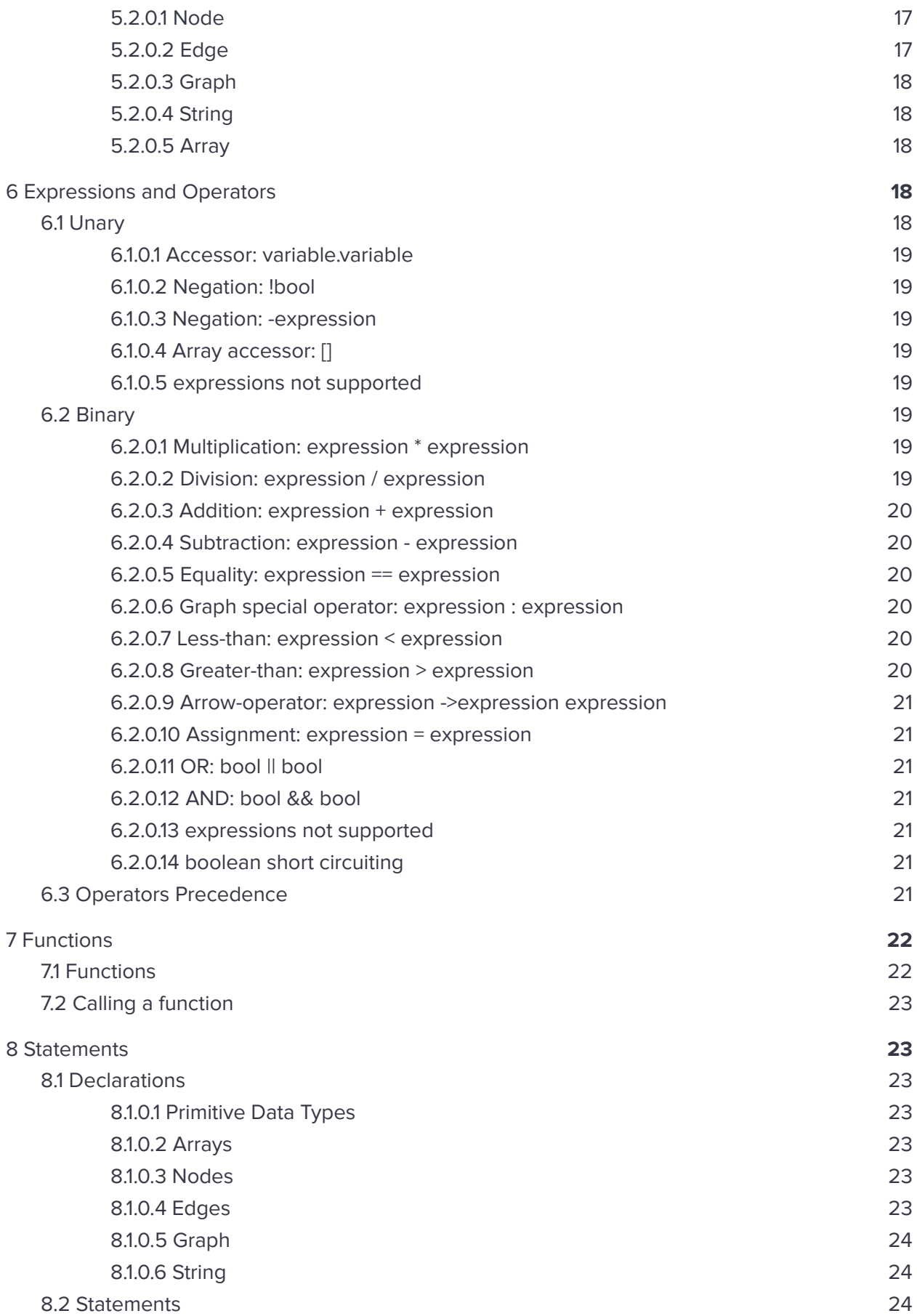

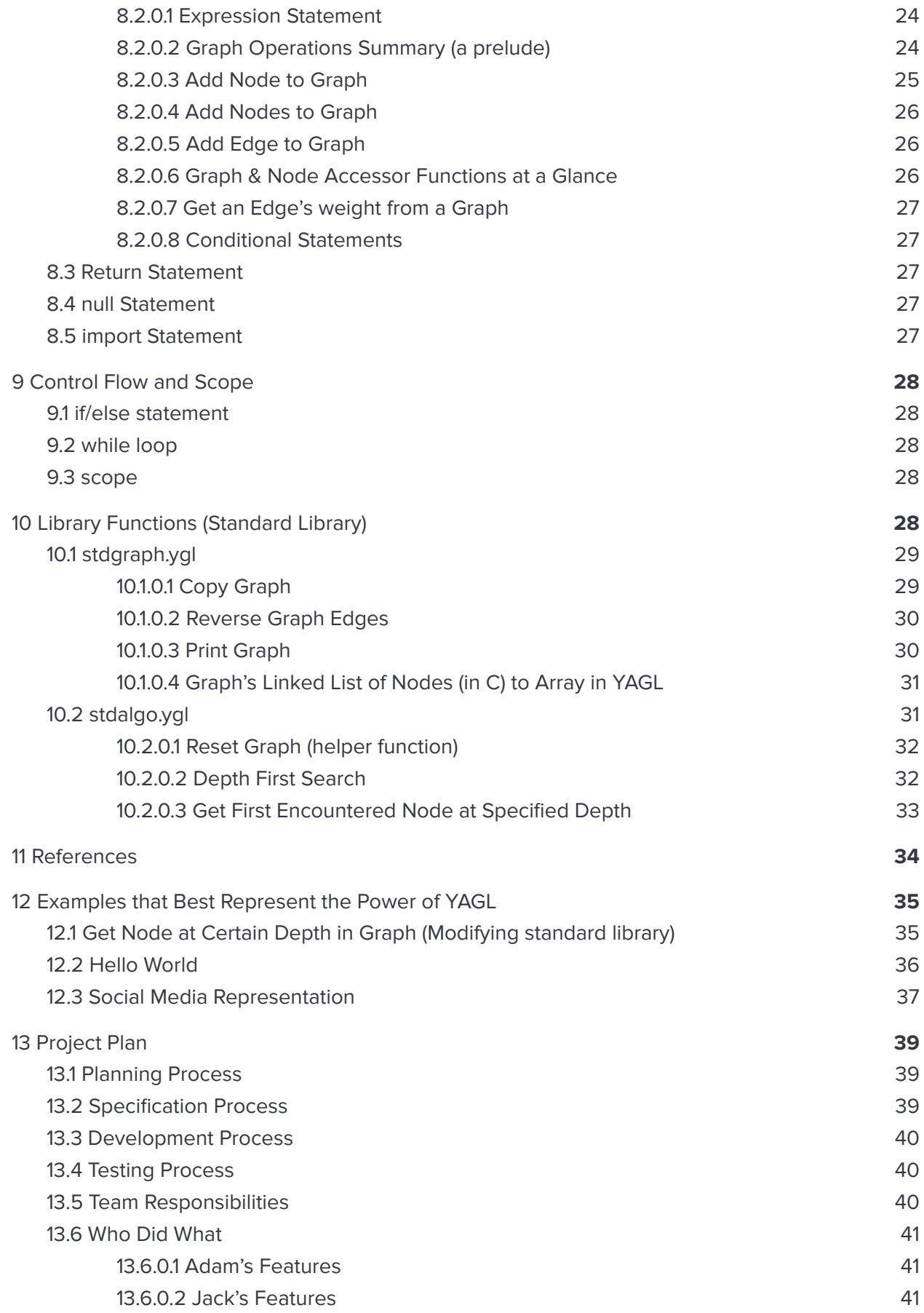

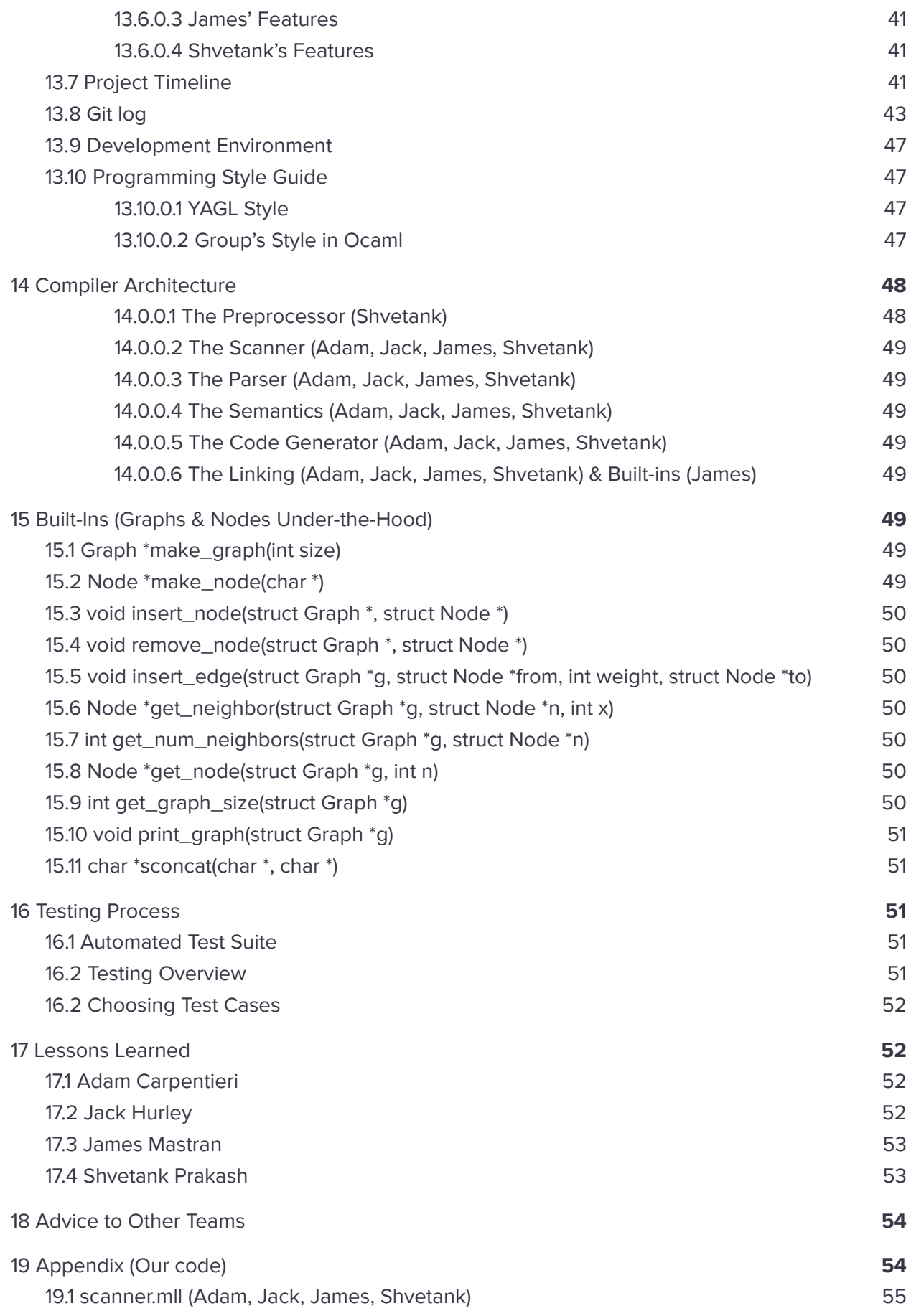

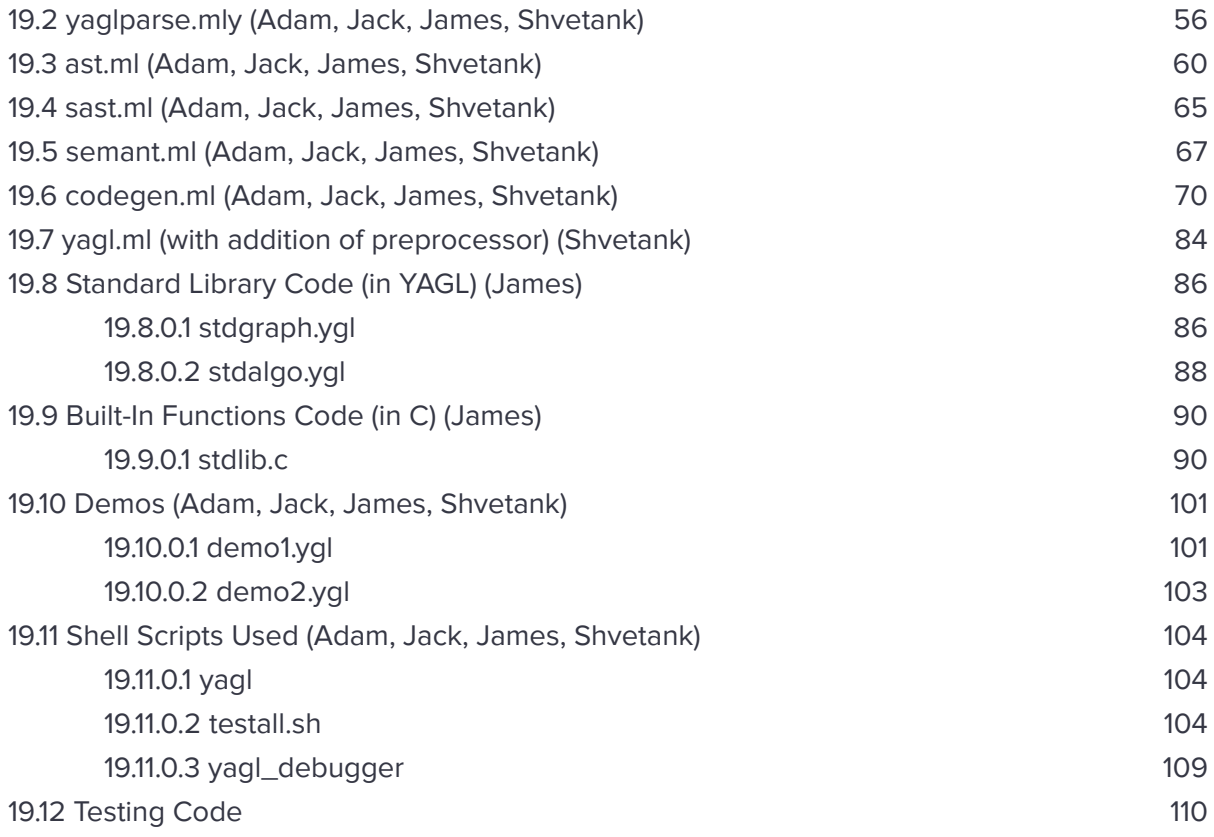

# <span id="page-6-1"></span><span id="page-6-0"></span>**1 Introduction**

# **1.1 Background**

**YAGL** is a programming language created for the purpose of building, augmenting, exploring, and analyzing graph-like data structures. Across various sub-disciplines in computer science, the graph data structure is pervasive and powerful which makes it a great candidate to be added to the list of classical data types. YAGL provides the building blocks, and syntax to make working with such data a figurative breeze. The language adopts a C-like syntax in order to facilitate a minimal learning curve.

Graphs are fundamental in data structures and algorithms. They are ubiquitous and can be used to represent almost anything: social media connections, roads that connect cities, flights between cities, relationships or friendships, and many other mathematical & logical problems. Using common graph operations & operators as our building blocks, YAGL includes a standard library of functions that has easily implemented some of the many of the widely used graph algorithms.

# <span id="page-6-2"></span>**1.2 Related Work**

**Clearly,** YAGL is not the first such attempt at simplifying the manipulation of graph data structures. Graph data structures were being implemented in less recent languages such as Algol at least as early as 1980<sup>1</sup>. Although we are not computer science historians, it seems likely, given Edsger W. Dijkstra's involvement with Algol earlier than this, and his famed discoveries with graphs; that programming languages and graph algorithms were developed in parallel.

With the development of object oriented languages, complex and abstract data structures were able to be represented with far less cognitive strain. One such recent example is the NetworkX library for Python<sup>2</sup>.

Despite this rich palette already in existence, we boldly explore these charted waters, putting our own unique spin on the topic. "Yet another", perhaps, but one-of-a-kind nonetheless.

# <span id="page-6-3"></span>**1.3 Goals**

## <span id="page-6-4"></span>1.3.0.1 Familiarity

We chose the C syntax as a model for our language. It is the language most of us have been using for a very long time. The C syntax, for better or for worse, has stood the test of time. It does

<sup>&</sup>lt;sup>1</sup> https://academic.oup.com/comjnl/article/23/3/237/375193?login=true

<sup>2</sup> https://networkx.org/

not have a ton of fancy syntactic sugar, it is very straightforward, and very precise. These are traits we value in both our programming languages and the people we work with.

Of course, with the addition of the graphing functionality, our team hemmed and hawed, so to speak, about the various ways we could represent certain actions. We feel that the final result of many iterations shown below is a **pretty good** representation of what we initially had in mind. It is a balance of familiarity and efficiency. There were constant objections about something not seeming "idiomatic", and largely those objections were well founded.

### <span id="page-7-0"></span>1.3.0.2 Flexibility

Flexibility was at the forefront of our efforts. For instance, having an implicit main() function, and allowing function declarations in any order, at any point in the code allows for less rigid code.

There are typically several ways to accomplish the same thing in our language, depending on the context or preference of the user. In particular, the chaining of edge operations, and the instantiation of a bidirectional edge with a single arrow streamlines coding efforts.

#### <span id="page-7-1"></span>1.3.0.3 Safety

By not exposing the entire C standard library and its ability to allocate memory on the heap, as well as removing pointer dereferencing and manipulation, we save the user from some potential pitfalls. It is a deliberate design choice to keep these features out of our language, as it is not simply C with some additions.

# <span id="page-7-2"></span>**1.4 Notable Features of YAGL**

Without explaining in too much detail, which is what the rest of this document does, here are the most notable features of YAGL:

- Arrays
- Implicit main() function
- Graph and Node types
- (Under-the-hood-recursive) operations to augment graphs in a smooth manner
- Preprocessing/Import capabilities
- Accessor functionality to get information about Graphs, Nodes, and Edges in Graphs.
- **•** Generic printing capabilities
- C-like scoping principles
- Out-of-order function calling & declaration
- Many standard library functions implemented in YAGL

The rest of the document explains these in greater detail as well as the other minor features added.

# <span id="page-8-1"></span><span id="page-8-0"></span>**2 Tutorial**

## **2.1 Using the Compiler**

Inside the base directory for YAGL, and in the docker container, type **make all**. This creates the yagl.native compiler. This, in turn, will convert YAGL code to LLVM IR that we then compile down to assembly and link with our C built-in functions using the C compiler (cc) ultimately to generate an executable.

There is a convenient shell script to compile YAGL code into an executable like this, as well as report any syntax errors. Inside the base project directory, simply type:

#### **./yagl <name of yagl file without .ygl extension>**.

To get a more detailed output about each stage of the compiler on a single input file, use:

#### **./yagl\_debugger <name of yagl file without .ygl extension>**

Here is a sample hello world program which is compatible with YAGL syntax:

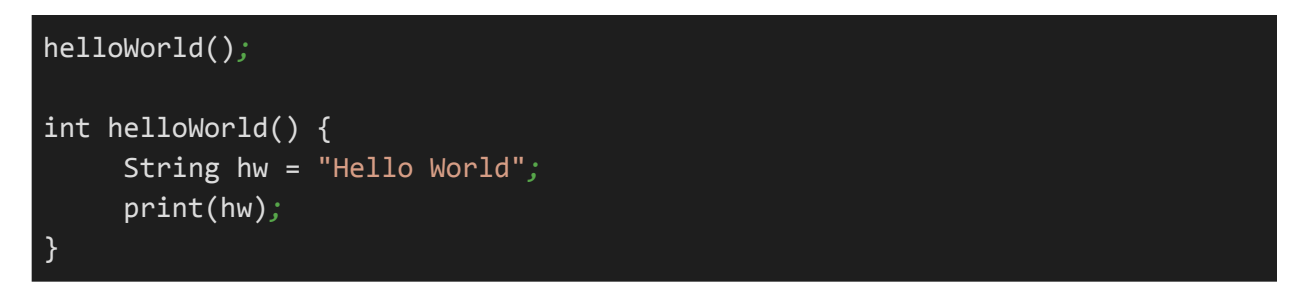

\***Please note that the above YAGL code block may include incomplete or inaccurate code highlighting.**

Compiling with the above mentioned instructions will produce an executable file with the same name as the file in which the YAGL code resides. Running the executable will output the expected "Hello World" text.

With this code, we are demonstrating the ability to declare a function after being first called. More on that in section 2.4.

## <span id="page-8-2"></span>**2.2 Data Manipulation**

#### <span id="page-8-3"></span>2.2.0.1 Primitives

**Declaring** variables is a familiar task for anyone with even a small exposure to a C-like syntax.

● A newly declared variable is preceded by its type, such as **int, float, bool,** or **char.**

● This can be combined with an assignment operation by using the **=** symbol after the declaration followed by a valid value;

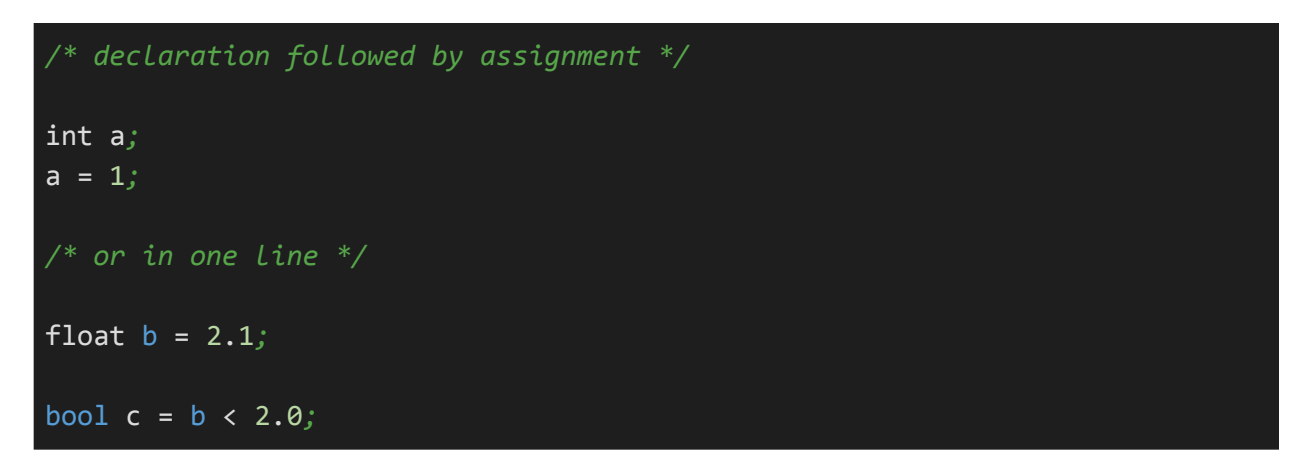

\***Please note that the above YAGL code block may include incomplete or inaccurate code highlighting.**

#### <span id="page-9-0"></span>2.2.0.2 Derived Types

A similar convention follows our derived types such as **Arrays**, **String, Graph,** and **Node.** An important difference is in the assignment aspect: use of an **=** symbol is not used.

Note: **Edge** type cannot be declared on its own, but rather as part of a graph-related operation. This operation is explained in detail in the Language reference manual.

It is worth pointing out that these derived types have assignment values that can vary greatly in format to the derived types. Here is one such valid example:

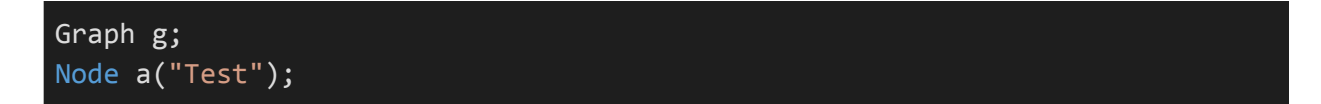

\***Please note that the above YAGL code block may include incomplete or inaccurate code highlighting.**

#### <span id="page-9-1"></span>2.2.0.3 Arrays

Arrays are indexed collections of values of a certain type. They can take in both primitive and derived types as indices.

The length of the array must be indicated inside square brackets at time of declaration. The expression inside the brackets can be any expression, as long as it evaluates to a positive integer.

As expected, arrays can be accessed by referencing the variable name assigned to the array, followed by square brackets which inside refer to a valid integer int the range of the array's index size.

When passing arrays as an argument to a function, it is passed by value. The entire array gets copied. This is a convention breaking decision, but we preferred it in the context of the library functions that were being built with our language.

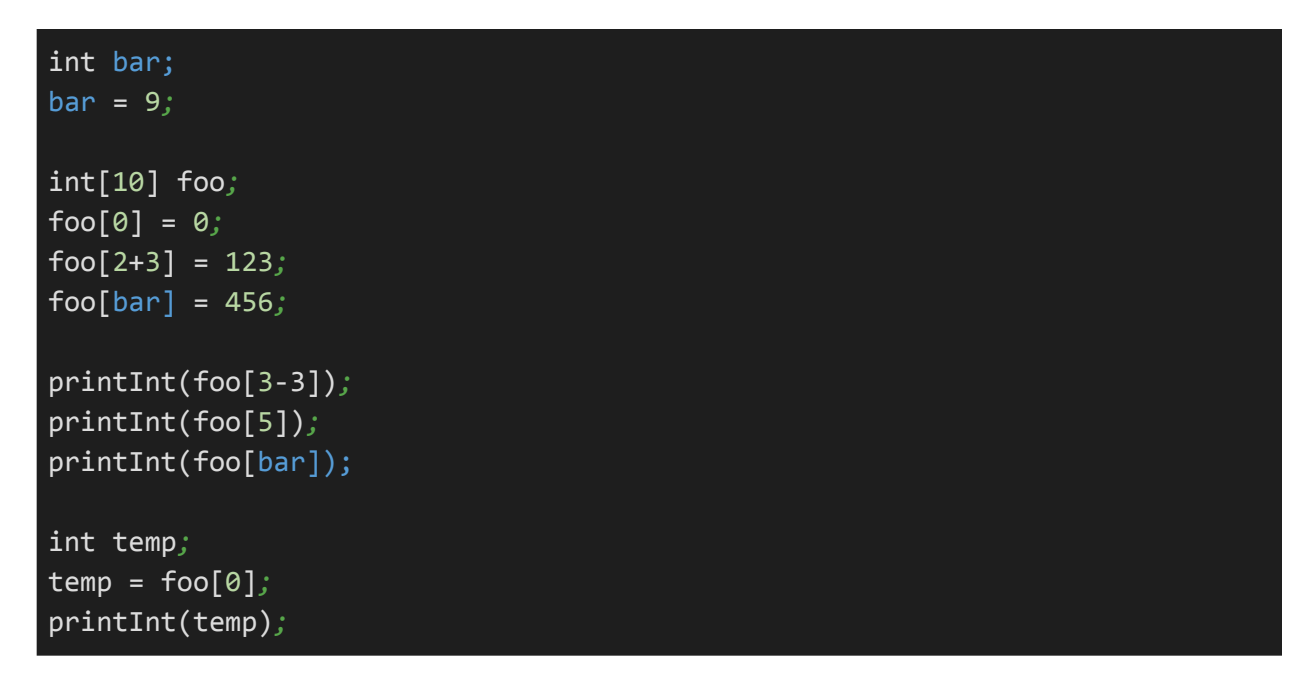

\***Please note that the above YAGL code block may include incomplete or inaccurate code highlighting.** Above, this code is actually one of the automated tests our testing suite runs to ensure arrays work as intended.

# <span id="page-10-0"></span>**2.3 Control Flow**

YAGL control flow statements resemble C control flow statements, with the exception of the removal of the for loop. The while loop can be used to express the same semantic intent.

```
int a = 0/* if-else */
if (a < 10) {
     print("a is less than 10");
} else {
     print("a is greater than or equal to 10");
}
/* only if */
if (a == 10) {
    print("a equals 10");
}
```
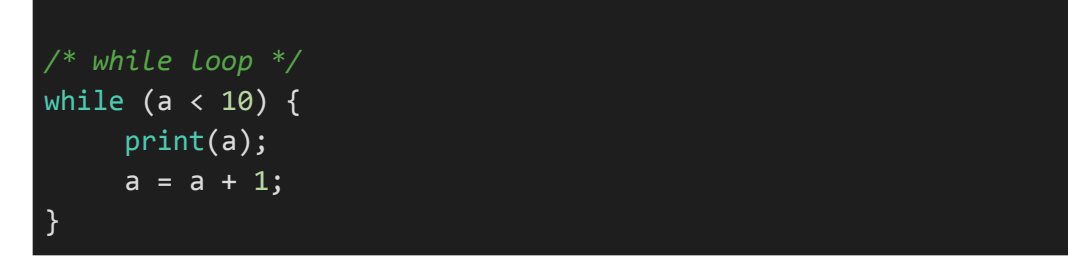

## <span id="page-11-0"></span>**2.4 Implicit Main Function & Out of Order Function Declarations**

One of the cornerstone features of YAGL is the ability to write code without a main() function. This is more akin to a scripting language. Truth be told, we never intended for this to be an actual feature, until the professor exclaimed "cool" (or something to that effect) during one of our early demos. The demo code accidentally was missing the main() function. We embraced this idea at first to simply please the professor, but in retrospect we have enjoyed the flexibility it enables.

It was accomplished by stripping out all function decls in a first pass, then wrapping the remaining code in an implicit main() function. This then gets parsed as a valid C-like program.

As a result of this two-pass parsing operation, we gain the ability to declare functions in any order, and call them before they are declared, as an added bonus. The code below illustrates these features.

```
started();
void finished() {
      printString("Executed" + " Completely");
      printString("*******************");
}
String[3] foo;
String[3] t;
t[0] = "Make";
t[1] = "Some";
t[2] = "Noise";
int bar = 0;
while(bar \langle 3) {
      foo[bar] = t[bar];printString(foo[bar]);
      bar = bar + 1;
```

```
}
finished();
void started() {
      printString("******************");
      printString("Loading" + " ...");
}
```
# **Language Reference Manual**

## <span id="page-12-0"></span>**3 (Original) Introduction**

YAGL may be just that, Yet Another Graph Language, but it is unlike any other— hopefully. The pervasiveness of graphs in computer science makes them a great candidate to be added to the list of classical types that are widely used in other languages. This language aims to make implementing graphs and their algorithms much simpler and easier! While we are creating our own language syntax and design, we do plan on adopting some C's syntax & features that we appreciate most.

Graphs are fundamental in data structures and algorithms. They are ubiquitous and can be used to represent almost anything: social media connections, roads that connect cities, flights between cities, relationships or friendships, and many other mathematical & logical problems. Our language aims to simplify the use of graphs in computation by nicely wrapping many of the operations used in well known algorithms into a neat & compact syntax. Using these commonly used graph operations & operators as our building blocks, we have also built a Standard Library that has easily implemented many of the widely used graph algorithms.

## <span id="page-12-1"></span>**4 Lexical Conventions**

In YAGL, identifiers, keywords, constants, operators, and separators are all considered tokens. The lexeme associated with each token is composed of characters from the ASCII character set. Tokens must be separated using whitespace, comments, or any other kind of separator token.

## <span id="page-12-2"></span>**4.1 Identifiers**

Identifiers are used for naming and must begin with an alphabetical letter. This first character can then be followed by any sequence of digits, letters, and underscores. Names can be of any

length but must be unique. Uppercase and lowercase letters are distinct. The regular expression for identifiers is:

 $[1a'-1z'-1A'-1z']$ ['a'-'z' 'A'-'Z' '0'-'9' '\_']\*

# <span id="page-13-0"></span>**4.2 Keywords**

The following words are reserved in YAGL for programming constructs, defining types, and special constants and may not be used in any other context such as naming:

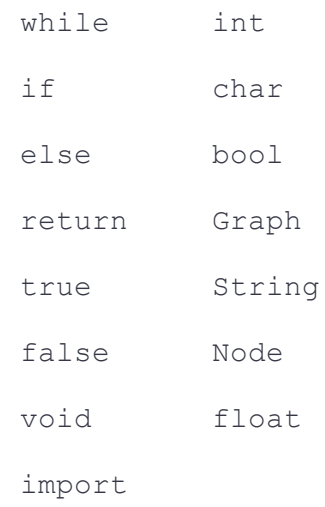

<span id="page-13-1"></span>Each lexeme associated with each of these tokens above is the keyword's respective spelling.

## **4.3 Constants**

There are 5 different types constants used to represent literals:

#### <span id="page-13-2"></span>4.3.0.1 Integer Constants

Integer constants are composed of any sequence of digits (0-9) and an optional hyphen ( - ) for the sign of the integer to represent a literal between -2,147,483,648 to 2,147,483,647. All integer constants are interpreted as base 10 numbers. The regular expression for integer constants is:

 $[10! - 19]$ 

## <span id="page-13-3"></span>4.3.0.2 Character Constants

Character constants are represented using single quotes around a single character from the ASCII character set encoding. Sometimes two characters are needed in special cases to represent the character. In these cases the first character is a backslash which is also called the escape character in this context:

'\n' : new line

'\r' : carriage return

'\t' : tab

'\b' : backspace

The regular expression for these escape characters is:

"'" ('\\' ['b' 't' 'r' 'n']) "'"

The regular expression for all other ASCII characters is:

 $\begin{array}{cccc} n+n & \left\lceil \frac{1}{2} \right\rceil & \cdots & n & \left\lfloor \frac{1}{2} \right\rceil \left\lfloor \frac{1}{2} \right\rceil \left\lfloor \frac{1}{2} \right\rceil \left\lfloor \frac{1}{2} \right\rceil \left\lfloor \frac{1}{2} \right\rceil \left\lfloor \frac{1}{2} \right\rceil \left\lfloor \frac{1}{2} \right\rceil \left\lfloor \frac{1}{2} \right\rceil \left\lfloor \frac{1}{2} \right\rceil \left\lfloor \frac{1}{2} \right\rceil \left\lfloor \frac{1}{2} \right\rceil \left\lfloor \frac{1}{2$ 

#### <span id="page-14-0"></span>4.3.0.3 Floating Point Constants

Floating point constants are composed of an integer sequence followed by a decimal point and then a fractional sequence. The integer sequence can contain an optional hyphen to show the sign followed by any sequence of digits to represent an integer literal between 1.2E-38 to 3.4E+38. The decimal point is a simple period ( . ) . The fractional portion can be any sequence of digits to represent six decimal points of precision. The first two components (integer portion, decimal point) are required for the constant to be interpreted as a floating point. The regular expression for floating point constants is:

['0' - '9']+ '.' ['0' - '9']\* ( ['e' 'E'] ['+' '-']? ['0' - '9'] )?

#### <span id="page-14-1"></span>4.3.0.4 String Constants

String constants are represented using double quotes "" around a string literal, which is simply a sequence of ASCII characters (including escape chars). The regular expression for string constants is:

'"' (ascii\* escapeChars\*)+ '"'

where the regular expressions for ascii and escapeChars are defined in 2.3.0.2 above.

#### <span id="page-14-2"></span>4.3.0.5 Boolean Constants

There are only two kinds of boolean constants and these literals are reserved as keywords in the language: true and false. The lexeme associated with each of these two tokens is the keyword's respective spelling.

## <span id="page-14-3"></span>**4.4 Operators**

The following characters are reserved as operators:

 $+$   $-$  /  $\star$  =  $\qquad \qquad$  =  $< \qquad \qquad > \qquad \qquad \& \&$  $||$   $=$ 

Each one of these is considered a separate token with the exception of - followed by an integer or floating point constant.

## <span id="page-15-0"></span>**4.5 Separators**

There are 9 separator tokens in YAGL:

 $($  $[$   $]$  $\{$  } . ; ,

These are used in the language to separate code in various ways and each have a different use case outlined later in the LRM. A left parenthesis, square bracket, or curly brace needs to be followed eventually by a respective right closing character.

## <span id="page-15-1"></span>**4.6 Whitespace**

All white space (spaces, tabs, new lines) are ignored and not considered tokens. They are simply used to separate other tokens.

## <span id="page-15-2"></span>**4.7 Comments**

All comments begin with a  $\lambda$  and end with  $\lambda$  . Comments are ignored and not considered tokens **but can be used to separate tokens**.

# <span id="page-15-3"></span>**5 Data Types**

Data types are split into two different categories: primitive and derived. Primitives are the base data types and consist of int, char, bool, float and void. Derived data types are built from primitive data types. These types include Node, Edge, Graph, Array and String. **Note that bitwise representations of data types are not exposed to the user.**

## <span id="page-16-0"></span>**5.1 Primitive**

## <span id="page-16-1"></span>5.1.0.1 int

Used to store whole number values with a storage size of 32 bits. Integer types are stored in 2's complement and so the range is from -2,147,483,648 to 2,147,483,647. Characters (declared, and hereinafter called, char) are chosen from the ASCII set; they occupy the rightmost seven bits of an 8-bit byte.

## <span id="page-16-2"></span>5.1.0.2 char

Stores character values with a size of 8 bits. Character types are 1 byte unsigned integers and so their value range is from 0 to 255.

#### <span id="page-16-3"></span>5.1.0.3 bool

Either stores the value true or false.

#### <span id="page-16-4"></span>5.1.0.4 float

Stores floating point numbers (i.e. fractions/decimals). Floating types have a storage size of 32 bits and are formatted in IEEE 754 (1-bit for the sign, 8-bits for the exponent, 23-bits for the value). The value range is from 1.2E-38 to 3.4E+38 and has 6 decimal places of precision.

#### <span id="page-16-5"></span>5.1.0.5 void

Specifies no value is available. It is used for functions to return nothing, functions to not take arguments and used to point to an address of an object but not its type.

## <span id="page-16-6"></span>**5.2 Derived**

#### <span id="page-16-7"></span>5.2.0.1 Node

Contains one or more attributes of any type (string, int, bool, etc.). Similar to a dictionary in Python.

Adding a Node to the Graph is shown in the example section.

#### <span id="page-16-8"></span>5.2.0.2 Edge

Edges are an implicit type. They exist only in Graphs. Edges cannot be declared like other data types in YAGL.

Connects two nodes and contains a reference to its source and destination nodes. It will hold an int which can correspond to the edge's weight. All edges are directed, but you can "create" a bidirectional edge by having two edges connecting the same nodes but in opposite directions.

The information stored in an Edge is the source node, destination node, and some associated descriptor which is of type int. All these are accessible. For example, to access the destination node, source node, or attribute (weight) of an Edge E, it is simply E.dest, E.src, or E.attr, respectively;

Adding an Edge to the Graph is shown in the example section.

## <span id="page-17-0"></span>5.2.0.3 Graph

A Graph stores two sets of arrays: an array for the nodes contained within the Graph and an array of Edges for relationships between the nodes. To keep track of the size of the arrays, two ints are stored as well. These arrays are pointers.

Graphs are mutable. Thus when a new Graph is created it does not contain any nodes nor any edges and therefore the edges and nodes arrays point to null. When a node is added into a Graph, if the Graph has room, the node is simply added. If the Graph does not have enough room, a copy is made that has a capability of holding more nodes, and the node to-be-added is added.

One can access the array of edges or nodes of a graph. For example, to access Graph G's nodes, one can do G. node [0];

Adding nodes and edges to a Graph is shown in the example section.

#### <span id="page-17-1"></span>5.2.0.4 String

An array of characters terminated with a null character. String types contain a pointer to the array with a size of 8 bytes.

#### <span id="page-17-2"></span>5.2.0.5 Array

A contiguous chunk of memory storing multiple instances of the same derived or primitive type. All arrays are of fixed length and one-dimensional.

## <span id="page-17-4"></span><span id="page-17-3"></span>**6 Expressions and Operators**

## **6.1 Unary**

The unary operators are !, -

## <span id="page-18-0"></span>6.1.0.1 Accessor: variable.variable

The . operator is used on a variable of a specific type and accesses its internal data/variables.

### <span id="page-18-1"></span>6.1.0.2 Negation: !bool

The ! operator placed immediately before an expression is the negation operator. It works on bool types. If the bool is true, then the negation of the bool becomes false. If the bool is false, then the negation of the bool becomes true.

## <span id="page-18-2"></span>6.1.0.3 Negation: -expression

The - operator placed immediately before an expression is the negative operator. The result is the negative of the expression and works on int and float types.

## <span id="page-18-3"></span>6.1.0.4 Array accessor: []

The [index] operator is used after an array variable to access and dereference the contents of the memory location held in the index number (0 based) of the array.

## <span id="page-18-4"></span>6.1.0.5 expressions not supported

The ++ (increment) and -- (decrement) unary operators are not supported in our language since these are equivalent to expression = expression + 1 or expression = expression - 1, respectively.

<span id="page-18-5"></span>Bitwise operators are not supported at this time.

## **6.2 Binary**

The binary operators are  $+, -, *, /, ==, <, >, =, &\&,$  and  $\|$ .

#### <span id="page-18-6"></span>6.2.0.1 Multiplication: expression \* expression

The \* operator with two expressions indicates multiplication. Both expressions must be of the same type. Therefore, this operator works on int  $*$  int, float  $*$  float, or char  $*$ char expressions. No other combinations are allowed. The result is another expression of the same type as the expressions used with this operator. This operator is left evaluated (grouped left-to-right).

#### <span id="page-18-7"></span>6.2.0.2 Division: expression / expression

The / operator with two expressions indicates division. Both expressions must be of the same type. Therefore, this operator works on int / int, float / float, or char / char expressions. No other combinations are allowed. The result is another expression of the same type as the expressions used with this operator. This operator is left evaluated (grouped left-to-right).

### <span id="page-19-0"></span>6.2.0.3 Addition: expression + expression

The + operator with two expressions indicates addition. Both expressions must be of the same type. Therefore, this operator works on  $int + int$ ,  $float + float$ , or char + char expressions. No other combinations are allowed. The result is another expression of the same type as the expressions used with this operator. This operator is left evaluated (grouped left-to-right).

## <span id="page-19-1"></span>6.2.0.4 Subtraction: expression - expression

The - operator with two expressions indicates subtraction. Both expressions must be of the same type. Therefore, this operator works on  $int - int$ , float - float, or char - char expressions. No other combinations are allowed. The result is another expression of the same type as the expressions used with this operator. This operator is left evaluated (grouped left-to-right).

## <span id="page-19-2"></span>6.2.0.5 Equality: expression == expression

The  $==$  operator is the equal-to operation. It determines whether two expressions are equivalent of the form expression == expression and returns a bool type. One aspect to note is the lower precedence; for example,  $a > b = c > d$  is 1 if  $a > b$  and  $c > d$  or  $a < b$  and  $c < d$  (thus both have the same truth value). For comparing Nodes, Edges, or Graphs, it compares memory location. This operator is left-to-right evaluated.

#### <span id="page-19-3"></span>6.2.0.6 Graph special operator: expression : expression

This operator is to define an expression to affect the graph on the left-hand side. The first expression must be a Graph and the second must be a valid operation on the Graph (such as the arrow operator or question mark operator). This operator is left-to-right evaluated.

#### <span id="page-19-4"></span>6.2.0.7 Less-than: expression < expression

The < operator is the less-than operation. It determines whether the left side of the operator is less-than the right side and if so it yields true; otherwise, false. Both expressions must be of the same type. Does not apply to the bool type. This operator is left evaluated (grouped left-to-right).

#### <span id="page-19-5"></span>6.2.0.8 Greater-than: expression > expression

The > operator is the greater-than operation. It determines whether the left side of the operator is greater-than the right side and if so it yields true; otherwise, false. Both expressions must be of the same type. Does not apply to the bool type. This operator is left evaluated (grouped left-to-right).

#### <span id="page-20-0"></span>6.2.0.9 Arrow-operator: expression ->expression expression

The -> operator is the arrow operation. It is used to create an edge from the left-hand side directed towards the right-hand side expression. The expression in the middle is a literal (integer) number and is optional (defaults to 1). The middle expression must be an integer and the other two expressions must be a Node. This operator is left evaluated (grouped left-to-right).

### <span id="page-20-1"></span>6.2.0.10 Assignment: expression = expression

The assignment operator groups right-to left, that is the right side of the binary operator is assigned to the left side. The assignment operator returns a value that is equal to the right side of the assignment and is of the same type. Both expressions must be of the same type, no other combinations are allowed.

## <span id="page-20-2"></span>6.2.0.11 OR: bool || bool

The II operator yields true if either (or both) of the booleans are true; otherwise, it yields false. This operator guarantees left-to-right evaluation.

#### <span id="page-20-3"></span>6.2.0.12 AND: bool && bool

The && operator yields true if (and only if) both of the booleans are true; otherwise, it yields false. This operator guarantees left-to-right evaluation.

#### <span id="page-20-4"></span>6.2.0.13 expressions not supported

Greater than or equal and less than or equal comparators.

#### <span id="page-20-5"></span>6.2.0.14 boolean short circuiting

<span id="page-20-6"></span>Boolean expressions are **not** short circuited.

# **6.3 Operators Precedence**

The precedence order is unary operators, multiplication and division, addition and subtraction, comparators  $\langle \langle \rangle$ , ==), the and/or logical operators, and then lastly the assignment operator.

Parenthesis in logical evaluation or arithmetic can be used to override inherent precedence. For example  $2 + 3 * 4$  should evaluate to 14, but  $(2+3) * 4$  should evaluate to 20.

The overarching precedence is in order of the major sections above (i.e. unary operations receive higher precedence over binary operations).

To summarize precedence (in order of increasing precedence):

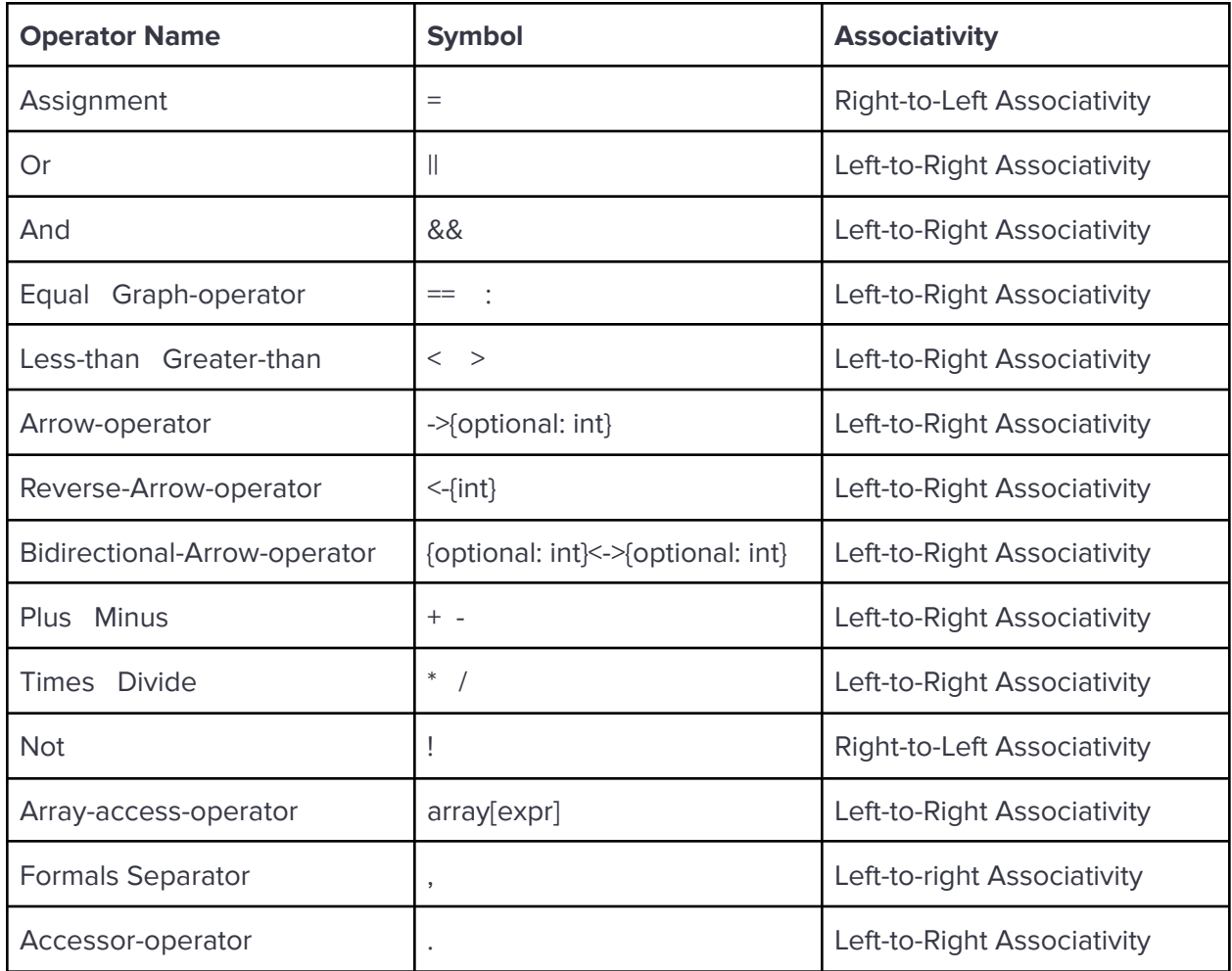

# <span id="page-21-1"></span><span id="page-21-0"></span>**7 Functions**

# **7.1 Functions**

Functions in our language will follow the syntax:

```
return_type function_name (type arg1, type arg2, …, type argN){
```

```
/* function body */
```
#### **}**

The return statement is a mechanism for returning a value to the caller. Any expression can follow return:

Return expression;

<span id="page-22-0"></span>Our language does not support functions as pointers.

## **7.2 Calling a function**

Once a function is defined, it may be called in any place inside another function. The syntax is

```
function name(arg1, arg2, ..., arg n);
```
## <span id="page-22-2"></span><span id="page-22-1"></span>**8 Statements**

## **8.1 Declarations**

Declaration statements may be placed anywhere in the file or anywhere in a function. The following sections explain each declaration type in detail.

#### <span id="page-22-3"></span>8.1.0.1 Primitive Data Types

To declare a primitive data type, the syntax is type var name  $=$  expression of same type;

Exceptions: Nodes and Graphs. To declare a new Node, the syntax is Node node name ("description"); and to declare a new Graph, the syntax is Graph graph\_name; Both of these handle memory allocation.

#### <span id="page-22-4"></span>8.1.0.2 Arrays

To declare an array, the syntax is type [num\_of\_elements] name;

#### <span id="page-22-5"></span>8.1.0.3 Nodes

To declare a Node, the syntax is Node node name ("description");

#### <span id="page-22-6"></span>8.1.0.4 Edges

An Edge is not declared directly. It is declared by adding an edge to a graph. Assume a Graph G exists contain Nodes A, B and C, two edges from A to B (with weight 5) and B to C (with weight 7) can be declared as:

G: A  $->5$  B  $->7$  C;

Some more examples include, in increasing level of difficulty:

G: A  $5 < - B$   $-> 7 C$ ;

G: A  $\rightarrow$  B, A  $\rightarrow$  C;

G: A 5<->7 B 8<->9 C; G: A  $x \leftarrow \rightarrow x$  B;  $\frac{1}{x}$   $\leftarrow x$  is an int  $\leftarrow x$ G: A  $\rightarrow$  | x+1 | B;  $\frac{1}{x}$   $\rightarrow$   $\frac{x}{x}$  is an int  $\frac{x}{x}$ G: A  $[|x+1| \langle - \rangle |x \times 2|]$  B; /\* x is an int \*/

The bars  $(11)$  are always optional unless expr is compounded (e.g.  $x + 1$ ). The brackets  $([1])$ around arrows are always optional except for one special case:  $G: A \quad [5 \le -] B$ ; where the user wants to put the expression on the left-hand side of the Reverse-Arrow.

#### <span id="page-23-0"></span>8.1.0.5 Graph

To declare a Graph, the syntax is Graph name; which will create a graph type and store its address in the variable name.

#### <span id="page-23-1"></span>8.1.0.6 String

To declare a string, the syntax is String name = "contents of the string"; Since Strings are fixed arrays, their length cannot be changed.

## <span id="page-23-2"></span>**8.2 Statements**

Statements are executed in their order written in the code.

#### <span id="page-23-3"></span>8.2.0.1 Expression Statement

Any expression of the form expression; is a statement.

#### <span id="page-23-4"></span>8.2.0.2 Graph Operations Summary (a prelude)

As a summary, the following operations are valid on graph augmentations, assuming graph G, and nodes A, B, C:

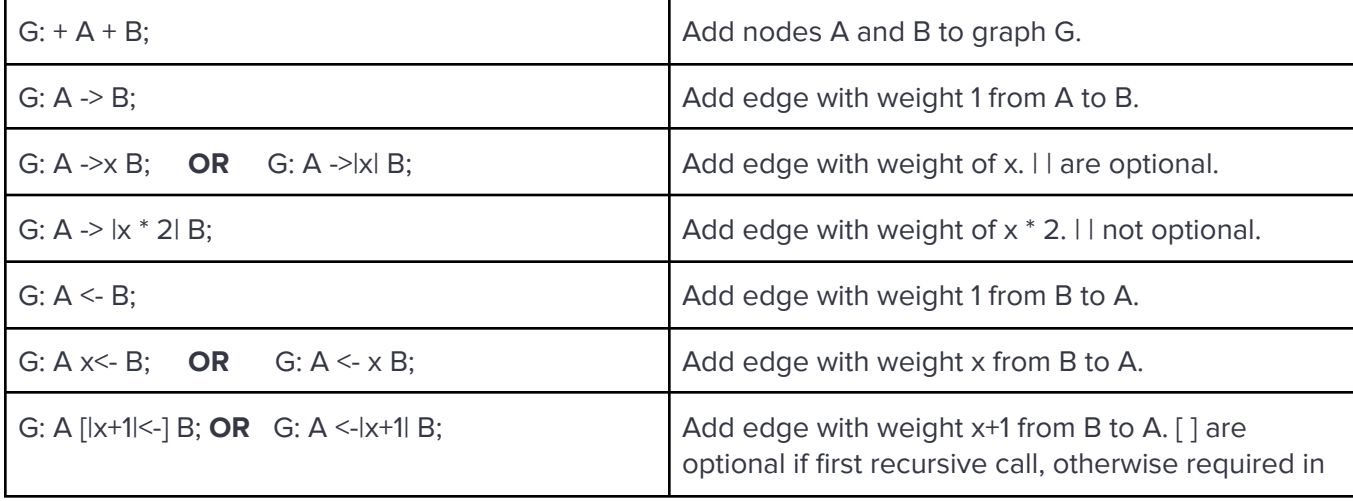

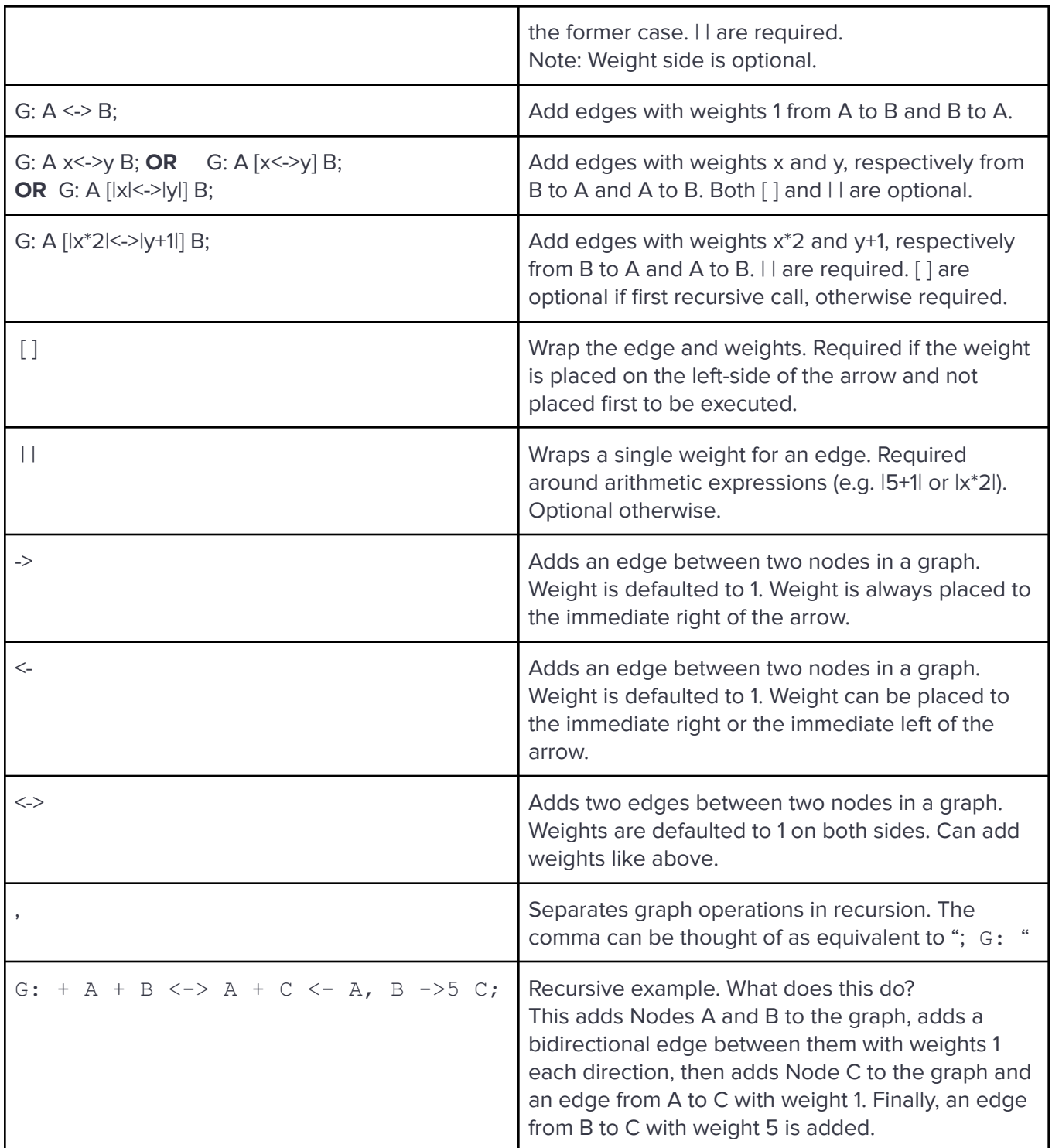

All operations can be cascaded together like in the last example, or they can be separated among multiple statements. Now for a deeper dive:

## <span id="page-24-0"></span>8.2.0.3 Add Node to Graph

Node  $A = Node("test")$ ;

Graph G;

 $G: + A;$ 

```
8.2.0.4 Add Nodes to Graph
Node A = Node('5'')Node B = Node("6")Node nodes[2];
nodes[0] = A;nodes[1] = B;Graph G;
G: + nodes[0] + node[1]; /* could wrap in a while loop as well */
8.2.0.5 Add Edge to Graph
```
<span id="page-25-1"></span>Graph G; G: h ->5 e;

Note: Graphs are mutable, so this modifies graph G in place!

<span id="page-25-2"></span>8.2.0.6 Graph & Node Accessor Functions at a Glance

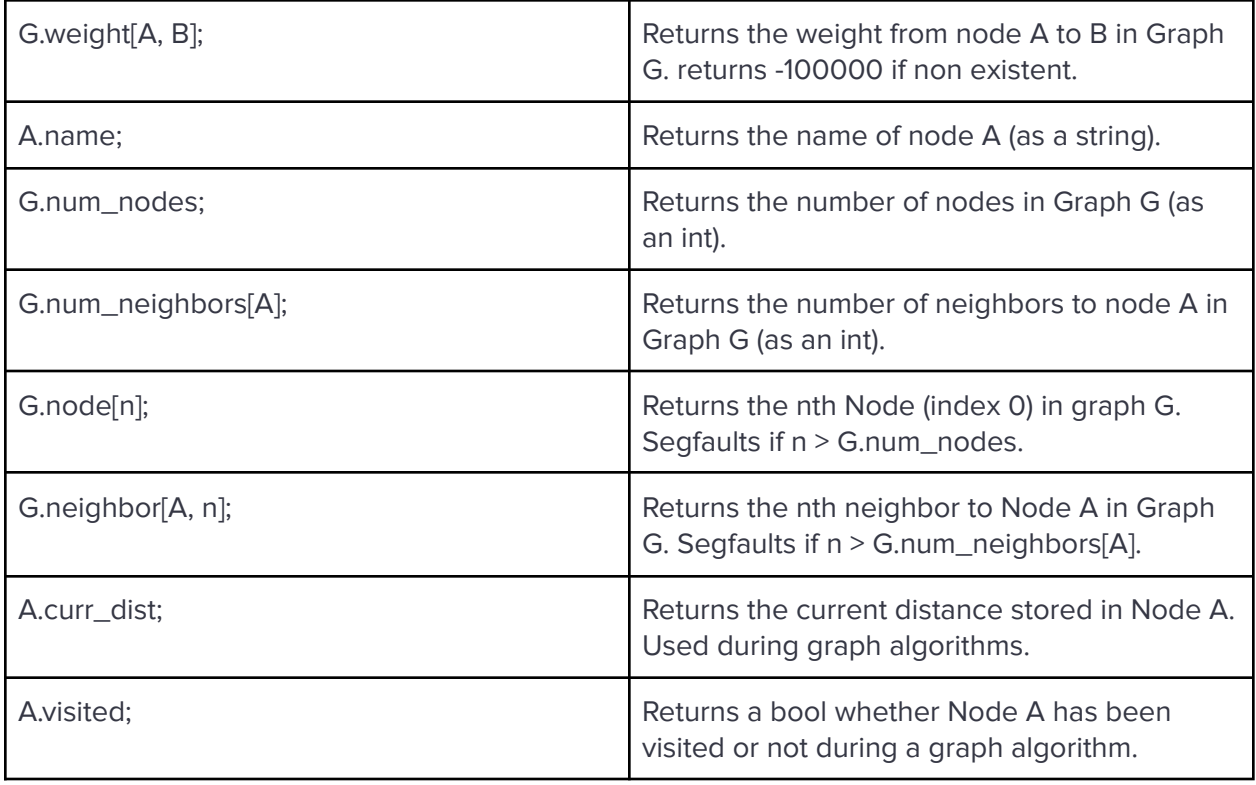

<span id="page-26-0"></span>8.2.0.7 Get an Edge's weight from a Graph

Given a Graph G with an Edge that connects Node A and Node B:

```
int x = G.\text{weight}[A, B];
```
This returns the weight between node A and B in graph G.

#### <span id="page-26-1"></span>8.2.0.8 Conditional Statements

The forms of conditional statements supported are:

```
if (expression) { statement }
if (expression) { statement } else { statement }
```
## <span id="page-26-2"></span>**8.3 Return Statement**

A function returns to its caller through the return statement which has the following forms:

```
return;
return (expression);
```
## <span id="page-26-3"></span>**8.4 null Statement**

The null statement is simply:

;

## <span id="page-26-4"></span>**8.5 import Statement**

The import statement adds modularity to YAGL and can be used to recycle code. The import statement(s) is typically used at the beginning of a YAGL file. It is used to import definitions and functionality from an existing YAGL file. Imports act similar to C's #include preprocessing directive in which the import statement is replaced with the source code of another .ygl file. To import the standard libraries of YAGL, simply place the following two lines of code at the top of your file:

```
import stdgraph.ygl
import stdalgo.ygl
```
And place stdgraph.ygl and stdalgo.ygl in the directory you run your YAGL program from. Note that imports are not terminated with a semicolon. This was simply a syntax and language design choice made to emulate C's preprocessing directives that do not require a semicolon at the end.

## <span id="page-27-0"></span>**9 Control Flow and Scope**

Programs are executed from top to bottom, but you are able to loop (while) or skip (if/else) blocks of code based on a condition. Also, programs include variables that are accessible depending on where they are declared.

## <span id="page-27-1"></span>**9.1 if/else statement**

An if/else statement takes a condition. If the condition is true, then the block of code inside the curly braces that follows the "if" is executed. If it is false, the block of code is skipped and the block of inside the curly braces following the "else" is executed. Users are given the option to omit the "else".

if { } else { }

# <span id="page-27-2"></span>**9.2 while loop**

A while loop checks a condition and if it is true, then the block of code inside the curly braces is executed. The program goes back to the top of the loop and checks the condition again. If it is still true, the execution is repeated. This goes on until the condition is false and you break out of the loop.

```
while( boolean expression) { }
```
## <span id="page-27-3"></span>**9.3 scope**

Curly braces create a new scope. Variables that are declared outside any curly braces are available to be used anywhere in the program. Otherwise, variables are only accessible inside the curly braces. For example, if the declaration takes place inside a function, then the variable isn't available to other functions. This is true for if/else statements, while loops, and any other set of curly braces that create a new block and scope. Variables declared in outer blocks are in scope for inner, nested blocks, but variables declared in inner, nested blocks are not available to be accessed by outer scopes. These rules follow C's scoping rules.

## <span id="page-27-4"></span>**10 Library Functions (Standard Library)**

Below are some of the kinds of functions we plan on implementing using our Graph primitive operators to build the "Standard Graph Library" of our language. These functions are commonly used in many graph problems.

## <span id="page-28-0"></span>**10.1 stdgraph.ygl**

<span id="page-28-1"></span>10.1.0.1 Copy Graph

Graph copy\_graph\_lib(Graph A)

Copies Graph A and returns the newly created graph.

```
Graph copy_graph_lib(Graph g) {
        Graph g2;
        int nodes = g.num_nodes;
        int curr = \theta;
        while (curr < nodes) {
                Node current = g.node[curr];
                g2: + current;
                curr = curr + 1;
        }
        curr = 0;
        while (curr < nodes) {
                Node current = g.node[curr];
                int neighs = g.num_neighbors[current];
                int on = 0^{\circ};
                while (on < neighs) {
                         Node to;
                         to = g.neighbor[current, on];
                         int val = g.weight[current, to];
                         g2: current ->val to;
                         on = on + 1;
                }
                curr = curr + 1;
        }
        return g2;
```
}

<span id="page-29-0"></span>10.1.0.2 Reverse Graph Edges

Copies Graph A and returns the newly created graph with all edges reversed.

```
Graph reverse_graph_lib(Graph g) {
        Graph g2;
        int nodes = g.num_nodes;
        int curr = \theta;
        while (curr < nodes) {
                Node current = g.node[curr];
                g2: + current;
                curr = curr + 1;
        }
        curr = 0;
        while (curr < nodes) {
                Node current = g.node[curr];
                int neighs = g.num_neighbors[current];
                int on = 0;
                while (on < neighs) {
                        Node to;
                        to = g.neighbor[current, on];
                        int val = g.weight[current, to];
                        g2: to ->val current; /* Reversed */
                        on = on + 1;
                }
                curr = curr + 1;
        }
        return g2;
}
```
\***Please note that the above YAGL code block may include incomplete or inaccurate code highlighting.**

<span id="page-29-1"></span>10.1.0.3 Print Graph

Prints Graph A to stdout.

```
void print_graph_lib(Graph g) {
       int nodes = g.num_nodes;
```

```
int curr = 0;
       String nodes_s = "Nodes: ";
       String edges = "Edges: ";
       while (curr < nodes) {
                Node current = g.node[curr];
                nodes_s = nodes_s + current.name + " ";
                curr = curr + 1;
                int neighs = g.num_neighbors[current];
                int on = 0;
                while (on < neighs) {
                        Node ne = g.neighbor[current, on];
                        String edge = current.name + " -> ";
                        edges = edges + edge + ne.name;
                        edges = edges + ", ";
                        on = on + 1;
                }
        }
       print(nodes_s);
       print(edges);
}
```
<span id="page-30-0"></span>10.1.0.4 Graph's Linked List of Nodes (in C) to Array in YAGL

Node[1000] get node array(Graph G);

This will convert a Graph's internal linked list of nodes (in C), up to a size of 1000 nodes, to an Array type in YAGL.

```
Node[1000] get_node_array(Graph g) {
        Node[1000] nn;
        int size = g.num_nodes;
        int curr = 0;
        while (curr < size) {
                nn[curr] = g.node[curr];
                curr = curr + 1;
        }
        return nn;
}
```
<span id="page-30-1"></span>\***Please note that the above YAGL code block may include incomplete or inaccurate code highlighting.**

## **10.2 stdalgo.ygl**

```
10.2.0.1 Reset Graph (helper function)
```

```
Void reset(Graph g)
```
This function resets the attributes of g's nodes to an initialized state. Specifically, it resets every node's visited boolean to false and curr\_dist variable to 0.

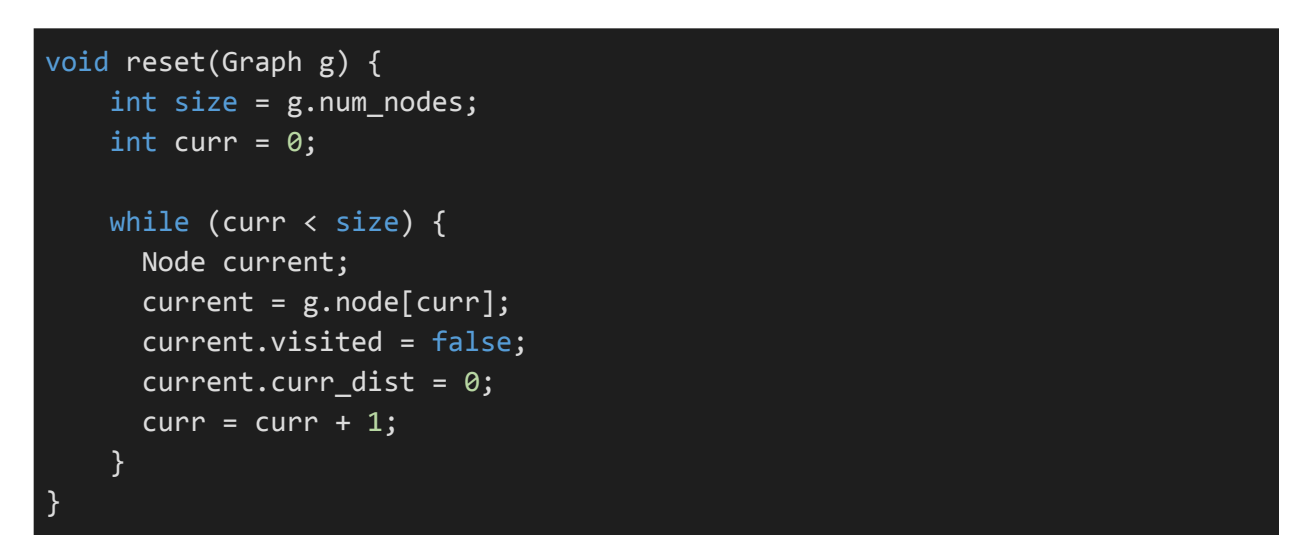

\***Please note that the above YAGL code block may include incomplete or inaccurate code highlighting.**

#### <span id="page-31-1"></span>10.2.0.2 Depth First Search

#### Void dfs(Graph G, Node A, int depth)

Prints all nodes within the given depth while performing a DFS traversal on Graph G starting at Node A being limited by the input depth.

```
void dfs_helper(Graph g, Node vertex, int depth){
  if (vertex.visited == true) {
      return;
  }
  if (vertex.curr_dist > depth) {
      return;
   }
  vertex.visited = true;
  /* Do whatever you want to the vertex */
  if (vertex.curr_dist == 0) {
  } else {
       print(vertex);
   }
  int size = g.num\_neighbors[vertex];
```

```
int curr = 0;
  while (curr < size) {
     Node current;
     current = g.neighbor[vertex, curr];
     if (current.curr_dist == 0) {
          current.curr\_dist = vertex.curr\_dist + 1;}
     curr = curr + 1;}
  curr = 0;while (curr < size) {
     Node current;
     current = g.neighbor[vertex, curr];
     /*print(g.weight[current, vertex]);*/
     dfs_helper(g, current, depth);
     curr = curr + 1;}
}
void dfs(Graph g, Node vertex, int depth) {
       reset(g);
       dfs_helper(g, vertex, depth);
}
```
<span id="page-32-0"></span>10.2.0.3 Get First Encountered Node at Specified Depth

```
Node dfs(Graph G, Node A, Node break, int depth)
```
This algorithm performs a DFS traversal of the graph and returns the first Node it encounters at the specified depth. Starts the DFS traversal at the Node vertex. The following depicts the main meat of the function:

```
Node get_first_node_at_depth_helper(Graph g, Node vertex, Node break, int
depth){
  if (vertex.visited == true) {
      return break;
   }
  if (depth == vertex.curr_dist) {
```

```
return vertex;
  }
  vertex.visited = true;
  int size = g.num\_neighbors[vertex];int curr = 0;
  while (curr < size) {
     Node current;
     current = g.neighbor[vertex, curr];
     if (current.curr_dist == 0) {
          current.curr\_dist = vertex.curr\_dist + 1;}
     curr = curr + 1;}
  curr = 0;
  Node new; /* just a place holder */
  while (curr < size) {
     Node current;
     current = g.neighbor[vertex, curr];
     new = get_first_node_at_depth_helper(g, current, break, depth);
     if (new == break) {
     } else {
       return new;
     }
     curr = curr + 1;}
  return new;
}
```
## <span id="page-33-0"></span>**11 References**

[1] Dennis M. Ritchie. C Reference Manual. <https://www.bell-labs.com/usr/dmr/www/cman.pdf>.

- [2] Edwards, Stephen. "Programming Language and Translators." [MicroC](http://www.cs.columbia.edu/~sedwards/classes/2021/4115-spring/index.html).
- [3] Tutorials Point. [https://www.tutorialspoint.com/cprogramming/c\\_data\\_types.htm](https://www.tutorialspoint.com/cprogramming/c_data_types.htm).
- [4] LLVM. <https://llvm.moe/ocaml/Llvm.html>

[5] Gained inspiration for final report format from: <http://www.cs.columbia.edu/~sedwards/classes/2012/w4115-fall/reports/Funk.pdf>

# <span id="page-34-1"></span><span id="page-34-0"></span>**12 Examples that Best Represent the Power of YAGL**

# **12.1 Get Node at Certain Depth in Graph (Modifying standard library)**

Calling dfs\_helper\_node on graph g, starting Node vertex, breaking at the Node break, and searching for a node at depth will return either the break node (if there does not exist a node at the requested depth) or will return a node at the requested depth. Depth is defined by minimum number of steps from the starting Node vertex to another node in the given graph.

```
/* modified lib function */
Node dfs_helper_node(Graph g, Node vertex, Node break, int depth){
   if (vertex.visited == true) {
       return break;
   }
   if (depth == vertex.curr_dist) {
       return vertex;
   }
   vertex.visited = true;
   int size = g.num\_neighbors[vertex];int curr = 0;
   while (curr < size) {
      Node current;
      current = g.neighbor[vertex, curr];
      if (current.curr_dist == 0) {
          current.curr\_dist = vertex.curr\_dist + 1;}
      curr = curr + 1;}
   curr = 0;Node new(""); /* just a place holder */
   while (curr < size) {
      Node current;
      current = g.neighbor[vertex, curr];
      /*print(g.weight[current, vertex]);*/
      new = dfs_helper_node(g, current, break, depth);
      if (new == break) {
      } else {
        return new;
      }
```

```
curr = curr + 1;}
   return new;
}
void reset(Graph g) {
    int size = g.num\_nodes;int curr = 0;
    while (curr < size) {
      Node current;
      current = g.node[curr];current.visited = false;
      current.curr\_dist = 0;curr = curr + 1;}
}
Node dfs_node(Graph g, Node vertex, Node b, int depth) {
        reset(g);
        return dfs_helper_node(g, vertex, b, depth);
}
```
## <span id="page-35-0"></span>**12.2 Hello World**

The following program prints "hello world!".

```
Graph hello; /* declare graph */
String hello_world = ""; /* declare string holder */
/* declare nodes */
Node break("");
Node h("h");
Node e("e");
Node l("l");
Node l2("l");
Node o("o");
Node space(" ");
```
```
Node w("w");
Node o2("o");
Node r("r");
Node l3("l");
Node d("d");
Node excl("!");
/* populate graph */
hello: + h + e + l + l2 + o + space + w + o2 + r + l3 + d + excl,
         h -> e -> 1 -> 12 -> o -> space -> w -> o2 -> r -> 13 -> d ->
excl;
/* Generate array of nodes based on depth */
int num_nodes = hello.num_nodes;
Node[11] nodes;
int depth = 0;
while (depth \langle num_nodes + 1) {
        nodes[depth] = get_first_node_at_depth(hello, h, break, depth);
        depth = depth + 1;
}
/* Populate hello_world string from nodes */
depth = 0;while (depth < num_nodes) {
        Node curr = nodes[depth];hello_world = hello_world + curr.name;
        depth = depth + 1;}
/* Done! Hello world! */
print(hello_world);
```
\***Please note that the above YAGL code block may include incomplete or inaccurate code highlighting.**

## **12.3 Social Media Representation**

The program written in YAGL below demonstrates many features of our language. We use three separate social networking services as our models for the three graphs. The nodes of the graphs are the people that are part of the networks; notice how we can include the same node in different networks.

Performing various manipulations and augmentations viewable in the code comments, we ultimately want to find a list of friends of friends (relationships with a max depth of 2).

### import stdalgo.ygl

```
import stdgraph.ygl
```

```
/* Social Media Application */
Graph fb; /* Facebook */
Graph tw; /* Twitter */
Graph ln; /* LinkedIn */
/* People */
Node adam("Adam");
Node james("Jamie");
/* Typo on purpose for demonstration later */
Node jack("Jack");
Node tank("Shvetank");
Node edwards("Edwards");
Node tiffany("Tiffany");
Node buehler("Buehler");
Node michael1("Michael1");
Node michael2("Michael2");
/* Add people to Facebook's network */
fb: + adam + james + jack + tank;
/* Add edges between people to make them friends */
fb: adam <-> james <-> jack, tank <-> jack, tank <-> adam;
/* Facebook friends is a bidirectional relationship */
printString("Facebook's Network");
printGraph(fb);
/* Add people to Twitter's network and edges between them to add followers
tw: + edwards + michael1 -> edwards, /* Twitter followers is a one
directional relationship (not required to follow back) */
    + michael2 + tank <- edwards; /* Nodes can be in multiple graphs
printString("Twitter's Network");
printGraph(tw);
```
*/\* Add people to LinkedIn's graphs and edges between people to make*

```
connections, LinkedIn connections are bidirectional */
ln: + tiffany + buehler + james + edwards + michael1 + michael2 + adam +
tank <-> james <-> adam <-> edwards <-> michael1 <-> michael2 <-> tiffany
<-> edwards,
   + jack, buehler <-> james <-> jack;
printString("LinkedIn's Network");
printGraph(ln);
/* Delete the random people from LinkedIn since they chose to delete their
accounts */
ln: - tiffany - buehler - michael2 - michael1;
printString("LinkedIn's Network - with deletion");
printGraph(ln);
print_break();
/* Update typo! fixes in all graphs */
james = "James";
printString("LinkedIn's Network with James fixed");
printGraph(ln);
print("Friends and Friends of Friends of James");
/* Find friends of friends */
dfs(fb, james, 2); /* Should find tank */
print("Facebook's Network, for reference:");
print(fb);
```
\***Please note that the above YAGL code block may include incomplete or inaccurate code highlighting.**

# **13 Project Plan**

## **13.1 Planning Process**

Our planning process was fluid. We spent our first couple weeks as a team planning what domain-specific language we would like to pursue and setting an overarching goal. Then as development began, we learned to also have short-term plans to help accomplish our overall goal. Each week we would set goals that we aimed to complete--allowing for room of deviation- and discuss by the end of each week. Goals changed based on practicality, feedback from team members, and feedback from the teaching staff.

# **13.2 Specification Process**

In a meeting of the great minds, we planned key features that we wanted to include in YAGL. We had a lot of ideas that we trimmed down over time to have the essential building blocks of our language. These building blocks are super useful in creating graphing algorithms as you can explore in our standard library files (stdgraph.ygl and stdalgo.ygl).

## **13.3 Development Process**

We developed independently using git branches and pull requests. Everyone would select features that were needed to be added and attempt to implement them. Each week we would meet to discuss each PR and merge the new feature's code into the main branch.

Adding a new feature required adding the required tokens to the scanner, parsing those tokens in the **yaglparser**, creating an abstract syntax tree which would be converted to a SAST that is semantically checked, and updating codegen to create the LLVM equivalent. As discussed later, each feature includes at least one happy path and one sad path test.

In short, our development process loosely followed principles of Agile.

# **13.4 Testing Process**

YAGL was created with testing in mind. We attempted to adopt TDD (test-driven development) where we would create a test-file with a new feature. This new test file would undoubtedly fail at first. However, the test file was used as a check to see when the feature was successfully added. Once the test was passing, at least one additional sad-path test would be added, but in many cases another test was added. Tests are run automatically after the compiler is built with the **make test** or just the **make** command. See more in section 16.

# **13.5 Team Responsibilities**

Our team used four roles: Team manager, Tester, Language guru, and System architect, to ensure development of YAGL. However, we did not attach these roles tightly and everyone played a role in every part of the compiler's development. We discussed almost every aspect of the compiler as a team and eventually came to an agreement on how to proceed. Each team member added full-blown features at each stage in development.

- 1. Adam Carpentieri **Team Manager** Emphasis on, but not limited to, ensuring progress was being made each week.
- 2. Jack Hurley **Tester** Emphasis on, but not limited to, ensuring code was sufficiently tested.
- 3. James Mastran **Language Guru** Emphasis on, but not limited to, ensuring scanner and parser was set up properly to match language specifications.

4. Shvetank Prakash - **System Architect** - Emphasis on, but not limited to, ensuring the coding environment was set up properly and the entire compilation flow worked.

# **13.6 Who Did What**

As stated in the last section, we did not strictly adhere and limit ourselves to just the roles we were assigned at the beginning of the term. For the first half of the semester up and through the Hello World Milestone, we all worked together on lengthy Zoom calls to make sure we all understood how the pieces came together so that we were all on the same page.

After this point, we distributed the feature development in which every member of the team would take a feature off our TODO list and implement it from start to end (scanner → parser → ast → semantic checker → sast → codegen) and this included writing the tests as well for the feature. We would meet weekly then to merge our code & features together on a Zoom call.

This process worked well for us because we all wanted to learn about the entire compiler, and it helped us all contribute and succeed as a team in developing.

### 13.6.0.1 Adam's Features

Features Developed: Worked on float, string length, Node (including augments some c code), laid groundwork for attributes, Aided in adding Node data type.

### 13.6.0.2 Jack's Features

Features Developed: Worked on the edge operator and created the node attributes .visited and .curr\_dist which we used to implement DFS in our own language.

### 13.6.0.3 James' Features

Features Developed: Declaration and assign on single line, String binops, Graph and Node data types (in our compiler as well as in C code), Added operations on Graphs, Added ability for chaining graph operations, Enhanced assessors (that Adam created) by providing the ability to add parameters to the accessor function.

### 13.6.0.4 Shvetank's Features

Features Developed: Arrays (completely native to YAGL, no C linking), Scoping via symbol table implementation for blocks, Preprocessor/Imports to provide modularity before invoking rest of compiler, Char data type, Bool data type, Assignments, No main function (all together), Strings (all together).

# **13.7 Project Timeline**

This project encompassed the entire length of the Spring 2021 semester. Development was an ongoing process, but here are some key milestones:

- **Jan 20**
	- Team YAGL formed, graph language idea likely
- **Feb 3**
	- Proposal submitted
- **Feb 24**
	- LRM and working Parser submitted
- **Mar 24**
	- Hello World, showing a working String implementation, submitted
- **● Apr 4**
	- **○** Booleans
	- **○** variable assignment
	- **○** return statements
	- **○** binop base included
	- **○** Prevented user from defining a main function and calling main
- **● Apr 7**
	- **○** Graph and Node instantiation working
	- **○** Added arrays
	- **○** Added binops for Strings
	- **○** Added declare and assign in a single line
	- **○** Added if and while
- **● Apr 9**
	- **○** Added string length accessor
- **Apr 14**
	- One line edge instantiation working
	- Scoping
	- Added in-bounds checking for arrays
- **● Apr 15**
	- **○** Added remove node ability
- **● Apr 18**
	- **○** Added chaining of graph operations
- **Apr 21**
	- Library functions built
	- preprocessor/imports
- **● Apr 24**
	- **○** Added visited/curr\_dist accessors to Nodes
	- **○** Added advanced accessors to take arguments
- **○** generic printing
- **○** Added all other accessor functions
- **Apr 26** Final presentation made, project completion

## **13.8 Git log**

The following is our git log. Note that some of the commits are lost since we used git branching. This gives you an idea of our progress. We had 31 branches we worked on in total.

Log:

```
c0c1f63 ShvetankPrakash Mon Apr 26 23:20:44 2021 +0000 Final README updates and cleaned up Makefile.
97400a9 ShvetankPrakash Mon Apr 26 22:15:33 2021 +0000 Removed old stray EDGE code from scanner.
7b3fa3c James Mastran Mon Apr 26 15:48:21 2021 -0400 Added 3 tests
f3a84a8 Jack Hurley Mon Apr 26 11:31:39 2021 -0400 Merge branch 'main' of
https://github.com/mastranj/YAGL into main
04f5553 Adam7288 Mon Apr 26 14:11:22 2021 -0400 Add files via upload
dc65270Shvetank Prakash Mon Apr 26 10:54:39 2021 -0700 Rename yagl_one_line.ygl to yagl_in_one_slide.ygl
222381d ShvetankPrakash Mon Apr 26 17:49:23 2021 +0000 Merge branch 'main' of
https://github.com/mastranj/YAGL into main
e7e2faf ShvetankPrakash Mon Apr 26 17:48:46 2021 +0000 Cleaned up unnecessary comments.
44d8a00 Shvetank Prakash Mon Apr 26 10:37:24 2021 -0700 Delete 4115_project_backup directory
4f004a1 Jack Hurley Mon Apr 26 11:29:53 2021 -0400 updated README
4585a17 James Mastran Mon Apr 26 09:26:31 2021 -0400 Removed commented out line
4ea5b59James Mastran Mon Apr 26 09:23:05 2021 -0400 Added simplyfying code
6fc9e74 ShvetankPrakash Mon Apr 26 07:36:38 2021 +0000 Added fail test case if import forgotten.
b2902b9 ShvetankPrakash Mon Apr 26 07:32:04 2021 +0000 Added and fixed import test case.
d308161 ShvetankPrakash Mon Apr 26 07:10:18 2021 +0000 Created separate file that compiles and runs exe.
ccd7016 Shvetank Prakash Mon Apr 26 00:02:15 2021 -0700 Delete fail-array4.err
9b51344 Shvetank Prakash Mon Apr 26 00:01:42 2021 -0700 Delete fail-array4.ygl
905f43b Shvetank Prakash Sun Apr 25 23:58:55 2021 -0700 Rename compile_and_run_single.sh to yagl_debugger
bef4ae4 James Mastran Sun Apr 25 22:57:13 2021 -0400 Updated spacing and headers
8230663 James Mastran Sun Apr 25 21:09:16 2021 -0400 Merge branch 'main' of
https://github.com/mastranj/YAGL into main
3056e65 James Mastran Sun Apr 25 21:09:05 2021 -0400 rename name
7bd8bb8ShvetankPrakash Mon Apr 26 00:53:08 2021 +0000 Removed old comment.
71ac2a6 James Mastran Sun Apr 25 20:21:20 2021 -0400 added scoping
047252e James Mastran Sun Apr 25 20:18:54 2021 -0400 addedscoping
6bb457eJames Mastran Sun Apr 25 20:14:43 2021 -0400 std lib
b2337cc James Mastran Sun Apr 25 18:13:53 2021 -0400 std lib
233641d James Mastran Sun Apr 25 17:44:11 2021 -0400 new test
7ce0efe James Mastran Sun Apr 25 15:04:34 2021 -0400 alpha renaming<br>83c74ae James Mastran Sun Apr 25 15:03:32 2021 -0400 added demos in demos folder and made stdlibs
83c74ae James Mastran Sun Apr 25 15:03:32 2021 -0400
41a1160 mastranj Sun Apr 25 14:35:30 2021 -0400 Merge pull request #31 from mastranj/import
bcc8e51 mastranj Sun Apr 25 14:34:44 2021 -0400 Merge pull request #30 from mastranj/type_check_attribute
70ac433 mastranj Sun Apr 25 14:34:35 2021 -0400 Merge pull request #29 from mastranj/scope-fail-tests
a884235mastranj Sun Apr 25 14:33:23 2021 -0400 Merge pull request #28 from mastranj/struct_type
f7bc8d5 ShvetankPrakash Sun Apr 25 18:29:47 2021 +0000 One more fix for deleting preprocessed files.
aa940e6ShvetankPrakash Sun Apr 25 18:25:11 2021 +0000 Fixed import for fails.
efa0219 James Mastran Sun Apr 25 13:21:46 2021 -0400 Added tests and unops
2c16299 James Mastran Sun Apr 25 12:46:47 2021 -0400 Added tests
f10aff4 James Mastran Sun Apr 25 11:43:10 2021 -0400 Changed name
4984f57 James Mastran Sun Apr 25 11:18:22 2021 -0400 removed pointer
9edfd57 James Mastran Sun Apr 25 11:15:53 2021 -0400 added new hello world
4618da2 James Mastran Sun Apr 25 11:03:30 2021 -0400 decl and assign node in one go
580a621 James Mastran Sun Apr 25 10:56:49 2021 -0400 Fixed return types and lib func
4a0e169 James Mastran Sun Apr 25 10:35:20 2021 -0400 Fixed edge stuff
e43c77f James Mastran Sun Apr 25 09:48:27 2021 -0400 added reverse graph edges lib func
```
16040c8 James Mastran Sun Apr 25 09:43:37 2021 -0400 added better type check d507b3bShvetankPrakash Sun Apr 25 11:34:25 2021 +0000 Added preprocessing directive/import functionality to compiler. 84a7f02 James Mastran Sun Apr 25 01:18:42 2021 -0400 added get\_node\_array ca1d558 James Mastran Sat Apr 24 22:31:07 2021 -0400 added tests e2e799aJames Mastran Sat Apr 24 21:40:38 2021 -0400 Removed not used 0c79112 James Mastran Sat Apr 24 21:34:42 2021 -0400 Changed prec 24286f1 James Mastran Sat Apr 24 21:31:00 2021 -0400 Added copy graph stdlib e3935cc James Mastran Sat Apr 24 19:53:13 2021 -0400 changed get graph size to llvm 18953b5 ShvetankPrakash Sat Apr 24 23:33:19 2021 +0000 Added fail scope tests. a9ea53dJames Mastran Sat Apr 24 18:03:34 2021 -0400 Added types correctly 88fe63e James Mastran Sat Apr 24 17:49:20 2021 -0400 Upated types 1c6c5c8 James Mastran Sat Apr 24 16:30:39 2021 -0400 Removed bfs f112b48 James Mastran Sat Apr 24 16:23:22 2021 -0400 Fixed final demo{ 33594ebJames Mastran Sat Apr 24 15:28:17 2021 -0400 Merged new changes 9d31285 James Mastran Sat Apr 24 15:27:42 2021 -0400 Added type check for curr\_dist 49b45acJames Mastran Sat Apr 24 15:25:28 2021 -0400 junk ac725f6 mastranj Sat Apr 24 15:24:04 2021 -0400 Merge pull request #27 from mastranj/curr\_dist<br>9419167 mastranj Sat Apr 24 15:23:55 2021 -0400 Merge branch 'main' into curr\_dist 9419167 mastranj Sat Apr 24 15:23:55 2021 -0400 7d170c5 mastranj Sat Apr 24 15:14:28 2021 -0400 Merge pull request #26 from mastranj/add\_node\_type 78f2863 James Mastran Sat Apr 24 14:27:38 2021 -0400 added get neighbors 582aa6dJames Mastran Sat Apr 24 14:12:09 2021 -0400 Can get neighboring nodes 1378177 James Mastran Sat Apr 24 12:26:10 2021 -0400 Added get name attribute 82174ee James Mastran Sat Apr 24 12:17:20 2021 -0400 Added accessing nodes 10b7c3b Jack Hurley Sat Apr 24 11:33:22 2021 -0400 implemented curr\_dist and fixed visited tests 11ff8c0 James Mastran Fri Apr 23 20:00:29 2021 -0400 Added other stuff eca8030Jack Hurley Fri Apr 23 17:35:42 2021 -0400 added fail tests 37a0341 James Mastran Fri Apr 23 16:32:31 2021 -0400 added get graph size ac9601b James Mastran Fri Apr 23 16:15:59 2021 -0400 Added tests 38c06bf Jack Hurley Fri Apr 23 16:07:51 2021 -0400 added a new test e76197c James Mastran Fri Apr 23 16:04:21 2021 -0400 Added update node name 2491b63 Jack Hurley Fri Apr 23 15:56:00 2021 -0400 .visited working d38ff59 Jack Hurley Fri Apr 23 14:01:07 2021 -0400 returning bool works 8c0cb36James Mastran Sun Apr 18 18:25:26 2021 -0400 Fixed 0ec4cd2mastranj Sun Apr 18 18:16:22 2021 -0400 Merge pull request #24 from mastranj/chain\_edge d68dea3Shvetank Prakash Sun Apr 18 15:15:31 2021 -0700 Added final demo project. ac582eeJames Mastran Sun Apr 18 17:09:08 2021 -0400 Fixed tests 7327148 James Mastran Sun Apr 18 17:04:32 2021 -0400 Added COMMA 8641451 James Mastran Sun Apr 18 16:23:46 2021 -0400 Fixed remove 311d8f4 James Mastran Sun Apr 18 01:18:18 2021 -0400 Added another test 68c038bJames Mastran Sun Apr 18 01:15:33 2021 -0400 Added tests 55b0a0b James Mastran Sun Apr 18 01:07:16 2021 -0400 Cleaned up lang 3dd8c01 James Mastran Sun Apr 18 01:04:07 2021 -0400 Added bidirectional weights f7922ff James Mastran Sat Apr 17 22:50:18 2021 -0400 Added & for edge recursion 7223e1a James Mastran Sat Apr 17 22:16:52 2021 -0400 cleaned up a little 2b544af James Mastran Sat Apr 17 19:50:05 2021 -0400 Added bidir and reverse dir edges dc6186b James Mastran Sat Apr 17 15:20:01 2021 -0400 Added test cfb2058 James Mastran Sat Apr 17 15:04:05 2021 -0400 Added chained ops such as remove node and add node with edges intermixed 1ecf686 James Mastran Sat Apr 17 14:23:30 2021 -0400 Added chained + de1c310 James Mastran Fri Apr 16 13:13:31 2021 -0400 Added more tests and fixed some minor syntax issues 363613c James Mastran Fri Apr 16 00:40:25 2021 -0400 Added tests and changed pretty print d68ef24 James Mastran Thu Apr 15 23:29:45 2021 -0400 chained edges 275d26aJames Mastran Thu Apr 15 17:18:04 2021 -0400 Added expr to edges 23303c7James Mastran Thu Apr 15 15:58:10 2021 -0400 fixed all warnings a53c6c5 mastranj Thu Apr 15 15:33:44 2021 -0400 Merge pull request #23 from mastranj/remove\_node 9d639f3 Jack Hurley Thu Apr 15 11:48:32 2021 -0400 added tests for edge 8bc365dAdam7288 Thu Apr 15 13:23:01 2021 -0400 added .out files for float, node, and string length (attr) tests 7353badJames Mastran Thu Apr 15 01:54:59 2021 -0400 Added remove node c2d3ee3James Mastran Wed Apr 14 23:49:19 2021 -0400 Added default to 1 for edge weight. Added demo3 6e766a7mastranj Wed Apr 14 23:12:20 2021 -0400 Merge pull request #22 from mastranj/edge 6b5da63 mastranj Wed Apr 14 23:12:07 2021 -0400 Merge branch 'main' into edge 9742b96 James Mastran Wed Apr 14 22:58:44 2021 -0400 Fixed merge c676144 mastranj Wed Apr 14 22:51:43 2021 -0400 Merge pull request #21 from mastranj/scope

f3d6a7b mastranj Wed Apr 14 22:51:37 2021 -0400 Merge branch 'main' into scope e823edb mastranj Wed Apr 14 22:43:47 2021 -0400 Merge pull request #18 from mastranj/char 672c49emastranj Wed Apr 14 22:43:36 2021 -0400 Merge branch 'main' into char f2caa5b mastranj Wed Apr 14 22:39:50 2021 -0400 Merge pull request #17 from mastranj/array 6798bf9 mastranj Wed Apr 14 22:39:37 2021 -0400 Merge branch 'main' into array 8caf084 Shvetank Prakash Wed Apr 14 19:29:07 2021 -0700 Finished complete implementation of scope rules. 4ae648eJames Mastran Wed Apr 14 22:25:42 2021 -0400 Fixed tests 138b87e James Mastran Wed Apr 14 22:19:40 2021 -0400 Merged nodes and graphs. Added insert node. Changed code style 2881a01 mastranj Wed Apr 14 21:37:18 2021 -0400 Merge pull request #20 from mastranj/Node 4939fba mastranj Wed Apr 14 21:37:09 2021 -0400 Merge branch 'main' into Node a9560d7 mastranj Wed Apr 14 21:15:58 2021 -0400 Merge pull request #16 from mastranj/test\_suite 47de862mastranj Wed Apr 14 21:15:43 2021 -0400 Merge pull request #19 from mastranj/graph 97d2c20Shvetank Prakash Wed Apr 14 18:01:26 2021 -0700 Got working implementation of scope. 55b5e3cJack Hurley Wed Apr 14 19:32:18 2021 -0400 Fixed parsing error 4d64691 Adam7288 Wed Apr 14 17:21:35 2021 -0400 ad16cf8 Adam7288 Wed Apr 14 17:07:12 2021 -0400 instantiate node 90be07cJack Hurley Tue Apr 13 16:03:58 2021 -0400 Fixed compilation errors<br>ac1cb5b Jack Hurley Tue Apr 13 14:15:39 2021 -0400 changed args for insert\_edge ac1cb5b Jack Hurley Tue Apr 13 14:15:39 2021 -0400 26abdc3Jack Hurley Tue Apr 13 13:35:45 2021 -0400 edges untested 209c1f7 Shvetank Prakash Tue Apr 13 00:56:04 2021 -0700 Implemented char type with printing of chars as well. f5eebfe Shvetank Prakash Mon Apr 12 23:53:15 2021 -0700 Added bounds checking of ints. 7c76b20Adam7288 Tue Apr 13 00:23:09 2021 -0400 change node to a binding\_assign (not compiling at this time) 196a3f9 James Mastran Mon Apr 12 23:42:21 2021 -0400 Added create edge function for jack 79170fa James Mastran Mon Apr 12 23:17:38 2021 -0400 Added some more functions 0d1f61c James Mastran Mon Apr 12 21:52:24 2021 -0400 removed ambiguity a91beb6 James Mastran Mon Apr 12 20:39:36 2021 -0400 Checks in print graph if nodes/edges exist a9d160c James Mastran Mon Apr 12 20:32:00 2021 -0400 Cleaned up code and defined other types. Added onto stdlib.c 7081e1b James Mastran Mon Apr 12 17:39:27 2021 -0400 working kinda 89ad6ed James Mastran Mon Apr 12 17:11:57 2021 -0400 got it to somewhat work dff7ac1 James Mastran Mon Apr 12 10:49:09 2021 -0400 init commit dd1c2c1 Adam7288 Sun Apr 11 23:21:38 2021 -0400 define node type, struct and pointer e48d6b9 James Mastran Sun Apr 11 18:07:53 2021 -0400 Fixed tests a2ea338James Mastran Fri Apr 9 22:52:03 2021 -0400 Updated print graph function a57ff85 James Mastran Fri Apr 9 21:36:07 2021 -0400 Fixed warning in graph.c b003c7emastranj Fri Apr 9 20:47:21 2021 -0400 Merge pull request #15 from mastranj/cleanup\_warns 725ff62 mastranj Fri Apr 9 20:46:13 2021 -0400 Merge pull request #14 from mastranj/binop\_string2 d592ac5James Mastran Fri Apr 9 20:45:29 2021 -0400 merged main 897f7c0 James Mastran Fri Apr 9 20:35:21 2021 -0400 Fixed some merge conflict 731e39e mastranj Fri Apr 9 20:27:42 2021 -0400 Merge pull request #13 from mastranj/string\_length 639f75b mastranj Fri Apr 9 20:25:52 2021 -0400 Merge branch 'main' into string\_length 183bdb5 James Mastran Fri Apr 9 19:53:24 2021 -0400 Added graph mock 9580c2aJames Mastran Fri Apr 9 14:37:42 2021 -0400 removed printbig 7552270James Mastran Thu Apr 8 20:54:27 2021 -0400 Cleaned up warnings 107c9ed James Mastran Thu Apr 8 20:46:28 2021 -0400 Added checking operation to be + 9138dee James Mastran Thu Apr 8 20:37:36 2021 -0400 Cleaned up code 68b0a0b James Mastran Thu Apr 8 20:35:56 2021 -0400 Changed printbig file 781aeca James Mastran Thu Apr 8 20:30:25 2021 -0400 Added another test 75a0c3a James Mastran Thu Apr 8 20:28:23 2021 -0400 Fixed string concatenation abcd4d2James Mastran Thu Apr 8 15:34:48 2021 -0400 Added demo 440855f Adam7288 Thu Apr 8 00:01:01 2021 -0400 string length working 8df5bda James Mastran Wed Apr 7 23:09:06 2021 -0400 commented out code 686efeb James Mastran Wed Apr 7 21:30:24 2021 -0400 fixed merge problems 931876d mastranj Wed Apr 7 21:19:38 2021 -0400 Merge pull request #8 from mastranj/assign\_and\_decl 5a8ac9dmastranj Wed Apr 7 21:19:31 2021 -0400 Merge branch 'main' into assign\_and\_decl 197ea51 mastranj Wed Apr 7 21:16:30 2021 -0400 Merge pull request #7 from mastranj/binop\_string 27f3133 mastranj Wed Apr 7 21:16:06 2021 -0400 Merge branch 'main' into binop\_string 98075db mastranj Wed Apr 7 21:11:22 2021 -0400 Merge pull request #9 from mastranj/while/if 463e354mastranj Wed Apr 7 21:08:08 2021 -0400 Merge pull request #11 from mastranj/float 5d1197b mastranj Wed Apr 7 21:07:58 2021 -0400 Merge branch 'main' into float 37eca36 mastranj Wed Apr 7 21:06:38 2021 -0400 0260f6d Shvetank Prakash Wed Apr 7 18:05:27 2021 -0700 Added flexibility to arrays and tests. 0210cb6 Adam7288 Wed Apr 7 17:27:54 2021 -0400 add test file

cfc9039 Adam7288 Wed Apr 7 17:25:01 2021 -0400 initial work on striing.length 63dcb41 Adam7288 Mon Apr 5 17:47:14 2021 -0400 add back printf function 8ecc089Adam7288 Mon Apr 5 16:09:22 2021 -0400 fixed string internal representation of float and changed llvm data type to double 7350a58Shvetank Prakash Mon Apr 5 01:50:50 2021 -0700 Got basics of arrays working all the way. 12069ba Jack Hurley Sun Apr 4 21:01:11 2021 -0400 implemented if and while 16650d4Shvetank Prakash Sun Apr 4 16:28:34 2021 -0700 Added dummy tests and got arrays through sast. 489b7f2 James Mastran Sun Apr 4 19:19:03 2021 -0400 28228c7James Mastran Sun Apr 4 19:15:25 2021 -0400 Added tests 959f0f6 James Mastran Sun Apr 4 19:09:10 2021 -0400 Added declare and assign in one line 4e8a830James Mastran Sun Apr 4 17:47:23 2021 -0400 Cleaned up codegen 3077f58 James Mastran Sun Apr 4 17:46:04 2021 -0400 Added string concat 3e96180 James Mastran Sun Apr 4 17:09:38 2021 -0400 First init... string concat works f4c7a61 mastranj Sun Apr 4 12:04:27 2021 -0400 Merge pull request #6 from mastranj/user\_defined\_function\_vs\_main 06a01f3 mastranj Sun Apr 4 12:02:42 2021 -0400 Merge pull request #5 from mastranj/binop\_start 6133530 mastranj Sun Apr 4 12:02:18 2021 -0400 Merge branch 'main' into binop\_start 450f319 mastranj Sun Apr 4 12:00:06 2021 -0400 Merge pull request #4 from mastranj/return c044629mastranj Sun Apr 4 11:59:53 2021 -0400 Merge branch 'main' into return e0b3412 James Mastran Sun Apr 4 11:57:35 2021 -0400 Fixed missing semicolon 7f9cb70 mastranj Sun Apr 4 11:56:05 2021 -0400 Merge pull request #3 from mastranj/assign 37b7869mastranj Sun Apr 4 11:55:56 2021 -0400 Merge branch 'main' into assign 13c7eb5 mastranj Sun Apr 4 11:49:35 2021 -0400 Merge pull request #2 from mastranj/bool 3c7be1f mastranj Sun Apr 4 11:44:59 2021 -0400 Merge branch 'main' into bool 5a83a31 mastranj Sun Apr 4 11:41:07 2021 -0400 Merge pull request #1 from mastranj/float f8a00d3 James Mastran Sun Apr 4 01:05:23 2021 -0400 Added tests to ensure I did not break error message for duplicate function name defined 213720f James Mastran Sun Apr 4 01:01:53 2021 -0400 Removed old code not needed now. Just code from this branch ab02e00 James Mastran Sun Apr 4 00:53:15 2021 -0400 prevent user defined main, calling main, and added corresponding tests cd55595 James Mastran Sat Apr 3 23:56:07 2021 -0400 Added binop base 1598398 James Mastran Sat Apr 3 23:14:34 2021 -0400 Added tests for return 60bbcd7James Mastran Sat Apr 3 23:01:45 2021 -0400 Can undo: removes test output on make clean 1338a03 James Mastran Sat Apr 3 22:59:24 2021 -0400 added returns c9759c5James Mastran Sat Apr 3 22:46:20 2021 -0400 more appropriate name 109dc55 Shvetank Prakash Sat Apr 3 16:02:43 2021 -0700 Completed variable assignment. db87698 Shvetank Prakash Sat Apr 3 15:38:14 2021 -0700 Fixed error message of fail test case to make sure it matches. 7eb5e2f Shvetank Prakash Sat Apr 3 15:23:55 2021 -0700 Completed boolean expressions and printing of them. d88730eAdam7288 Wed Mar 31 23:07:50 2021 -0400 implemented float type 385c3d1 Adam7288 Wed Mar 31 23:04:05 2021 -0400 implemented float type ed64fa6 Adam7288 Sun Mar 28 18:30:58 2021 -0400 test errors 94d64ccAdam7288 Sun Mar 28 18:09:09 2021 -0400 codegen work 282a098 Adam7288 Sun Mar 28 17:12:31 2021 -0400 Fdecl progress 4c0584cShvetank Prakash Sun Mar 28 10:54:16 2021 -0700 Adding vdecls and fdecls started. 63b94c2Shvetank Prakash Thu Mar 25 18:15:06 2021 -0700 Delete compile\_and\_run.sh 5444405 Shvetank Prakash Thu Mar 25 18:12:27 2021 -0700 Last changes before turning in HelloWorld. b1866b9 James Mastran Wed Mar 24 12:06:58 2021 -0400 Edit README and make file 61d6dd5 Shvetank Prakash Sat Mar 20 15:39:32 2021 -0700 Fixed file extension in testall.sh. 2d26c3dShvetank Prakash Sat Mar 20 15:37:45 2021 -0700 Finished test suite for Hello World. f7300c1 Shvetank Prakash Sat Mar 20 15:07:04 2021 -0700 Changed print to printInt. dd12157 Shvetank Prakash Sat Mar 20 15:02:21 2021 -0700 Finished HelloWorld with Strings 1236a04 Shvetank Prakash Sat Mar 20 13:32:37 2021 -0700 Completed HelloWorld with ints. ab0d86e Shvetank Prakash Thu Mar 18 19:24:56 2021 -0700 Went through flow from start to end. 2c7d74f Shvetank Prakash Thu Mar 18 17:56:01 2021 -0700 Backup directory. db87bc7 Shvetank Prakash Thu Mar 18 17:53:35 2021 -0700 Completed AST for HelloWorld. aa1729d Adam7288 Sun Mar 14 17:42:33 2021 -0400 3-14 group session changes d77e7ec Adam7288 Wed Feb 24 17:22:37 2021 -0500 Add files via upload 23884abAdam7288 Wed Feb 24 17:16:38 2021 -0500 rename file 7b80535 Adam7288 Wed Feb 24 16:40:05 2021 -0500 Update Makefile 7042ab0Adam7288 Wed Feb 24 16:31:22 2021 -0500 Update Makefile with rebranding 068cdd3Adam7288 Wed Feb 24 16:29:38 2021 -0500 Create yaglparse.mly d60f403 Shvetank Prakash Tue Feb 23 18:38:38 2021 -0800 Added -> with no literal. 39b9d1e Shvetank Prakash Mon Feb 22 10:20:55 2021 -0800 Fixed QMARK expression.

e27a8f6 Shvetank Prakash Sun Feb 21 13:56:56 2021 -0800 Round 3 of work to complete parser and define unambiguous grammar. 0b53215 James Mastran Sun Feb 21 13:03:24 2021 -0500 Added todos. Note: we have 1 shift reduce problem. 8542327James Mastran Sun Feb 21 12:49:25 2021 -0500 Added action for specified regexpr for edge production. Added variables at top of file. 873acdd Shvetank Prakash Sat Feb 20 22:53:22 2021 -0800 Round 2 of work. a1bc67d Shvetank Prakash Thu Feb 18 16:06:34 2021 -0800 First round of initial work. 1a2d5cb Shvetank Prakash Thu Feb 18 13:16:16 2021 -0800 Cleaned up repo and added MicroC example for starting point. 8297450 Adam7288 Sun Feb 14 14:30:25 2021 -0500 Add files via upload cf269cb mastranj Sun Feb 14 13:23:47 2021 -0500 Initial commit

## **13.9 Development Environment**

The development environment requires the use of Professor Edward's docker image. The environment settings provided through the docker image are enough to develop in YAGL. Notably, the llc and cc compilers are a must have.

We coded everything in Vim and SublimeText.

## **13.10 Programming Style Guide**

#### 13.10.0.1 YAGL Style

- 1. Most code style should follow that of ideal C programming style guide
- 2. Precede tricky code snippets with a multi-line comment
- 3. Graph operations can be done in a long chain, but the recommended use is to initially add all nodes in a single line followed by the "," comma operator with edge operations following. For example:

```
graph: node1 + node2 + node3 + … + nodeN,
       node1 -> node2 -> nodeN,
       node2 <-> node3,
```
#### 13.10.0.2 Group's Style in Ocaml

…

- 1. Try to keep lines small (< 80-100 characters)
- 2. Use consistent spacing with same matching block
- 3. Try to follow the style Professor Edward's showed us
- 4. Used proper indentation where appropriate
- 5. Comments above or to right of code referenced
- 6. Use self-documenting names for variables
- 7. Remove all warnings from compiler ASAP
- 8. Avoid using List.hd and List.tl
- 9. Use if-else only when applicable
	- a. Prefer to use the match functionality if more than 2 branches

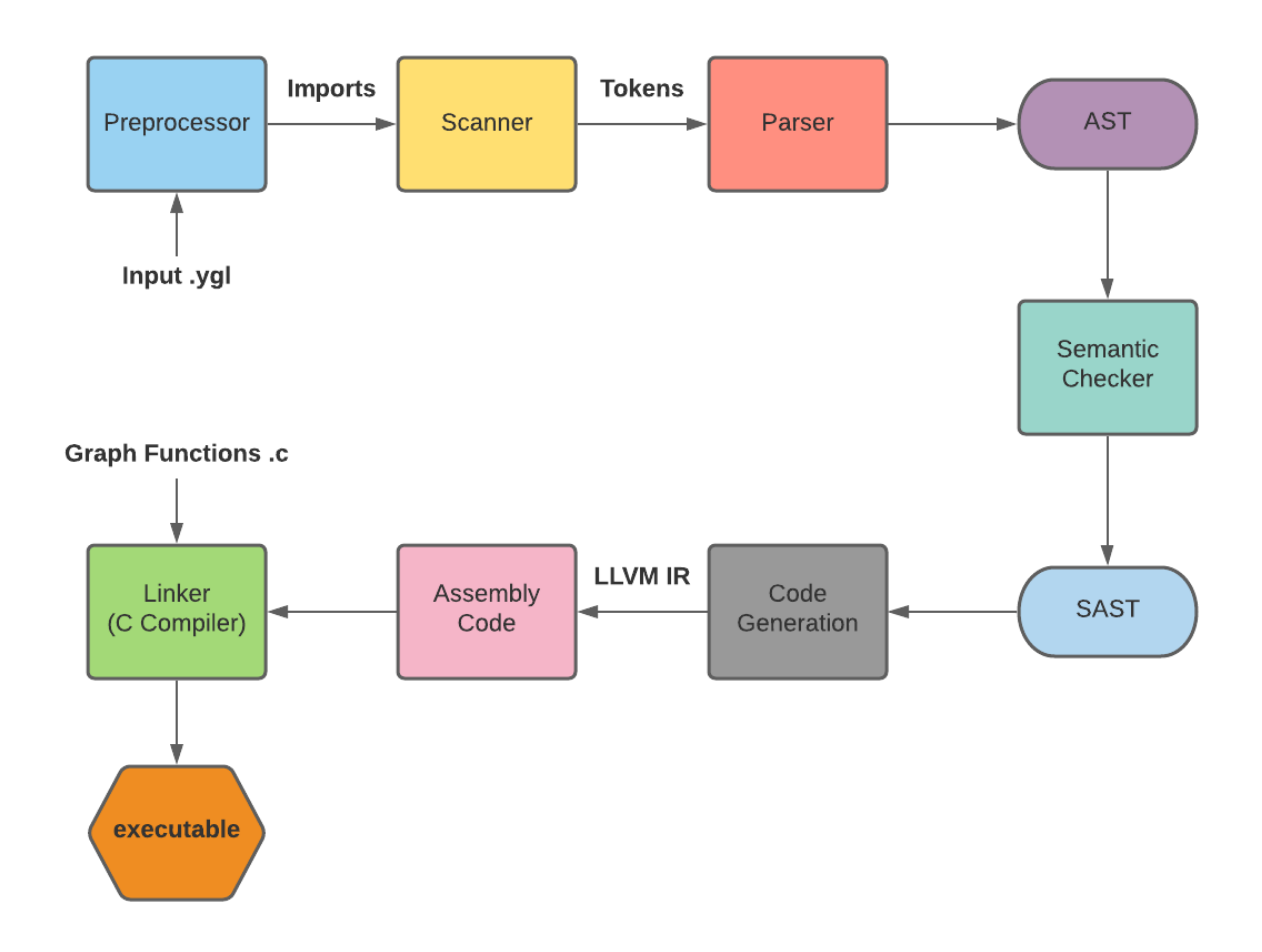

# **14 Compiler Architecture**

Our compiler is broken down into a few stages. Our compiler uses the typical scanner to generate tokens that are parsed into an abstract syntax tree. The AST is converted to a semantically checked AST (SAST) and is converted into LLVM IR and Assembly code. The Assembly code is linked with our built-in functions to create an executable. What is unique to YAGL is the preprocessor (imports) and the linking of the .c file in the Linker (standard library). The preprocessor is described in the next section.

### 14.0.0.1 The Preprocessor (Shvetank)

YAGL's preprocessor searches the source code for import statements that include other .ygl files, and then it acts in a similar fashion to C's preprocessing directives. The preprocessor takes the code from the file to be imported and pastes it right where the import statement is made. This

modified file is then past to the scanner and rest of the compiler for analysis. This functionality allows for users to practice modularity which is a well established and encouraged practice when coding.

### 14.0.0.2 The Scanner (Adam, Jack, James, Shvetank)

After the preprocessor makes the correct .ygl source file, the scanner does lexical analysis on the input by splitting the input into a set of characters to generate tokens. This file is responsible for generating tokens such as, but not limited to, variable types (int, float, bool, Graph, …), scope tokens, Strings, identifiers, and characters/escape characters.

#### 14.0.0.3 The Parser (Adam, Jack, James, Shvetank)

The parser is fed this set of tokens to generate an abstract syntax tree (AST) which is defined by the rules of our grammar. The parser is given a set of rules that has a structure that reflects a context-free grammar.

### 14.0.0.4 The Semantics (Adam, Jack, James, Shvetank)

After an AST is created, the semantic checker ensures that the type of each node in the AST is an applicable type. Thus, after running the AST through the semantic checker, we are left with a Semantically-Checked Abstract Syntax Tree (SAST).

#### 14.0.0.5 The Code Generator (Adam, Jack, James, Shvetank)

The code generator traverses through the SAST to create equivalent LLVM IR code and later Assembly code.

#### 14.0.0.6 The Linking (Adam, Jack, James, Shvetank) & Built-ins (James)

Since graphs are complicated in nature, we used built-in functions. We declared these built-ins in codegen and then we link these C functions in the end with the assembly code generated throughout this process using the C compiler (cc).

## **15 Built-Ins (Graphs & Nodes Under-the-Hood)**

Our built-in functions are written in C:

## **15.1 Graph \*make\_graph(int size)**

This initializes a graph by malloc'ing enough room on the heap to hold a pointer to the linked-list of nodes, a pointer to the linked-list of edge lists, and other book-keeping variables.

# **15.2 Node \*make\_node(char \*)**

This initializes a node by malloc'ing enough room on the heap to hold a node. Nodes have 3 variables within them: an unique id (int), name (char \*), curr\_dist (int), and visited (bool). The name is set to the only argument provided.

# **15.3 void insert\_node(struct Graph \*, struct Node \*)**

This inserts a specified Node into a specified Graph. Graphs are dynamically sized so the user can insert as many Nodes without overfilling the Graph.

# **15.4 void remove\_node(struct Graph \*, struct Node \*)**

This removes a specified Node from the given Graph.

# **15.5 void insert\_edge(struct Graph \*g, struct Node \*from, int weight, struct Node \*to)**

This inserts an edge that is from the from Node to the to Node with a specified weight inside a given Graph.

If the edge already exists, the weight is simply updated.

# **15.6 Node \*get\_neighbor(struct Graph \*g, struct Node \*n, int x)**

This function will get the x-th node in Node n's edge list inside of Graph g. For example, if one calls get\_neighbor(g, n, 5), this will get the 5th neighboring node (in the linked list of neighbors for Node n) of Node n in Graph g.

If a user tries to access a non-existent index (if x is greater than the number of nodes in a neighbor linked-list), a segfault will occur.

# **15.7 int get\_num\_neighbors(struct Graph \*g, struct Node \*n)**

This function returns the number of neighbors a specified Node has in a given Graph.

# **15.8 Node \*get\_node(struct Graph \*g, int n)**

In Graph g, this will return the nth node in its linked-list for containing nodes. If a user tries to access a non-existent index (if n is greater than the number of nodes in a Graph), a segfault will occur.

# **15.9 int get\_graph\_size(struct Graph \*g)**

Returns how many nodes exist in a specified graph.

# **15.10 void print\_graph(struct Graph \*g)**

Prints the given graph to standard output. We also have a standard library function (implemented in YAGL) that is a smaller version of this function.

# **15.11 char \*sconcat(char \*, char \*)**

Simply concatenates two strings and returns the concatenated string.

# **16 Testing Process**

## **16.1 Automated Test Suite**

Any file placed in the /tests directory that begins with "test-" or "fail-" will be executed as a happy-path or sad-path, respectively, test. Each test file has an accompanying "gold standard" output file (.out for happy-path tests and .err for sad-path tests) which is compared to the actual output of running the test source file.

Most of our tests are integration tests. However, some of the test files are small and test a single aspect of the compiler which could be deemed as unit tests.

Automated testing is run by typing **make test** in the root directory of our project where the Makefile is located.

# **16.2 Testing Overview**

Every feature in YAGL was developed with Test-Driven-Development in mind. The feature-to-be-added would be given a new test that would originally fail. We would then develop the feature into YAGL until the test case passed. After that, a sad-path test would be added. Therefore, almost every feature in YAGL has at least one happy-path and one sad-path test. To give a comprehensive list:

- Arrays, chars, bools, etc.
- Assignment, declarations, and assignment-declaration in one line.
- Binops, Unops
- Main function testing (or lack-of a main function)
- Graph operations (declarations, adding nodes/edges, getting attributes)
- Import
- Scope, If/Else statements
- Return statements
- Built-in functions were tested
- The fibonacci recursive function was implemented as a test
- The gcd recursive function was implemented as a test
- Plus more!

### **16.2 Choosing Test Cases**

Each individual member was responsible for writing the test cases for the feature they were developing. We tried to write numerous test cases for each feature, especially for the more complicated ones. Our mindset when trying to come up with test cases was first writing basic, normal cases, then edge cases, and then the most weird, "contrived" examples that a user may write to try and screw things up. We believe using this approach allowed us to write a very robust language. Check out our test cases in the appendix to see sample cases and how many we added!

## **17 Lessons Learned**

## **17.1 Adam Carpentieri**

As someone who has used and thought about programming languages for the better part of my life, it is embarrassing to admit that I never bothered to ask how the mechanics actually worked. Starting with the theory, in terms of NFA's, to DFA's, all the way through representations of basic blocks, one gains an appreciation for the solid theoretical foundations this topic is built on.

The project allowed us to see the connections between the practical and theoretical. It is fascinating how so many of the ideas used to generate machine code from client code use the exact same conventions as have been established since at least the 1970's (Aho, et all).

The project crystallized our understanding of the subject matter, albeit in a disjointed chaotic way. This was advertised from the beginning of the class, so the instructor gets a pass.

I can honestly say that in my career with Columbia and its many group projects, this has been the best experience I've had so far. Chalk it up to luck, but I've never had the pleasure of working with more motivated, diligent, creative people thus far. No one needed to be managed, we all did a good amount, and at various times, we all carried the extra weight if one of us had something else going on from other classes. When successful people give the advice, "surround yourself with great people", I now understand how important that can be.

# **17.2 Jack Hurley**

The project was a great learning experience as I was able to see how all the different components of a compiler work together. I found that the best way to work on the compiler was by focusing on one feature at a time, starting at the scanner and working all the way through to

the codegen. When we first started, it was hard to see how the stages of the compiler fit together but after implementing our first feature, the other features were relatively easy to implement.

This was my first class where I had basically a semester-long project. I found that gauging how much progress we needed to be making throughout the semester the most difficult part. Thankfully we had a good manager and having weekly meetings was very important for us to stay on track. I thought our project came out great and had fun doing it.

# **17.3 James Mastran**

For the last couple years of my undergraduate life, I had a vague understanding of how compilers worked (such as creating a bunch of tokens and trying to parse them into meaning); however, this class really shined the light on how much I did not know. I previously had an understanding of CS Theory (Regular Expressions, NFAs, etc.), but this course brought all these topics together. I now understand a full life cycle of a compiler!

The biggest overarching lessons I learned from the course include: coding in a functional language (OCaml), learning the parts of a compiler, reading assembly, and computing lambda functions.

The project was challenging. Not one member of our group had any prior knowledge on OCaml let alone any functional language. I can confidently say, we all learned OCaml pretty well. In addition, I have a better understanding of how the scanner, parser, AST, SAST (and semantic checker), and codegen work together. This understanding was cemented by the theoretical teachings during lecture and the practical aspects of the project. What really oppguned our group's knowledge was creating the LLVM assembly code via the codegen. While difficult, our group explored how to use build\_store, build\_load, and the likes to improve our project.

The members of our group were all open-minded, results-driven, and passionate. Any one of these qualities is rare to find in all members of a group. I feel very fortunate to have been on this team and to build such a cool language.

# **17.4 Shvetank Prakash**

At a high level, what I gained most out of this class was a remarkable appreciation for compilers that I did not have before. I realize now how much I and many others probably take being able to run a "simple" command like  $qcc$  foo.c or clicking a green "play button" in an IDE for granted. After learning in this class just how complex a piece of software a compiler is from both lecture and first hand experience through the project, I now will never take compiling code for granted as a "trivial" task because I know how much work developing such a tool is. Moreover, I now feel that building these translators is such a significant and key accomplishment of our field that we under appreciate so much because they have provided a level of abstraction that has been

invaluable for the growth of our field. No wonder Professor Aho won the Turing Award for his tremendous work!

More specifically, I learned in this class in a very tangible way to see how the theory of computer science is grounded in real useful applications through the use of regular expressions for scanning tokens, context free grammars for syntax and parsing, and the concept of Turing machines when discussing a language's computability (i.e. if it is Turing Complete). I was taking CS Theory simultaneously with this class, so it was very nice to see the theoretical lectures in my CS Theory class being used and put into practice to build things just a couple weeks later each time.

Additionally, I learned really well how all the pieces of a compiler work together and the role of each part. It was interesting to see how each pass takes the previous representation and slightly transforms the code more and more until we finally get down to the machine code. I know we primarily talked more about the "frontend" of a typical compiler, in the sense that we did not get to talk in detail about how all the code optimizations and what not are done which I believe is considered the "backend", but I am now curious to learn more about this part as well after this class. I also really enjoyed learning LLVM which I got to intimately through the project as I know LLVM is an industry strength project. Some other topics I appreciated learning about were runtime environments since I never really understood what these were until this class and the beauty of functional programming, which I and my team had no prior experience with.

Lastly, I would just like to say as I reflect on this class that the project was truly enjoyable, and the team we had made such a challenging task much more pleasant. Prof. Edwards spent a large part of the very first lecture stressing how important selecting a team was, and I am grateful to have gotten so lucky as we did not even all know each other beforehand. It was a pleasure to work with such a great group of people.

# **18 Advice to Other Teams**

- Dive into OCaml ASAP, learn it sooner than later. Once our group understood OCaml, our lives were much easier.
- Dive into adding features. You'll learn along the way with every painstaking mistake.
- Use your language to implement tough code that can be used over and over rather than only adding onto your language by adding features to the compiler.
- As all previous 4115 PLT Teams have said, start early: it will reflect in your final project's success!

# **19 Appendix (Our code)**

## **19.1 scanner.mll (Adam, Jack, James, Shvetank)**

```
(* Ocamllex scanner for YAGL *)
{ open Yaglparse }
let digit = ['0' - '9']
let digits = \text{digit}+let ascii = [' ' - ' \sim']let escapeChars = ('\\' [b' 't' 'r' 'n'])rule token = parse
 [' ' '\t' '\r' '\n'] { token lexbuf } (* Whitespace *)
| "/*" { comment lexbuf } (* Comments *)
| '(' { LPAREN }
| ')' { RPAREN }
 '\{\
\{\ \text{LBRACE}\ \}| '}' { RBRACE }
 | "[" { LBRAC }
| "]" { RBRAC }
| ';' { SEMI }
 | ',' { COMMA }
| '+' { PLUS }
 | '-' { MINUS }
 | '*' { TIMES }
 '/' { DIVIDE }
 ' =' \qquad \qquad { ASSIGN }
 " ==" { EQ }
 ' <' \{LT\}| ">" \{ GT \}| "&&" { AND }
| "||" { OR }
| "|" { BAR }
 | "!" { NOT }
 | ":" { COLON }
 | "." { DOT }
 | "->" { ARROW }
 | "<-" { REVARROW }
| "<->" { BIARROW }
 | "if" { IF }
 | "else" { ELSE }
| "while" { WHILE }
 | "return" { RETURN }
```

```
| "int" { INT }
 | "bool" { BOOL }
 "char" { CHAR }
 | "float" { FLOAT }
 | "Graph" { GRAPH }
 | "String" { STRING }
| "Node" { NODE }
 | "void" { VOID }
 | "true" { BLIT(true) }
| "false" { BLIT(false) }
| digits as lxm { LITERAL(int_of_string lxm) }
| digits '.' digit* ( ['e' 'E'] ['+' '-']? digits )? as lxm { FLIT(lxm) }
| ['a'-'z' 'A'-'Z']['a'-'z' 'A'-'Z' '0'-'9' '_']* as lxm { ID(lxm) }
| "'" escapeChars "'" as lxm { match
lxm.[2] with
                                                            'b' ->
CHRLIT('\b')
                                                           |'t' ->
CHRLIT('\t')
                                                           |'r' ->
CHRLIT('\r')
                                                           |'n' ->
CHRLIT('\n')
                                                           | _ ->
raise (Failure "Internal error. Case should never be reached.")
                                                         }
| "'" ascii "'" as lxm {
CHRLIT(String.get lxm 1) }
| '"' (( ascii # '"' )* escapeChars*)+ '"' as lxm {
STRLIT(String.sub lxm 1 ((String.length lxm )-2) ) }
| eof { EOF }
| _ as char { raise (Failure("illegal character " ^ Char.escaped char)) }
and comment = parse
 "*/" { token lexbuf }
   \{ comment lexbuf \}
```
### **19.2 yaglparse.mly (Adam, Jack, James, Shvetank)**

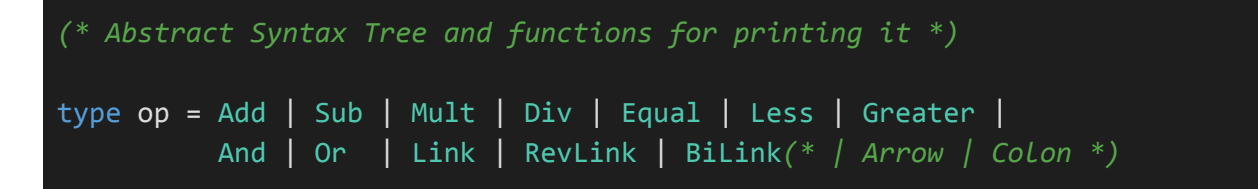

```
type uop = Neg | Not
type expr =
   Literal of int
  | FLit of string
  | BoolLit of bool
  | ChrLit of char
  | StrLit of string
  | Id of string
  | NodeLit of string * expr
  | GraphLit of string
 | Binop of expr * op * expr
  | Unop of uop * expr
  | Assign of string * expr * expr
  | Call of string * expr list
  | Attr of string * string * expr * expr
  | Access of string * expr
  | EdgeList of expr * expr list
 | EdgeOp of expr * expr * op * expr * expr
  | EdgeOpBi of expr * expr * op * expr * expr * expr
  | NodeAttr of expr * string * expr
  | Noexpr
type typ = Void | Int | String | Float | Bool | Char | Array of typ * expr
         | Node | Edge| Graph
type bind = typ * string
type stmt =
   Block of stmt list
  | Expr of expr
  | If of expr * stmt * stmt
 | Bfs of expr * expr * expr * stmt
  | While of expr * stmt
  | Binding of bind (* Only for vdecls *)
  | Binding_Assign of bind * expr
  | Return of expr
type func_decl = \{typ : typ;
   fname : string;
   formals : bind list;
   body : stmt list;
  }
```

```
type program = stmt list * func_decl list
(* Pretty-printing functions *)
let string_of_op = function
   Add \rightarrow "+"
  | Sub -> "-"
  | Mult -> "*"
  | Div -> "/"
  | Equal -> "=="
  | Less -> "<"
  | Greater -> ">"
  \sqrt{2} And \rightarrow "&&"
  | Or -> "||"
  | Link -> "->"
  \sqrt{ } RevLink -> "<-"
  | BiLink -> "<->"
  | Arrow -> "->"
  | Colon -> ":"
let string_of_uop = function
    Neg \rightarrow "-"
  | Not -> "!"
let rec string_of_expr = function
    Literal(1) -> string_of_int 1
  | FList(1) \rightarrow 1| BoolLit(true) -> "true"
  | BoolLit(false) -> "false"
 | NodeLit(_, name) -> string_of_expr name
  | GraphLit(name) -> name
  | StrLit(str) -> str
  | ChrLit(c) -> Char.escaped c
  | Id(s) \rightarrow s| NodeAttr(e1, e2, e3) ->
      string_of_expr e1 ^ " " ^ e2 ^ " " ^ string_of_expr e3
  | Attr(s, a, e, e2) -> if e = Noexpr then
                                  s ^ "." ^ a
                           else ( if e2 = Noexpr then
                                    s ^ "." ^ a ^ "[" ^ string_of_expr e ^ "]"
                                  else
```

```
s \wedge "." \wedge a \wedge "[" \wedge string of expr e \wedge ",
" ^ string_of_expr e2 ^ "]"
                              )
  | Binop(e1, o, e2) ->
       string_of_expr e1 ^ " " ^ string_of_op o ^ " " ^ string_of_expr e2
  | Unop(o, e) -> string_of_uop o ^ string_of_expr e
  | Assign(v, e1, e2) ->
       (match e2 with
          Noexpr \rightarrow v \land " = " \land string of expr e1
        | _ -> v ^ "[" ^ string_of_expr e1 ^ "]" ^ " = " ^ string_of_expr e2
       )
  | Call(f, el) ->
      f ^ "(" ^ String.concat ", " (List.map string_of_expr el) ^ ")"
  | Access(id, e) -> id ^ "[" ^ string_of_expr e ^ "]"
  | Noexpr -> ""
  | EdgeOpBi(_, e1, o, e3, e4, e5) -> string_of_expr e1 ^ " "^
string_of_expr e5 ^ string_of_op o ^ "|"
         ^ string_of_expr e3 ^ "| " ^ string_of_expr e4
  | EdgeOp(\_, e1, o, e3, e4) -> string\_of\_expr e1 ^ " " ^ string\_of\_op o ^
"|"
         ^ string_of_expr e3 ^ "| " ^ string_of_expr e4
  | EdgeList(e1, e2) -> string_of_expr e1 \wedge ": "
         ^ (List.fold_left (fun s e -> s ^ match e with
                   EdgeOp(, e1, o, e3, e4) -> (match o with
                             Link -> (string_of_expr e1 ^{\circ} " " ^{\circ} string_of_op o ^{\circ}"|"
                              \land string of expr e3 \land "| ")
                          | _ -> "[" ^ string_of_op o ^ " " ^ string_of_expr e4
\wedge "], ")
                 | EdgeOpBi(_, e1, o, e3, _, e5) ->
                             (string_of_expr e1 ^ " |" ^ string_of_expr e5
                              \wedge "|" \wedge string of op o \wedge "|"
                              \hat{ } string_of_expr e3 \hat{ } "| ")
                 \Box -> ""
         ) "" (List.rev e2))
         ^ match (List.hd e2) with
                   EdgeOp(\_, \_, \_, \_, \_e4) -> string_of_expr e4
                 | EdgeOpBi(\overline{\phantom{a}}, \overline{\phantom{a}}, \overline{\phantom{a}}, \overline{\phantom{a}}, e4, \overline{\phantom{a}}) -> string_of_expr e4
                 \vert \hspace{0.1cm} \vert \hspace{0.1cm} \rightarrow \vert \hspace{0.1cm} \vert(*| NodeOfGraph(e1, e2) -> "(" ^ e1 ^ ", "
     ^ e2 ^ ")"
let rec string_of_typ = function
```

```
Void -> "void"
  | Int - \rightarrow "int"
  | Float -> "float"
  | String -> "String"
  | Bool -> "bool"
  | Char -> "char"
  | Node -> "Node"
  | Graph -> "Graph"
  | Edge -> "Edge"
  | Array(t, e) -> string_of_typ t ^ "[" ^ string_of_expr e ^ "]"
let rec string_of_stmt = function
   Block(stmts) ->
      "{\n" ^ String.concat "" (List.map string_of_stmt stmts) ^ "}\n"
  | Expr(expr) -> string of expr expr ^ ";\n";
  | If(e, s, Block([])) -> "if (" ^ string_of_expr e ^ ")\n" ^
string_of_stmt s
  | If(e, s1, s2) -> "if (" ^ string_of_expr e ^ ")\n" ^
      string_of_stmt s1 ^ "else\n" ^ string_of_stmt s2
  | Bfs(e1, e2, e3, s) ->
      "for (" \circ \text{string_of} \text{expr} \text{el} \text{''} " ; " \circ \text{string_of} \text{expr} \text{el} " : " \circstring_of_expr e3 ^ ") " ^ string_of_stmt s
  | While(e, s) -> "while (" ^ string_of_expr e ^ ") " ^ string_of_stmt s
  | Binding(t, id) -> string_of_typ t ^ " " ^ id ^ ";\n"
  | Return(expr) -> "return " ^ string_of_expr expr ^ ";\n"
  | Binding_Assign((t, id), e) ->
        match e with
                Assign(\Box, e',\Box) -> string of typ t ^ " " ^ id ^ " = "
                                   \land string of expr e' \land "; \n"
                | _ -> string_of_typ t ^ " " ^ id ^ " = "
                                 \land string of expr e \land "; \n"
let string_of_fdecl fdecl =
  string_of_typ fdecl.typ ^ " " ^
 fdecl.fname ^ "(" ^ String.concat ", " (List.map snd fdecl.formals) ^
 "\)\n{\n" ^
 String.concat "" (List.map string_of_stmt fdecl.body) ^
  "}\n"
let string_of_program (stmts, funcs) =
 String.concat "" (List.map string_of_stmt stmts) ^ "\n" ^
  String.concat "\n" (List.map string_of_fdecl funcs)
```
### **19.3 ast.ml (Adam, Jack, James, Shvetank)**

```
(* Abstract Syntax Tree and functions for printing it *)
type op = Add | Sub | Mult | Div | Equal | Less | Greater |
         And | Or | Link | RevLink | BiLink(* | Arrow | Colon *)
type uop = Neg | Not
type expr =
   Literal of int
  | FLit of string
  | BoolLit of bool
  | ChrLit of char
 | StrLit of string
 | Id of string
 | NodeLit of string * expr
 | GraphLit of string
 | Binop of expr * op * expr
 | Unop of uop * expr
  | Assign of string * expr * expr
 | Call of string * expr list
 | Attr of string * string * expr * expr
 | Access of string * expr
 | EdgeList of expr * expr list
 | EdgeOp of expr * expr * op * expr * expr
 | EdgeOpBi of expr * expr * op * expr * expr * expr
  | NodeAttr of expr * string * expr
 | Noexpr
type typ = Void | Int | String | Float | Bool | Char | Array of typ * expr
         | Node | Edge| Graph
type bind = typ * string
type stmt =
   Block of stmt list
  | Expr of expr
 | If of expr * stmt * stmt
  | Bfs of expr * expr * expr * stmt
 | While of expr * stmt
 | Binding of bind (* Only for vdecls *)
 | Binding_Assign of bind * expr
 | Return of expr
```

```
type func_decl = \{typ : typ;
    fname : string;
    formals : bind list;
    body : stmt list;
  }
type program = stmt list * func_decl list
(* Pretty-printing functions *)
let string_of_op = function
    Add \rightarrow "+"
  \sqrt{} Sub -> "-"
  | Mult -> "*"
  | Div -> "/"
  \vert Equal -> "=="
  \overline{\phantom{a}} Less -> "\overline{\phantom{a}}"
  | Greater \rightarrow ">"
  \overline{) And \overline{-\n} "&&"
  | Or -> "||"
  | Link -> "->"
  \sqrt{ } RevLink -> "<-"
  | BiLink -> "<->"
  | Arrow -> "->"
  | Colon -> ":"
let string_of_uop = function
    Neg \rightarrow "-"
  | Not -> "!"
let rec string_of_expr = function
    Literal(l) -> string_of_int l
  | FList(1) \rightarrow 1| BoolLit(true) -> "true"
 | BoolLit(false) -> "false"
  | NodeLit(_, name) -> string_of_expr name
 | GraphLit(name) -> name
 | StrLit(str) -> str
  | ChrLit(c) -> Char.escaped c
  | Id(s) \rightarrow s| NodeAttr(e1, e2, e3) ->
```

```
string_of_expr e1 ^ " " ^ e2 ^ " " ^ string_of_expr e3
  | Attr(s, a, e, e2) -> if e = Noexpr then
                                   s ^ "." ^ a
                            else ( if e2 = Noexpr then
                                    s ^ "." ^ a ^ "[" ^ string_of_expr e ^ "]"
                                   else
                                     s ^ "." ^ a ^ "[" ^ string_of_expr e ^ ", " ^
string_of_expr e2 ^ "]"
                           )
  | Binop(e1, o, e2) ->
      string_of_expr e1 ^ " " \sim string_of_op o \sim " " \sim string_of_expr e2
  | Unop(o, e) -> string_of_uop o ^ string_of_expr e
  | Assign(v, e1, e2) \rightarrow(match e2 with
         Noexpr -> v ^ " = " ^ string_of_expr e1
       \vert _ -> v ^ "[" ^ string_of_expr e1 ^ "]" ^ " = " ^ string_of_expr e2
      \lambda| Call(f, el) ->
      f ^ "(" ^ String.concat ", " (List.map string_of_expr el) ^ ")"
  | Access(id, e) \rightarrow id \land "[" \land string_of] \nexp e \land "["\sqrt{ } Noexpr -> ""
  | EdgeOpBi(\_, e1, o, e3, e4, e5) -> string_of_expr e1 ^ " "^ string_of_expr e5 ^
string_of_op o ^ "|"
        ^ string_of_expr e3 ^ "| " ^ string_of_expr e4
  | EdgeOp(, e1, o, e3, e4) -> string_of_expr e1 ^ " " ^ string_of_op o ^ "|"
         \land string of expr e3 \land "| " \land string of expr e4
  | EdgeList(e1, e2) -> string of expr e1 ^{\wedge} ": "
        ^ (List.fold_left (fun s e -> s ^ match e with
                 EdgeOp(\Box, e1, o, e3, e4) -> (match o with
                          Link -> (string_of_expr e1 ^ " " ^ string_of_op o ^ "|"
                           \land string_of_expr e3 \land "| ")
                        \vert \vert -> "[" ^ string_of_op o ^ " " ^ string_of_expr e4 ^ "], ")
               | EdgeOpBi(_, e1, o, e3, _, e5) ->
                          (string_of_expr e1 ^ " |" ^ string_of_expr e5
                           \wedge "|" \wedge string of op o \wedge "|"
                           \land string_of_expr e3 \land "| ")
               | _ -> ""
        ) "" (List.rev e2))
        ^ match (List.hd e2) with
                 EdgeOp(\_, \_, \_, \_, \_, e4) -> string_of_expr e4
               | EdgeOpBi(\frac{1}{2}, \frac{1}{2}, \frac{1}{2}, \frac{1}{2}, e4, \frac{1}{2}) -> string_of_expr e4
               | - -> ""
  (*| NodeOfGraph(e1, e2) -> "(" ^ e1 ^ ", "
    ^ e2 ^ ")"
```

```
let rec string_of_typ = function
   Void -> "void"
 | Int \longrightarrow "int"
  | Float -> "float"
 | String -> "String"
 | Bool -> "bool"
 | Char -> "char"
 | Node -> "Node"
 | Graph -> "Graph"
 | Edge -> "Edge"
  | Array(t, e) -> string_of_typ t ^ "[" ^ string_of_expr e ^ "]"
let rec string_of_stmt = function
   Block(stmts) ->
      "{\n" ^ String.concat "" (List.map string_of_stmt stmts) ^ "}\n"
 | Expr(expr) -> string_of_expr expr ^ ";\n";
 | If(e, s, Block([])) -> "if (" ^ string_of_expr e ^ ")\n" ^ string_of_stmt s
  | If(e, s1, s2) -> "if (" ^ string_of_expr e ^ ")\n" ^
      string_of_stmt s1 ^ "else\n" ^ string_of_stmt s2
 | Bfs(e1, e2, e3, s) ->
      "for (" \land string of expr e1 \land " ; " \land string of expr e2 \land " ; " \landstring_of_expr e3 ^ ") " ^ string_of_stmt s
 | While(e, s) -> "while (" ^ string_of_expr e ^ ") " ^ string_of_stmt s
 | Binding(t, id) -> string_of_typ t ^ " " ^ id ^ ";\n"
 | Return(expr) -> "return " ^ string_of_expr expr ^ ";\n"
  | Binding_Assign((t, id), e) ->
       match e with
               Assign(\Box, e',\Box) -> string of typ t ^ " " ^ id ^ " = "
                                   ^ string_of_expr e' ^ ";\n"
                \vert _ \vert -> string_of_typ t ^ " " ^ id ^ " = "
                                 \wedge string of expr e \wedge "; \n"
let string_of_fdecl fdecl =
 string_of_typ fdecl.typ ^ " " ^
 fdecl.fname ^ "(" ^ String.concat ", " (List.map snd fdecl.formals) ^
 ") \n{\n" ^
 String.concat "" (List.map string_of_stmt fdecl.body) ^
 "}\n"
let string_of_program (stmts, funcs) =
 String.concat "" (List.map string_of_stmt stmts) ^ "\n" ^
 String.concat "\n" (List.map string_of_fdecl funcs)
```
### **19.4 sast.ml (Adam, Jack, James, Shvetank)**

```
(* Semantically-checked Abstract Syntax Tree and functions for printing it *)
open Ast
type sexpr = typ * sx
and sx =SLiteral of int
  | SFLit of string
  | SBoolLit of bool
  | SChrLit of char
  | SStrLit of string
  | SId of string
 | SNodeLit of string * sexpr
  | SGraphLit of string
 | SBinop of sexpr * op * sexpr
  | SNodeAttr of sexpr * typ * sexpr
  | SUnop of uop * sexpr
  | SAssign of string * sexpr * sexpr
  | SAssignNode of string * sexpr * sexpr
  | SCall of string * sexpr list
  | SAttr of sexpr * string * sexpr * sexpr
  | SAccess of string * sexpr
  | SEdgeList of sexpr * sexpr list
  | SEdgeOp of sexpr * sexpr * op * sexpr * sexpr
  | SEdgeOpBi of sexpr * sexpr * op * sexpr * sexpr * sexpr
  | SNoexpr
type sstmt =
   SBlock of sstmt list
  | SExpr of sexpr
  | SIf of sexpr * sstmt * sstmt
  | SBfs of sexpr * sexpr * sexpr * sstmt
  | SWhile of sexpr * sstmt
  | SBinding of bind
  | SBinding_Assign of bind * sexpr
  | SReturn of sexpr
type sfunc\_decl = {styp : typ;
    sfname : string;
```

```
sformals : bind list;
    sbody : sstmt list;
  }
type sprogram = sfunc_decl list
(* Pretty-printing functions *)
let rec string of sexpr (t, e) ="(" \land string of typ t \land " : " \land (match e with
    SLiteral(1) -> string_of_int l
  | SFLit(1) -> 1
  | SBoolLit(true) -> "true"
 | SBoolLit(false) -> "false"
 | SChrLit(c) -> Char.escaped c
  | SNodeLit(_, name) -> string_of_sexpr name
 | SGraphLit(name) -> name
  | SStrLit(str) -> str
  | SId(s) -> s
  | SNodeAttr(e1, t, e2) ->
      string_of_sexpr e1 ^ " " ^ string_of_typ t ^ " " ^ string_of_sexpr e2
  | SAttr(sx, a, e, e2) \rightarrow (match e with
                        (_, SNoexpr) \left[\right] (Void, _) -> string_of_sexpr sx ^ "." ^ a
                       | _ -> string_of_sexpr sx ^ "." ^ a ^ "[" ^ string_of_sexpr e
                              ^ ", " ^ string_of_sexpr e2 ^ "]" )
  | SBinop(e1, o, e2) ->
      string_of_sexpr e1 ^ " " ^ string_of_op o ^ " " ^ string_of_sexpr e2
  | SUnop(o, e) -> string_of_uop o ^ string_of_sexpr e
  | SAssign(v, e1, e2) | SAssignNode(v, e1, e2) ->
      (match e2 with
          (Void, SNoexpr) -> v \wedge " = " \wedge string of sexpr e1
        | _ -> v ^ "[" ^ string_of_sexpr e1 ^ "]" ^ " = " ^ string_of_sexpr e2
      )
  | SCall(f, el) ->
      f ^ "(" ^ String.concat ", " (List.map string_of_sexpr el) ^ ")"
  | SAccess(id, e) -> id ^ "[" ^ string_of_sexpr e ^ "]"
  | SNoexpr -> ""
  | SEdgeOpBi(\_, e1, o, e3, e4, e5) -> string_of_sexpr e1 ^ " " ^ string_of_sexpr e5 ^
string_of_op o ^ "|"
        ^ string_of_sexpr e3 ^ "| " ^ string_of_sexpr e4
  | SEdgeOp(, e1, o, e3, e4) -> string_of_sexpr e1 ^ " " ^ string_of_op o ^ "|"
        ^ string_of_sexpr e3 ^ "| " ^ string_of_sexpr e4
  | SEdgeList(e1, e2) -> string_of_sexpr e1 ^ ": "
        ^ (List.fold_left (fun s e -> s ^ match e with
```

```
(\_, SEdgeOp(\_, e2, o, e3, e4)) -> (match o with
                         Link -> (string_of_sexpr e2 ^ " " ^ string_of_op o
                          ^ string_of_sexpr e3 ^ " ")
                       | _ -> "[" ^ string_of_op o ^ " " ^ string_of_sexpr e4 ^ "] ")
               | (_, SEdgeOpBi(_, e2, o, e3, _, e5)) ->
                         (string_of_sexpr e2 ^ " " ^ string_of_sexpr e5 ^ string_of_op o
                          ^ string_of_sexpr e3 ^ " ")
               \vert \; \vert -> ""
        ) "" (List.rev e2))
        ^ match (List.hd e2) with
                 (\_, SEdgeOp(\_,\_,\_,\_,\_,\_*) e4)) -> string_of_sexpr e4
               | (_, SEdgeOpBi(_, _, _, _, e4, _)) -> string_of_sexpr e4
               | _ -> ""
                           \overline{)} ^ ")"
let rec string_of_sstmt = function
    SBlock(stmts) ->
      "{\n" ^ String.concat "" (List.map string_of_sstmt stmts) ^ "}\n"
  | SExpr(expr) -> string of sexpr expr \wedge "; \n";
  | SIf(e, s, SBlock([])) ->
      "if (" \land string_of_sexpr e \land ")\lorn" \land string_of_sstmt s
  | SIf(e, s1, s2) -> "if (" \land string of sexpr e \land ")\lorn" \landstring_of_sstmt s1 ^ "else\n" ^ string_of_sstmt s2
  | SBfs(e1, e2, e3, s) \rightarrow"for (" \land string_of_sexpr e1 \land " ; " \land string_of_sexpr e2 \land " ; " \landstring_of_sexpr e3 ^ ") " ^ string_of_sstmt s
  | SWhile(e, s) -> "while (" ^ string_of_sexpr e ^ ") " ^ string_of_sstmt s
  | SBinding(t, id) -> "(" ^ string_of_typ t ^ " : " ^ id ^ ");\n"
  | SBinding_Assign((t, id), e) ->
        string_of_typ t ^ " " ^ id ^ " = " ^ string_of_sexpr e ^ ";\n"
  \int SReturn(e) -> "return " \land string of sexpr e \land ";\ln"
let string_of_sfdecl fdecl =
  string_of_typ fdecl.styp ^ " " ^
  fdecl.sfname ^ "(" ^ String.concat ", " (List.map snd fdecl.sformals) ^
  ")\n{\n" ^
  String.concat "" (List.map string_of_sstmt fdecl.sbody) ^
  "}\n"
let string_of_sprogram (funcs) =
  String.concat "\n" (List.map string_of_sfdecl funcs)
```
**19.5 semant.ml (Adam, Jack, James, Shvetank)**

*(\* Semantically-checked Abstract Syntax Tree and functions for printing it \*)*

```
open Ast
type sexpr = typ * sx
and sx =SLiteral of int
  | SFLit of string
  | SBoolLit of bool
  | SChrLit of char
 | SStrLit of string
 | SId of string
 | SNodeLit of string * sexpr
 | SGraphLit of string
 | SBinop of sexpr * op * sexpr
 | SNodeAttr of sexpr * typ * sexpr
 | SUnop of uop * sexpr
 | SAssign of string * sexpr * sexpr
  | SAssignNode of string * sexpr * sexpr
 | SCall of string * sexpr list
 | SAttr of sexpr * string * sexpr * sexpr
 | SAccess of string * sexpr
 | SEdgeList of sexpr * sexpr list
  | SEdgeOp of sexpr * sexpr * op * sexpr * sexpr
  | SEdgeOpBi of sexpr * sexpr * op * sexpr * sexpr * sexpr
  | SNoexpr
type sstmt =
   SBlock of sstmt list
  | SExpr of sexpr
  | SIf of sexpr * sstmt * sstmt
  | SBfs of sexpr * sexpr * sexpr * sstmt
 | SWhile of sexpr * sstmt
 | SBinding of bind
 | SBinding_Assign of bind * sexpr
 | SReturn of sexpr
type sfunc_decl = \{styp : typ;
    sfname : string;
    sformals : bind list;
    sbody : sstmt list;
  }
type sprogram = sfunc_decl list
```

```
(* Pretty-printing functions *)
let rec string of sexpr (t, e) ="(" ^ string_of_typ t ^ " : " ^ (match e with
    SLiteral(1) -> string_of_int l
  | SFLit(1) -> 1
  | SBoolLit(true) -> "true"
 | SBoolLit(false) -> "false"
 | SChrLit(c) -> Char.escaped c
  | SNodeLit(_, name) -> string_of_sexpr name
  | SGraphLit(name) -> name
  | SStrLit(str) -> str
 \vert SId(s) -> s
  | SNodeAttr(e1, t, e2) ->
      string_of_sexpr e1 ^ " " ^ string_of_typ t ^ " " ^ string_of_sexpr e2
  | SAttr(sx, a, e, e^2) \rightarrow (match e with(\_, SNoexpr) | (Void, \_,) -> string of sexpr sx ^ "." ^ a
                       | _ -> string_of_sexpr sx ^ "." ^ a ^ "[" ^ string_of_sexpr e
                              \wedge ", " \wedge string of sexpr e2 \wedge "]" )
  | SBinop(e1, o, e2) ->
      string_of_sexpr e1 ^ " " ^ string_of_op o ^ " " ^ string_of_sexpr e2
  | SUnop(o, e) -> string_of_uop o ^ string_of_sexpr e
  | SAssign(v, e1, e2) | SAssignNode(v, e1, e2) ->
      (match e2 with
          (Void, SNoexpr) -> v \wedge " = " \wedge string of sexpr e1
        \vert _ -> v ^ "[" ^ string_of_sexpr e1 ^ "]" ^ " = " ^ string_of_sexpr e2
      )
  | SCall(f, el) ->
     f \wedge "(" \wedge String.concat ", " (List.map string_of_sexpr el) \wedge ")"
  | SAccess(id, e) -> id ^ "[" ^ string_of_sexpr e ^ "]"
  | SNoexpr -> ""
  | SEdgeOpBi(_, e1, o, e3, e4, e5) -> string_of_sexpr e1 ^ " " ^ string_of_sexpr e5 ^
string_of_op o ^ "|"
        ^ string_of_sexpr e3 ^ "| " ^ string_of_sexpr e4
  | SEdgeOp(_, e1, o, e3, e4) -> string_of_sexpr e1 ^ " " ^ string_of_op o ^ "|"
        \land string of sexpr e3 \land "| " \land string of sexpr e4
  | SEdgeList(e1, e2) -> string_of_sexpr e1 ^ ": "
        ^ (List.fold_left (fun s e -> s ^ match e with
                (, SEdgeOp(, e2, o, e3, e4)) -> (match o with
                        Link -> (string_of_sexpr e2 ^ " " ^ string_of_op o
                          ^ string_of_sexpr e3 ^ " ")
                       | _ -> "[" ^ string_of_op o ^ " " ^ string_of_sexpr e4 ^ "] ")
              | (, SEdgeOpBi(, e2, o, e3, _, e5)) ->
```

```
(string_of_sexpr e2 ^ " " ^ string_of_sexpr e5 ^ string_of_op o
                            \land string of sexpr e3 \land " ")
                | -> ""
         ) "" (List.rev e2))
         ^ match (List.hd e2) with
                 (\_, \,\, \mathsf{SEdgeOp}(\_, \_, \_, \_, \_, \,\, \mathsf{e4})) \rightarrow \, \mathsf{string\_of\_sexpr} e4
                | (_, SEdgeOpBi(_, _, _, _, e4, _)) -> string_of_sexpr e4
                \vert \hspace{.1cm} \vert \hspace{.1cm} \rightarrow \hspace{.1cm}) ^ ")"
let rec string_of_sstmt = function
    SBlock(stmts) ->
       "{\n" ^ String.concat "" (List.map string_of_sstmt stmts) ^ "}\n"
  | SExpr(expr) -> string_of_sexpr expr ^ ";\n";
  | SIf(e, s, SBlock(|)) ->
      "if (" ^ string_of_sexpr e ^ ")\n" ^ string_of_sstmt s
  | SIf(e, s1, s2) -> "if (" \land string_of_sexpr e \land ")\n" \landstring_of_sstmt s1 ^{\sim} "else\n" ^ string_of_sstmt s2
  | SBfs(e1, e2, e3, s) ->
      "for (" \land string_of_sexpr e1 \land " ; " \land string_of_sexpr e2 \land " ; " \landstring_of_sexpr e3 ^ ") " ^ string_of_sstmt s
  | SWhile(e, s) -> "while (" ^ string_of_sexpr e ^ ") " ^ string_of_sstmt s
  | SBinding(t, id) -> "(" ^ string_of_typ t ^ " : " ^ id ^ ");\n"
  | SBinding_Assign((t, id), e) ->
         string_of_typ t ^ " " ^ id ^ " = " ^ string_of_sexpr e ^ ";\n"
  | SReturn(e) -> "return " \land string_of_sexpr e \land ";\lorn"
let string_of_sfdecl fdecl =
  string_of_typ fdecl.styp ^ " " ^
  fdecl.sfname ^ "(" ^ String.concat ", " (List.map snd fdecl.sformals) ^
  ") \n{\n" ^
  String.concat "" (List.map string_of_sstmt fdecl.sbody) ^
  "}\n"
let string_of_sprogram (funcs) =
  String.concat "\n" (List.map string_of_sfdecl funcs)
```
### **19.6 codegen.ml (Adam, Jack, James, Shvetank)**

*(\* Code generation: translate takes a semantically checked AST and produces LLVM IR*

*LLVM tutorial: Make sure to read the OCaml version of the tutorial*

```
http://llvm.org/docs/tutorial/index.html
Detailed documentation on the OCaml LLVM library:
http://llvm.moe/
http://llvm.moe/ocaml/
module L = Llvmmodule A = Ast
open Sast
open Ast
module StringMap = Map.Make(String)
(* translate : Sast.program -> Llvm.module *)
let translate functions =
  let context = L.global<sub>context</sub> () in
  (* Create the LLVM compilation module into which
    we will generate code *)
  let the_module = L.create_module context "YAGL" in
  (* Get types from the context *)
  let i32_t = L.i32_type context
  and float_t = L.double_type contextand i8_t = L.i8_type context
  and i1_t = L.i1_type context
  and i64_t = L.i64_t = L.ifectype context
  and void_t = L.void_type context
  in
  (* Graph Types *)
  let node_t = L.nameed_struct_type context "node_t" inL.struct_set_body node_t [| i32_t; L.pointer_type i8_t; i8_t; i32_t |] true;
  let edge_t = L.named_struct_type context "edge_t" in
  L.struct_set_body edge_t [| L.pointer_type node_t; L.pointer_type node_t; i32_t; i32_t |]
true;
  let edge_list_t = L.named_struct_type context "edge_list_t" in
  L.struct_set_body edge_list_t [ | L.pointer_type edge_t; L.pointer_type edge_list_t |]
```

```
let graph_t = L.named_struct_type context "graph_t" inL.struct_set_body graph_t [ | i32_t; i32_t; i32_t; L.pointer_type (L.pointer_type node_t);
                               L.pointer_type (L.pointer_type edge_list_t) |] true;
  (* Return the LLVM type for a YAGL type *)
 let rec ltype_of_typ = function
     A. Int \rightarrow i32 \t| A.Float \rightarrow float t
    | A.String -> L.pointer_type i8_t
    | A.Char \rightarrow i8_t
    | A.Void -> void_t
    | A.Bool \rightarrow i1 t
    | A.Node \rightarrow L.pointer type node t
    | A.Graph -> L.pointer_type graph_t
    | A.Edge \rightarrow L.pointer_type edge_t
    | A.Array (t, e) -> let num = (match e with
                          Literal(1) -> 1| Binop(\_, \_, \_) -> raise(Failure("TODO: Not currently
supported."))
                         | Id _ -> raise(Failure("TODO: Not currently supported."))
                         | _ -> raise(Failure("Can not declare array's length with non
integer expr type."))
                         (* This is for declaring an array; these are supported for
accessing an array though!*)
                        )
                        in L.array_type (ltype_of_typ t) num
 in
 (* Declare built-in functions *)
 let print_t : L.lltype =L.var_arg_function_type i32_t [| L.pointer_type i8_t |] in
 let printf_func : L.llvalue =
     L.declare_function "printf" printf_t the_module in
 let make_graph_t : L.lltype =
         L.function_type (L.pointer_type graph_t)
         [| i32_t |] in
 let update_node_t : L.lltype =
          L.function_type (L.pointer_type node_t)
          [ (L.pointer_type node_t); (L.pointer_type i8_t) |] in
 let get_name_node_t : L.lltype =
         L.function_type ((L.pointer_type i8_t) )
           [| (L.pointer_type node_t) |] in
```
true;
```
let get_node_t : L.lltype =
          L.function_type ((L.pointer_type node_t) )
           [ (L.pointer_type graph_t); i32_t |] in
  let get_neighbor_t : L.lltype =
          L.function_type ((L.pointer_type node_t) )
           [ (L. pointer_type graph_t); (L. pointer_type node_t); i32_t |] in
  let get_num_neighbors_t : L.lltype =
          L.function_type (i32_t)
           [| (L.pointer_type graph_t); (L.pointer_type node_t); |] in
  let get_weight_t : L.lltype =
          L.function_type (i32_t)
           [ (L.pointer_type graph_t); (L.pointer_type node_t); (L.pointer_type node_t)|]
in
  let insert_edge_t : L.lltype =
          L.function type (L.pointer type graph t)
           [| (L.pointer_type graph_t); (L.pointer_type node_t); i32_t; (L.pointer_type
node_t) |] in
  let remove_node_t : L.lltype =
          L.function_type (L.pointer_type graph_t)
           [| (L.pointer_type graph_t); (L.pointer_type node_t) |] in
  let insert node t : L.11type =
          L.function_type (L.pointer_type graph_t)
          [| L.pointer_type graph_t; L.pointer_type node_t |] in
  let print_graph_t : L.lltype =
          L.function_type i32_t [| (L.pointer_type graph_t)|] in
  let sconcat_t : L.lltype =
          L.function_type (L.pointer_type i8_t)
          [ L.pointer_type i8_t; L.pointer_type i8_t |] in
  let make_graph_func : L.llvalue =
      L.declare_function "make_graph" make_graph_t the_module in
  let update_node_func : L.llvalue =
      L.declare_function "update_node" update_node_t the_module in
  let insert edge func : L.llvalue =
      L.declare_function "insert_edge" insert_edge_t the_module in
  let remove_node_func : L.llvalue =
      L.declare_function "remove_node" remove_node_t the_module in
  let get node func : L.llvalue =
      L.declare_function "get_node" get_node_t the_module in
  let get_weight_func : L.llvalue =
      L.declare function "get_weight" get_weight_t the_module in
  let get name node func : L.llvalue =
      L.declare_function "get_name_node" get_name_node_t the_module in
  let get_neighbor_func : L.llvalue =
      L.declare_function "get_neighbor" get_neighbor_t the_module in
```

```
let get_num_neighbors_func : L.llvalue =
      L.declare_function "get_num_neighbors" get_num_neighbors_t the_module in
  let insert_node_func : L.llvalue =
      L.declare_function "insert_node" insert_node_t the_module in
  let print_graph_func : L.llvalue =
      L.declare_function "print_graph" print_graph_t the_module in
  let sconcat_func : L.llvalue =
      L.declare_function "sconcat" sconcat_t the_module in
  let strlen_t : L.lltype =
      L.var_arg_function_type i32_t [| L.pointer_type i8_t |] in
  let strlen func : L.llvalue =
      L.declare_function "strlen" strlen_t the_module in
  let is_visited_t : L.lltype =
      L.var_arg_function_type (i1_t) [| L.pointer_type node_t |] in
  let is visited func : L.llvalue =
      L.declare_function "is_visited" is_visited_t the_module in
  let update_visited_t : L.lltype =L.var_arg_function_type (L.pointer_type node_t) [| (L.pointer_type node_t); i1_t |] in
  let update visited func : L.llvalue =
      L.declare_function "update_visited" update_visited_t the_module in
  let get_distance_t : L.lltype =
      L.var_arg_function_type (i32_t) [| L.pointer_type node_t |] in
  let get_distance_func : L.llvalue =
      L.declare_function "get_distance" get_distance_t the_module in
  let update_distance_t : L.lltype =
      L.var_arg_function_type (L.pointer_type node_t) [| (L.pointer_type node_t); i32_t |]
in
  let update_distance_func : L.llvalue =
      L.declare_function "update_distance" update_distance_t the_module in
  (* Graph related calls *)
  let make_node_t : L.lltype =
      L.var_arg_function_type (L.pointer_type node_t) [| L.pointer_type i8_t |] in
  let make_node_func : L.llvalue =
      L.declare_function "make_node" make_node_t the_module in
  let print_node_t : L.lltype =
      L.var_arg_function_type i32_t [| L.pointer_type node_t |] in
  let print_node_func : L.llvalue =
      L.declare_function "print_node" print_node_t the_module in
  (* Define each function (arguments and return type) so we can
     call it even before we've created its body *)
  let function_decls : (L.llvalue * sfunc_decl) StringMap.t =
```

```
let function_decl m fdecl =
    let name = fdecl.sfname
    and formal types =Array.of_list (List.map (fun (t, _) -> ltype_of_typ t) fdecl.sformals)
    in let ftype = L.function_type (ltype_of_typ fdecl.styp) formal_types in
    StringMap.add name (L.define_function name ftype the_module, fdecl) m in
  List.fold_left function_decl StringMap.empty functions in
(* Fill in the body of the given function *)
let build_function_body fdecl =
  let (the_function, _) = StringMap.find fdecl.sfname function_decls in
  let builder = L.builder_at_end context (L.entry_block the_function) in
  let int format str = L.build_global_stringptr "%d\n" "fmt" builder
  and float format str = L.build_global_stringptr "%g\n" "fmt" builder
  and string_format_str = L.build_global_stringptr "%s\n" "fmt" builder
  and char_format_str = L.build_global_stringptr "%c\n" "fmt" builder in
  (* Construct the function's "locals": formal arguments and locally
     declared variables. Allocate each on the stack, initialize their
     value, if appropriate, and remember their values in the "locals" map *)
  let local vars =let add formal m (t, n) p =L.set_value_name n p;
let local = L.build_alloca (ltype_of_typ t) n builder in
      ignore (L.build_store p local builder);
StringMap.add n local m
    (* Allocate space for any locally declared variables and add the
    * resulting registers to our map *)
    and add\_local m (t, n) =let local_var = L.build_alloca (ltype_of_typ t) n builder
in StringMap.add n local_var m
    in
    let formals = List.fold left2 add formal StringMap.empty fdecl.sformals
        (Array.to_list (L.params the_function)) in
    List.fold_left add_local formals (List.fold_left
    (fun bind_list stmt ->
      match stmt with
        SBinding b -> b :: bind_list
      | SBinding_Assign (b, _) -> b :: bind_list
```

```
\vert \vert -> bind_list
     ) [] fdecl.sbody)
   in
   (* Return the value for a variable or formal argument.
      Check local names first, then global names *)
   let outermost func scope = [local vars]
   in
   let rec lookup n symbol_tables_list = match symbol_tables_list with
      last_map :: [] -> (try StringMap.find n last_map with Not_found -> raise
(Failure ("Should have been caught in semant.")))
    | head_map :: tail_maps -> (try StringMap.find n head_map with Not_found -> lookup n
tail maps)
    | [] \blacksquare -> raise(Failure("Internal Error: Symbol table not built."))
   in
   (* Construct code for an expression; return its value *)
   let rec expr builder s_table ((\_ , e) : sexpr) = match e withSLiteral i -> L.const_int i32_t i
      | SFLit f -> L.const_float_of_string float_t f
      | SEdgeList (e1, e2) ->
                     let = List.map (fun ele ->
                       expr builder s_table ele) (List.rev e2) in
                     expr builder s_table e1
      | SEdgeOpBi (e1, e2, _, e3, e4, e5) ->
         let e1' = expr builder s_table e1
         and e2' = expr builder s_table e2
         and e3' = expr builder s table e3and e4' = expr builder s_table e4
         and e5' = expr builder s_table e5 in
                       ignore (L.build_call
                       insert_edge_func [| e1'; e2'; e3'; e4' |] "insert_edge" builder);
                       L.build_call
                       insert_edge_func [| e1'; e4'; e5'; e2' |] "insert_edge" builder
      | SEdgeOp (e1, e2, op, e3, e4) ->
         let e1' = expr builder s_table e1
         and e2' = expr builder s_table e2
         and e3' = expr builder s table e3and e4' = expr builder s_table e4 in
         (match op with
           A.Link -> L.build_call
                       insert_edge_func [| e1'; e2'; e3'; e4' |] "insert_edge" builder
```

```
| A.Sub -> L.build_call
                     remove_node_func [| e1'; e4' |] "remove_node" builder
          | A.RevLink -> L.build_call
                       insert_edge_func [| e1'; e4'; e3'; e2' |] "insert_edge" builder
          | A.BiLink -> ignore (L.build_call
                       insert_edge_func [| e1'; e2'; e3'; e4' |] "insert_edge" builder);
                           L.build_call
                       insert edge func \lceil | e1'; e4'; e3'; e2' |] "insert edge" builder
         | A.Add \rightarrow L.build call
                       insert_node_func [| e1'; e4' |] "insert_node" builder
         | _ -> raise (Failure "This edge op is not implemented.")
          )
      | SId s -> L.build_load (lookup s s_table) s builder
      | SAttr ((String, sId), "length", \_, \_) ->
           L.build_call strlen_func [| (expr builder s_table (String, sId)) |] "strlen"
builder
      | SAttr ((Node, sId), "visited", \_, \_) ->
           L.build_call is_visited_func [| (expr builder s_table (Node, sId)) |]
"is visited" builder
      | SAttr ((Node, sId), "curr_dist", _, _) ->
           L.build_call get_distance_func [| (expr builder s_table (Node, sId)) |]
"get_distance" builder
      | SAttr ((Graph, sId), attr, e, e2) -> (match attr with
           "node" -> L.build_call get_node_func [| (expr builder s_table
(Graph, sId)) ; expr builder s_table e |] "get_node"
         | "num_nodes" -> let e' = expr builder s_table (Node, sId) in
                                       ignore (L.set_alignment 4 e');
                                       let ptr = L.build_struct_gep e' 1 "get_num_nodes"
builder in
                                       L.build load ptr "num nodes ptr"
         | "neighbor" -> L.build_call get_neighbor_func [| (expr builder s_table
(Graph, sId)) ; expr builder s_table e; expr builder s_table e2 |] "get_neighbor"
         | "num_neighbors" -> L.build_call get_num_neighbors_func [| (expr builder
s_table (Graph, sId)) ; expr builder s_table e |] "get_num_neighbors"
         | "weight" -> L.build_call get_weight_func [| (expr builder s_table
(Graph, sId)) ; expr builder s_table e; expr builder s_table e2 |] "get_weight"
          | _ -> raise (Failure "unsupported attribute type")) builder
      | SAttr ((Node, sId), "name", \_, \_) ->
             let e' = expr builder s_table (Node, sId) in
                ignore (L.set_alignment 8 e');
             let ptr = L.build_struct_gep e' 1 "get_name" builder in
             let x = L.build_load ptr "get_name_load" builder in
             ignore (L.set_alignment 8 x); ignore(x);
             L.build_call get_name_node_func [| (expr builder s_table (Node, sId)) |]
```

```
"get name_node" builder
      | SAttr (\_) ->
          raise (Failure "unsupported attribute type")
      | SNodeLit (_, nodeName) ->
                      L.build_call make_node_func [| (expr builder s_table nodeName) |]
                      "make_node" builder
      | SBinop ((A.Graph, \_ ) as e1, op, e2) ->
       let e1' = expr builder s table e1
       and e2' = expr builder s_table e2 in
          (match e2 with
                (A.Node, _) ->
                      (match op with
                                  A.Add -> L.build_call insert_node_func [| e1'; e2' |]
"insert_node" builder
                                | A.Sub \rightarrow L.build call remove node func [ | e1'; e2' |]
"remove_node" builder
                                | _ -> raise (Failure "Internal error: Semant should've
caught")
                        \lambda| _ -> raise (Failure "Internal error: Semant should've caught")
          )
      | SBinop ((A.Float, ) as e1, op, e2) ->
        let e1' = expr builder s_table e1
        and e2' = expr builder s_table e2 in
        (match op with
         A.Add -> L.build fadd
        | A.Sub -> L.build fsub
        | A.Mult -> L.build_fmul
        | A.Div -> L.build_fdiv
        | A.Equal -> L.build fcmp L.Fcmp.Oeq
        | A.Less -> L.build_fcmp L.Fcmp.Olt
        | A.Greater -> L.build_fcmp L.Fcmp.Ogt
        | A.And | A.Or ->
           raise (Failure "internal error: semant should have rejected and/or on float")
          | _ -> raise (Failure "This float binop is not implemented")
        ) e1' e2' "tmp" builder
      | SBinop (((A.String, )) as e, op, e2) ->
          if op == A. Add then
                L.build_call sconcat_func [| (expr builder s_table e); (expr builder s_table
e2) |]
              "sconcat" builder
          else
                raise (Failure "internal error: can only concatenate (+) strings")
      | SBinop (e1, op, e2) ->
```

```
let e1' = expr builder s_table e1
       and e2' = expr builder s_table e2 in
       (match op with
         A.Add -> L.build_add
       | A.Sub -> L.build_sub
       | A.Mult -> L.build_mul
         | A.Div -> L.build_sdiv
        | A.And -> L.build_and
        | A.Or -> L.build_or
       | A.Equal -> L.build_icmp L.Icmp.Eq
        | A.Less -> L.build_icmp L.Icmp.Slt
       | A.Greater -> L.build_icmp L.Icmp.Sgt
         | _ \comession -> raise (Failure "This binop is not implemented")
       ) e1' e2' "tmp" builder
      | SNodeAttr (e1, t, e2) ->
         let e1' = expr builder s_table e1
       and e2' = expr builder s_table e2 in
         (match t with
           A.Bool ->
               L.build_call update_visited_func [| e1'; e2'|] "update_visited"
         | A.Int -> L.build_call update_distance_func [| e1'; e2'|] "update_distance"
         | _           -> raise (Failure "This NodeAttr is not implemented")
         ) builder
      | SStrLit s -> L.build_global_stringptr s "fmt" builder
      | SChrLit c -> L.const_int i8_t (Char.code c)
      | SBoolLit b -> L.const_int i1_t (if b then 1 else 0)
      | SGraphLit _ ->
                 L.build_call make_graph_func [| L.const_int i32_t 1 |]
                 "make_graph" builder
      | SAssignNode (s, e1, e2) -> (match e2 with
                              (\_) SNoexpr) -> (let e' = expr builder s_table e1 in
                              ignore (L.build_call update_node_func [| L.build_load (lookup
s s_table) "ptr" builder; e' |]
                              "update_node" builder); e')
                              | _ -> let e' = expr builder s_table e2 in
                                     let index = (match e1 with (* expr builder e in *)
                                        (int, _{\_}) -> expr builder s_table e1
                                    (*| (Int, SLiteral l) -> L.const_int i64_t l May want
to keep? *)
                                      | _ -> raise(Failure("Semant.ml
should have caught."))
                                     ) in
                                     let indices =
                                       (Array.of_list [L.const_int i64_t 0; index]) in
```
let ptr = L.build\_in\_bounds\_gep (lookup s s\_table) indices (s^"\_ptr\_") builder in L.build\_store e' ptr builder ) | SAssign (s, e1, e2) -> (match e2 with  $(\_)$  SNoexpr) -> (let e' = expr builder s\_table e1 in ignore(L.build store e' (lookup s s table) builder); e') | \_ -> let e' = expr builder s\_table e2 in let index = (match e1 with *(\* expr builder e in \*)*  $(int, )$  -> expr builder s\_table e1 *(\*| (Int, SLiteral l) -> L.const\_int i64\_t l May want to keep? \*)* | \_ -> raise(Failure("Semant.ml should have caught.")) ) in let indices = (Array.of\_list [L.const\_int i64\_t 0; index]) in let  $ptr =$ L.build\_in\_bounds\_gep (lookup s s\_table) indices (s^"\_ptr\_") builder in L.build\_store e' ptr builder  $\lambda$ | SCall ("print", [x]) -> ( match x with (Node, \_) -> (L.build\_call print\_node\_func [| expr builder s\_table x |] "print\_node" builder) | (Graph, \_) -> L.build\_call print\_graph\_func [| expr builder s\_table x |] "print\_graph" builder | (Int, \_) | (Bool, \_) -> L.build\_call printf\_func [| int\_format\_str ; (expr builder s\_table x) |] "printf" builder | (Char, \_) -> L.build\_call printf\_func [| char\_format\_str ; (expr builder s\_table x) |] "printf" builder | (Float, \_) -> L.build\_call printf\_func [| float\_format\_str ; (expr builder s\_table x) |] "printf" builder | (String, \_) -> L.build\_call printf\_func [| string\_format\_str ; (expr builder s\_table x) |] "printf" builder | \_ -> raise (Failure("Not implemented print type."))) | SCall ("printNode", [n]) -> L.build\_call print\_node\_func [| expr builder s\_table n |] "print\_node" builder | SCall ("printGraph", [g]) -> L.build\_call print\_graph\_func [| expr builder s\_table g |] "print\_graph" builder | SCall ("printInt", [e]) | SCall ("printBool", [e]) ->

```
L.build_call printf_func [| int_format_str ; (expr builder s_table e) |]
          "printf" builder
      | SCall ("printChar", [e]) ->
        L.build_call printf_func [| char_format_str ; (expr builder s_table e) |]
          "printf" builder
      | SCall ("printFloat", [e]) ->
    L.build_call printf_func [| float_format_str ; (expr builder s_table e) |]
      "printf" builder
      | SCall ("printString", [e]) ->
        L.build_call printf_func [| string_format_str ; (expr builder s_table e) |]
          "printf" builder
      | SCall ("printf", [e]) ->
    L.build_call printf_func [| float_format_str ; (expr builder s_table e) |]
      "printf" builder
      | Scall (f, args) ->
         let (fdef, fdecl) = StringMap.find f function_decls in
       let llargs = List.rev (List.map (expr builder s_table) (List.rev args)) in
       let result = (match fdec1.style withA.Void \rightarrow ""
                      | \rightarrow f ^ "_result") in
         L.build_call fdef (Array.of_list llargs) result builder
      | SAccess (s, e) -> let index = (match e with (* expr builder e in *)
                             (int, ) -> expr builder s_table e
                         (*| (Int, SLiteral l) -> L.const_int i64_t l We might want to
check this? *)
                                               -> raise(Failure("This should have been
caught by semant.ml"))
                          ) in
                          let indices =
                            (Array.of list [L.const int i64 t 0; index]) in
                          let ptr =
                            L.build_in_bounds_gep (lookup s s_table) indices (s^"_ptr_")
builder
                          in L.build_load ptr (s^"_elem_") builder
      | SUnop(op, ((t, ) as e)) ->
          let e' = expr builder s_table e in
        (match op with
         A.Neg when t = A.Float -> L.build_fneg
        | A.Neg -> L.build_neg
         | A.Not \overline{\phantom{a}} -> L.build_not) e' "tmp" builder
      | _ -> raise (Failure("Unhandled case: unimplemented"))
    in
    (* LLVM insists each basic block end with exactly one "terminator"
```

```
instruction that transfers control. This function runs "instr builder"
       if the current block does not already have a terminator. Used,
       e.g., to handle the "fall off the end of the function" case. *)
    let add terminal builder instr =
      match L.block_terminator (L.insertion_block builder) with
      Some \overline{\phantom{a}} -> ()
      | None -> ignore (instr builder) in
    (* Build the code for the given statement; return the builder for
       the statement's successor (i.e., the next instruction will be built
       after the one generated by this call) *)
    let rec stmt s_table builder s1 = match s1 with
      SBlock sl \rightarrow let add_local m (t, n) =
                       let local var = if t != Node then
                                                 L.build_alloca (ltype_of_typ t) n builder
                                        else
                                                 let x = L.buid_alloca (ltype_of_typ t) n
builder in
                                                 L.set_alignment 8 x;
                                                  x
                       in StringMap.add n local_var m
                     in
                     let updated_table = (List.fold_left add_local StringMap.empty
(List.fold_left
                                             (fun bind_list stmt ->
                                               match stmt with
                                                 SBinding b -> b :: bind_list
                                                | SBinding_Assign (b, _) -> b :: bind_list
                                                \vert \vert -> bind_list
                                             ) [] sl)
                                           ) :: s_table
                                           in List.fold_left (stmt updated_table) builder sl
      | SExpr e -> ignore(expr builder s_table e); builder
      \vert SBinding (\_,\_) -> builder;
      | SBinding_Assign ((_, _), e) -> ignore (expr builder s_table e); builder
      | SReturn e -> ignore(match fdecl.styp with
                (* Special "return nothing" instr *)
                A.Void -> L.build_ret_void builder
                (* Build return statement *)
                | _ -> L.build_ret (expr builder s_table e) builder );
            builder
      | SIf (predicate, then_stmt, else_stmt) ->
         let bool_val = expr builder s_table predicate in
```

```
let merge_bb = L.append_block context "merge" the_function in
       let build_br_merge = L.build_br merge_bb in (* partial function *)
     let then_bb = L.append_block context "then" the_function in
     add_terminal (stmt s_table (L.builder_at_end context then_bb) then_stmt)
       build_br_merge;
     let else bb = L.append block context "else" the function in
     add_terminal (stmt s_table (L.builder_at_end context else_bb) else_stmt)
       build_br_merge;
     ignore(L.build_cond_br bool_val then_bb else_bb builder);
     L.builder_at_end context merge_bb
    | SWhile (predicate, body) ->
     let pred bb = L.append block context "while" the function in
     ignore(L.build_br pred_bb builder);
     let body_bb = L.append_block context "while_body" the_function in
     add_terminal (stmt s_table (L.builder_at_end context body_bb) body)
        (L.build_br pred_bb);
     let pred builder = L.builder at end context pred bb in
     let bool_val = expr pred_builder s table predicate inlet merge bb = L.append_block context "merge" the_function in
      ignore(L.build_cond_br bool_val body_bb merge_bb pred_builder);
      L.builder_at_end context merge_bb
    | _ -> raise (Failure("Only support expression statements currently."))
  in
  (* Build the code for each statement in the function *)
  let builder = stmt outermost_func_scope builder (SBlock fdecl.sbody) in
  (* Add a return if the last block falls off the end *)
  add_terminal builder (match fdecl.styp with
      A.Void -> L.build_ret_void
    | t -> L.build_ret (L.const_int (ltype_of_typ t) 0))
List.iter build_function_body functions;
```
the module

in

## **19.7 yagl.ml (with addition of preprocessor) (Shvetank)**

```
Implementation for language
Top-level of the YAGL compiler: scan & parse the input,
   check the resulting AST and generate an SAST from it, generate LLVM IR,
  and dump the module
Minor helper functions of the large preprocessing code for file reading were adapted from
Stack Overflow.
type action = Ast | Compile | Sast | LLVM_IR
let () =
 let action = ref Compile in
  let set_action a () = action := a in
  let speclist = [
    ("-a", Arg.Unit (set_action Ast), "Print the AST");
   ("-s", Arg.Unit (set_action Sast), "Print the SAST");
    ("-l", Arg.Unit (set_action LLVM_IR), "Print the generated LLVM IR");
    ("-c", Arg.Unit (set_action Compile),
      "Check and print the generated LLVM IR (default)");
 ] in
  (* Preprocessing of file for imports *)
  let usage_msg = "usage: ./yagl.native [-a|-s|-l|-c] [file.ygl]" in
  let file_name = ref "" in
  let () = Arg.parse speclist (fun filename -> file_name := filename) usage_msg in
  let read_file =
  let lines = ref [] in
  let chan = open_in !file_name in
  try
   while true; do
      lines := input_line chan :: !lines
      done; !lines
 with End_of_file ->
    close_in chan;
   List.rev !lines
  in
  let file_lines = read_file in
  let contains_import l1 =
```

```
try
   let len = String.length "import" in
   for i = 0 to String.length l1 - len do
      if String.sub l1 i len = "import" then raise Exit
   done;
   false
 with Exit -> true
  in
  let read_import line =
     let imported_file = List.nth (String.split_on_char ' ' line) 1 in
    let read_whole_file =
         let ch = open_in imported_file in
        let s = really_input_string ch (in_channel_length ch) in
             close_in ch;
             s
    in read_whole_file
  in
  let import_file prev_lines curr_line = if contains_import curr_line then (read_import
curr_line)::prev_lines else curr_line::prev_lines in
 let new_file_lines = (List.rev (List.fold_left import_file [] file_lines)) in
 let rec print_new_file l oc = match l with
    [] -> ()
     | h::t -> ignore(Printf.fprintf oc "%s\n" h); print_new_file t oc
 in
  let new_file_name = (List.nth (String.split_on_char '.' !file_name) 0) ^
"_preprocessed.ygl" in
  let new_file_channel = open_out new_file_name
  in print_new_file new_file_lines new_file_channel; close_out new_file_channel;
 (* Execute with preprocessed file now and remove it at the end*)
 let channel = ref stdin in channel := open_in new_file_name;
 let lexbuf = Lexing.from_channel !channel in
 let ast = Yaglparse.program Scanner.token lexbuf in
 match !action with
   Ast -> print_string (Ast.string_of_program ast)
   | _ -> let sast = Semant.check ast in
   match !action with
     Ast -> ()
    | Sast -> print_string (Sast.string_of_sprogram sast)
    | LLVM_IR -> print_string (Llvm.string_of_llmodule (Codegen.translate sast))
    | Compile -> let m = Codegen.translate sast in
```

```
Llvm_analysis.assert_valid_module m;
   print_string (Llvm.string_of_llmodule m)
;
Sys.remove new_file_name
```
# **19.8 Standard Library Code (in YAGL) (James)**

19.8.0.1 stdgraph.ygl

```
/* YAGL's standard graph */
Graph copy_graph_lib(Graph g) {
     Graph g2;
      int nodes = g.num_nodes;
      int curr = 0;
     while (curr < nodes) {
            Node current = g.node[curr];
            g2: + current;
            curr = curr + 1;
      }
      curr = 0;
     while (curr < nodes) {
            Node current = g.node[curr];
            int neighs = g.num_neighbors[current];
            int on = 0;
            while (on < neighs) {
                  Node to;
                  to = g.neighbor[current, on];
                  int val = g.weight[current, to];
                  g2: current ->val to;
                  on = on + 1;
            }
            curr = curr + 1;
      }
      return g2;
}
Graph reverse_graph_lib(Graph g) {
```

```
Graph g2;
      int nodes = g.num_nodes;
      int curr = 0;
     while (curr < nodes) {
            Node current = g.node[curr];
            g2: + current;
            curr = curr + 1;
      }
      curr = 0;
     while (curr < nodes) {
            Node current = g.node[curr];
            int neighs = g.num_neighbors[current];
            int on = 0;
            while (on < neighs) {
                  Node to;
                  to = g.neighbor[current, on];
                  int val = g.weight[current, to];
                  g2: to ->val current; /* Reversed */
                  on = on + 1;
            }
            curr = curr + 1;
      }
      return g2;
}
void print_graph_lib(Graph g) {
      int nodes = g.num_nodes;
      int curr = 0;
      String nodes_s = "Nodes: ";
      String edges = "Edges: ";
     while (curr < nodes) {
            Node current = g.node[curr];
            nodes_s = nodes_s + current.name + " ";
            curr = curr + 1;
            int neighs = g.num_neighbors[current];
            int on = 0;
            while (on < neighs) {
                  Node ne = g.neighbor[current, on];
                  String edge = current.name + " -> ";
                  edges = edges + edge + ne.name;
```

```
edges = edges + ", ";
                  on = on + 1;
            }
      }
      print(nodes_s);
      print(edges);
}
Node[1000] get_node_array(Graph g) {
      Node[1000] nn;
      int size = g.num_nodes;
      int curr = 0;
      while (curr < size) {
            nn[curr] = g.node[curr];
            curr = curr + 1;
      }
      return nn;
}
```
19.8.0.2 stdalgo.ygl

```
void reset(Graph g) {
    int size = g.num_nodes;
   int curr = 0;
   while (curr < size) {
     Node current;
      current = g.node[curr];current.visited = false;
      current.curr\_dist = 0;curr = curr + 1;}
}
/* YAGL's Standard Graph Library */
void dfs_helper(Graph g, Node vertex, int depth){
  if (vertex.visited == true) {
       return;
   }
  if (vertex.curr_dist > depth) {
       return;
```

```
}
   vertex.visited = true;
  /* Do whatever you want to the vertex */
  if (vertex.curr_dist == 0) {
   } else {
     print(vertex);
   }
  int size = g.num_neighbors[vertex];
   int curr = 0;
  while (curr < size) {
     Node current;
      current = g.neighbor[vertex, curr];
      if (current.curr_dist == 0) {
          current.curr_dist = vertex.curr_dist + 1;
      }
      curr = curr + 1;}
   curr = 0;
  while (curr < size) {
      Node current;
      current = g.neighbor[vertex, curr];
      /*print(g.weight[current, vertex]);*/
      dfs_helper(g, current, depth);
      curr = curr + 1;}
}
void dfs(Graph g, Node vertex, int depth) {
     reset(g);
      dfs_helper(g, vertex, depth);
}
Node get first node at depth(Graph g, Node vertex, Node b, int depth) {
      reset(g);
      return get_first_node_at_depth_helper(g, vertex, b, depth);
}
Node get_first_node_at_depth_helper(Graph g, Node vertex, Node break, int depth){
  if (vertex.visited == true) {
       return break;
```

```
}
if (depth == vertex.curr_dist) {
    return vertex;
}
vertex.visited = true;
int size = g.num\_neighbors[vertex];int curr = 0;
while (curr < size) {
  Node current;
   current = g.neighbor[vertex, curr];
   if (current.curr_dist == 0) {
       current.curr\_dist = vertex.curr\_dist + 1;}
   curr = curr + 1;}
curr = 0;
Node new; /* just a place holder */
while (curr < size) {
  Node current;
   current = g.neighbor[vertex, curr];
   new = get_first_node_at_depth_helper(g, current, break, depth);
  if (new == break) {
   } else {
     return new;
   }
   curr = curr + 1;}
return new;
```
# **19.9 Built-In Functions Code (in C) (James)**

19.9.0.1 stdlib.c

}

*\* Standard library functions in C for YAGL language* #include <stdio.h> #include <fcntl.h> */\* For O\_RDWR \*/*

```
#include <unistd.h> /* For open(), creat() */
#include <string.h>
#include <stdlib.h>
#include <stdbool.h>
int check_null(void *x) {
      int nullfd = open("/dev/random", 0_WRONLY);if (!(write(num11fd, x, 1) < 0))return 1;
      return 0;
}
char *sconcat(char *s1, char *s2) {
      char \overline{53} = malloc(strlen(s1) + strlen(s2) + 1);
      strcpy(s3, s1);
      strcat(s3, s2);
      return s3;
}
struct node {
      int id; // for hash table
      char* name;
     bool visited;
      int curr_dist;
};
struct graph {
      int n_size;
      int n_pos;
     int e_pos;
      struct node **nodes;
      struct edge_list **edges;
};
struct edge {
     struct node *from_node;
      struct node *to_node;
     int val;
      int deleted; // 0 is no 1 is yes
};
struct edge_list {
      struct edge *edge;
```

```
struct edge_list *next_edge;
```
};

```
void copy_graph(struct graph *, struct graph *);
void insert_node(struct graph *, struct node*);
struct edge_list *new_edge_list(struct node *, struct node *, int);
void insert into edge_list(struct edge_list *, struct edge_list *);
int g_contain_n(struct graph *, struct node *);
char *node_to_string(struct node *);
char *edge_to_string(struct edge *);
void print_graph(struct graph *);
struct node *update_node(struct node *, char *);
struct node *update_node(struct node *n, char *name) {
      char *node name = malloc(strlen(name) + 1);
      strcpy(node_name, name);
      char *old_name = n->name;
      n->name = node_name;
      return n;
}
/* For Jack's testing */
struct edge *make_edge(struct node *from, struct node *to, int v) {
      struct edge *edge = malloc(sizeof(struct edge));
      edge->from_node = from;
      edge->to\_node = to;edge-\rightarrowval = v;
      edge->deleted = 0;
      return edge;
}
void insert_edge(struct graph *g, struct node *from, int v, struct node *to) {
      if (!g_{\text{}contain_{n}(g, from) \mid | \cdot g_{\text{}contain_{n}(g, to)} \rangle {
            printf("Nodes don't exist in given graph.\n");
            return;
      }
      // first find where to insert
      struct edge_list *list;
      int pos = g -\geq -pos;int from_id = from->id;for (int e = 0; e < g->e_pos; e++) {
```

```
struct edge_list *at_e = g->edges[e];
             if (at_e != NULL) {
                   struct edge *edge = at_e->edge;
                   if (edge && edge->from_node && edge->from_node->id == from_id) {
                          pos = e;edge->deleted = 0; // mark undeleted
                   }
             }
      }
      // Next: insert
      struct edge_list *holder = NULL;
      if (pos == g->e_pos) {
             g->e_pos ++;holder = new_edge_list(from, to, v);
             g->edges[pos] = holder;
             return;
      }
      holder = g - > edges[pos];struct edge_list *new_el = new_edge_list(from, to, v);
      insert_into_edge_list(holder, new_el);
}
void insert_into_edge_list(struct edge_list *e, struct edge_list *new) {
      struct edge_list *curr = e;
      if (curr\text{-}edge\text{-}sto\_node\text{-}sid == new\text{-}edge\text{-}sto\_node\text{-}sid) {
             // update cost
             curve\text{-}edge\text{-}value\text{-}value\text{-}value\text{-}return;
      }
      while (curr->next_edge) {
             curr = curr->next_edge;
             if (curr->edge->to_node->id == new->edge->to_node->id) {
                   // update cost
                   curve\text{-}edge\text{-}value\text{-}value\text{-}value\text{-}return;
             }
      }
      curr->next_edge = new;
}
struct edge_list *new_edge_list(struct node *from, struct node *to, int v) {
      struct edge_list *e = malloc(sizeof(struct edge_list));
      struct edge *edge = malloc(sizeof(struct edge));
```

```
edge->from\_node = from;edge->to\_node = to;edge->val = v;
      e->edge = edge;
      e->next_edge = NULL;
      return e;
}
struct graph *make_graph(int n_size) {
      struct graph *g = malloc(sizeof(struct graph));
      g->n_size = n_size;
      g\text{-}n_pos = 0;g - \ge e_ppos = \theta;
      g->nodes = (struct node **) malloc(sizeof(struct node *) * g->n_size);
      struct edge_list **edges = malloc(g->n_size * sizeof(struct edge_list *));
      g->edges = edges;
      return g;
}
void insert_node(struct graph *g, struct node *n) {
      if (g_{\text{}contain_n(g, n)) {
            printf("Already inserted into graph.\n");
            return;
      }
      if (g-\n\rangle n_ppos < g-\n\rangle n_size) {
            struct node **nodes = g->nodes;
            nodes[g->n_pos++] = n;} else {
            struct graph *g_new = make_graph(g->n_size*2); // double space
            copy_graph(g, g_new); // copy values of g to g_new
            memcpy(g, g_new, sizeof(*g)); // copy g_new to g in memory
            free(g_new); // clean up space
            insert_node(g, n); // insert new node
      }
}
char *node_to_string(struct node *n) {
      int name_length = strlen(n->name);
      int additional_space_safe = 30;
      char *s = malloc(additional_space_safe
                  + name_length + 1);
      spring: %s", n->id, n->name);return s;
}
```

```
char *edge_to_string(struct edge *e) {
      char *to = node_to_string(e->to_node);
      char *from = node_to_string(e->from_node);
      int val = e->val;
      int name_length = strlen(to) + strlen(from);
      int additional_space_safe = 50;
      char *s = malloc(additional_space_safe
                 + name length + 1);
      sprintf(s, "[%s] ---(%d)---> [%s]", from, val, to);
      return s;
}
void remove_edge(struct graph *g, struct node *from, struct node *to) {
      if (!from || !to || !g)
            return;
      for (int i = 0; i < g->e pos; i++) {
            struct edge_list *e = g->edges[i];
            struct edge_list *prev = 0;
            struct edge_list **home = &g->edges[i];
            while (e && e->edge) {
                  struct edge *edge = e->edge;
                  struct edge_list *next = e->next_edge;
                  if (edge && edge->to_node && edge->from_node &&
                      edge->to_node->id == to->id && edge->from_node->id == from->id) {
                        edge->deleted = 1;
                        /*if (prev) {
                              prev->next_edge = next;
                        } else if (next) {
                              g->edges[i] = next;
                        } else {
                              if (i != g->e_pos - 1)
                                    g->edges[i] = g->edges[i+1];
                              else
                                    g->edges[i] = 0;
                              g->e_pos--;
                        free(e);
                        return;
                  }
                  prev = e;e = next;}
      }
```

```
}
void remove_node(struct graph *g, struct node *n) {
      if (lg_{\text{}contain_{n}(g, n)) {
            printf("Graph does not contain node %s\n", node_to_string(n));
            return;
      }
      // First remove all edges that contain that node
      for (int i = 0; i < g->e_pos; i++) {
            struct edge_list *e = g->edges[i];
            struct edge_list *prev = 0;
            while (e != NULL && e->edge != NULL) {
                  struct edge *edge = e->edge;
                  struct edge_list *next = e->next_edge;
                  if (edge->to_node->id == n->id || edge->from_node->id == n->id) {
                        remove_edge(g, edge->from_node, edge->to_node);
                  }
                  prev = e;e = next;}
      }
      // Second remove node
      int c = 0;
      for (c ; c < g->n_pos; c++) {
            struct node *curr = g->nodes[c];
            if (curr->id == n->id)
                  break;
      }
      while (c + 1 < g->n_pos) {
            memory(g->nodes + c, g->nodes + c+1, sizeof(g->nodes[c+1]));c++;
      }
      struct node *curr = g->nodes[g->n_pos - 1];
      curr = NULL;
      g->n_pos--;
}
void copy_graph(struct graph *g, struct graph *g_new) {
      for (int i = 0; i < g->n_size; i++) {
            insert_node(g_new, g->nodes[i]);
      }
      for (int n = 0; n < g->e_pos; n++) {
```

```
struct edge_list *e = g->edges[n];
            while (e != NULL && e->edge != NULL) {
                  struct edge *edge = e->edge;
                  e = e->next_edge;
                  insert_edge(g_new, edge->from_node, edge->val, edge->to_node);
            }
      }
}
int g_contain_n(struct graph *g, struct node *n) {
      int on = 0;
      while (on \langle g->n_pos) {
            struct node *x = g->nodes[on++];
            if (x->id == n->id)
                  return 1;
      }
      return 0;
}
struct edge *g_contain_e(struct graph *g, struct edge *ed) {
      for (int n = 0; n < g->e_pos; n++) {
            struct edge_list *e = g->edges[n];
            while (e != NULL && e->edge != NULL) {
                  struct edge *edge = e->edge;
                  if (edge == ed)
                        return edge;
                  e = e->next_edge;
            }
      }
      return NULL;
}
static int id = 0;
struct node *make_node(char *name) {
      struct node *n = malloc(sizeof(struct node));
      char *node_name = malloc(strlen(name) + 1);
      strcpy(node_name, name);
      n - > id = id++;n->name = node_name;
      n->visited = false;
      n->curr_dist = 0;
      return n;
```

```
}
bool is_visited(struct node *n) {
      return n->visited;
}
void update_visited(struct node *n, bool b) {
      n->visited = b;
}
int get_distance(struct node *n) {
      return n->curr_dist;
}
void update_distance(struct node *n, int i) {
      n->curr_dist = i;
}
char *update_node_name(struct node *n, char *new_name) {
      free(n->name);
      char *node_name = malloc(strlen(new_name) + 1);
      strcpy(node_name, new_name);
      n - > id = id++;n\rightarrowname = node_name;
      return n->name;
}
void print_node(struct node *n) {
      printf("%s\n", n->name);
}
int get_graph_size(struct graph *g) {
      return g->n_pos;
}
char *get_name_node(struct node *n) {
      return n->name;
}
struct node *get_neighbor(struct graph *g, struct node *n, int pos) {
```

```
int on = 0;for (int nn = 0; nn < g->e_pos; nn++) {
            struct edge_list *e = g->edges[nn];
            if (e-\text{edge-}from_node->id == n->id) {
                  int nullfd = open("/dev/random", O_WRONLY);
                  while (!(write(nullfd, e, sizeof(e)) ( 0)) {
                        struct edge *edge = e->edge;
                        if (edge->deleted == 0) {
                              if (on == pos)return edge->to_node;
                              on += 1;}
                        e = e->next_edge;
                  }
            }
      }
      // Fail case: return n
      return n;
}
int get_num_neighbors(struct graph *g, struct node *n) {
      int on = 0;for (int nn = 0; nn < g->e_pos; nn++) {
            struct edge_list *e = g->edges[nn];
            if (e-\text{edge-}from_node->id == n->id) {
                  int nullfd = open("/dev/random", O_WRONLY);
                  while (!(write(nullfd, e, sizeof(e)) < 0)) {
                        struct edge *edge = e->edge;
                        if (edge->deleted == 0) {
                              on += 1;
                        }
                        e = e->next_edge;
                  }
            }
      }
      // Fail case: return n
      return on;
}
struct node *get_node(struct graph *g, int pos) {
      return g->nodes[pos];
}
```

```
int get_weight(struct graph *g, struct node *n, struct node *n2) {
      for (int nn = 0; nn < g->e_pos; nn++) {
            struct edge_list *e = g->edges[nn];
            if (e->edge->from node->id == n->id) {
                  int nullfd = open("/dev/random", 0_WRONLY);while (!(write(nullfd, e, sizeof(e)) < 0)) {
                        struct edge *edge = e->edge;
                        if (edge->deleted == 0 && edge->to_node->id == n2->id) {
                              return edge->val;
                        }
                        e = e->next_edge;
                  }
            }
      }
      return -100000;
}
void print_graph(struct graph *g) {
      printf("============== Graph Print ===============\n");
      printf("\tStats: \t%d\t%d\t%d\n", g->n_size, g->n_pos, g->e_pos);
      int iter = 1;
      int per_line = 3;
      printf("\nNodes:\n");
      for (int n = 0; n < g->n_pos; n++)
            printf("Node %s%s", node_to_string(g->nodes[n]),
                        iter++ % per_line == 0 ? "\n":
                        n == g -\ge n_p pos - 1 ? "" : " --- ");
      if (g-\n\rho p) pos == 0)
            printf("There aren't any nodes in this graph.\n");
      print(f("n\nu");
      printf("Edges:\n");
      int printed = 0;for (int n = 0; n < g->e_pos; n+1) {
            struct edge_list *e = g->edges[n];
            int nullfd = open("/dev/random", O_WRONLY);
            while (!(write(nullfd, e, sizeof(e)) (0, 0) {
                  struct edge *edge = e->edge;
                  if (edge->deleted == 0) {
                        printed ++;
                        printf("%s\n", edge_to_string(edge));
                  }
                  e = e->next_edge;
```

```
}
      }
      if (printed == 0)
             printf("There aren't any edges in this graph.\n\langle n''\rangle;
      printf("============ End Graph Print =============\n");
}
#ifdef BUILD_TEST
int main()
{
      return 0;
}
#endif
```
## **19.10 Demos (Adam, Jack, James, Shvetank)**

19.10.0.1 demo1.ygl

```
import stdalgo.ygl
import stdgraph.ygl
/* Social Media Application */
Graph fb; /* Facebook */
Graph tw; /* Twitter */
Graph ln; /* LinkedIn */
/* People */
Node adam("Adam");
Node james("Jamie");
/* Typo on purpose for demonstration later */
Node jack("Jack");
Node tank("Shvetank");
Node edwards("Edwards");
Node tiffany("Tiffany");
Node buehler("Buehler");
Node michael1("Michael1");
Node michael2("Michael2");
/* Add people to Facebook's network */
```

```
fb: + adam + james + jack + tank;
/* Add edges between people to make them friends */
fb: adam <-> james <-> jack, tank <-> jack, tank <-> adam;
/* Facebook friends is a bidirectional relationship */
printString("Facebook's Network");
printGraph(fb);
print_break();
/* Add people to Twitter's network and edges between them to add followers
tw: + edwards + michael1 -> edwards,
/* Twitter followers is a one directional relationship (not required to
follow back) */
   + michael2 + tank <- edwards;
/* Nodes can be in multiple graphs */
printString("Twitter's Network");
printGraph(tw);
print_break();
/* Add people to LinkedIn's graphs and edges between people to make
connections, LinkedIn connections are bidirectional */
ln: + tiffany + buehler + james + edwards + michael1 + michael2 + adam +
tank <-> james <-> adam <-> edwards <-> michael1 <-> michael2 <-> tiffany
<-> edwards,
   + jack, buehler <-> james <-> jack;
printString("LinkedIn's Network");
printGraph(ln);
/* Delete the random people from LinkedIn since they chose to delete their
accounts */
ln: - tiffany - buehler - michael2 - michael1;
printString("LinkedIn's Network - with deletion");
printGraph(ln);
print_break();
```

```
/* Update typo! fixes in all graphs */
james = "James";
printString("LinkedIn's Network with James fixed");
printGraph(ln);
print_break();
print("Friends and Friends of Friends of James");
/* Find friends of friends */
dfs(fb, james, 2); /* Should find tank */
print('\n');
print("Facebook's Network, for reference:");
print(fb);
void print_break() {
      print("");
      print("");
}
```
#### 19.10.0.2 demo2.ygl

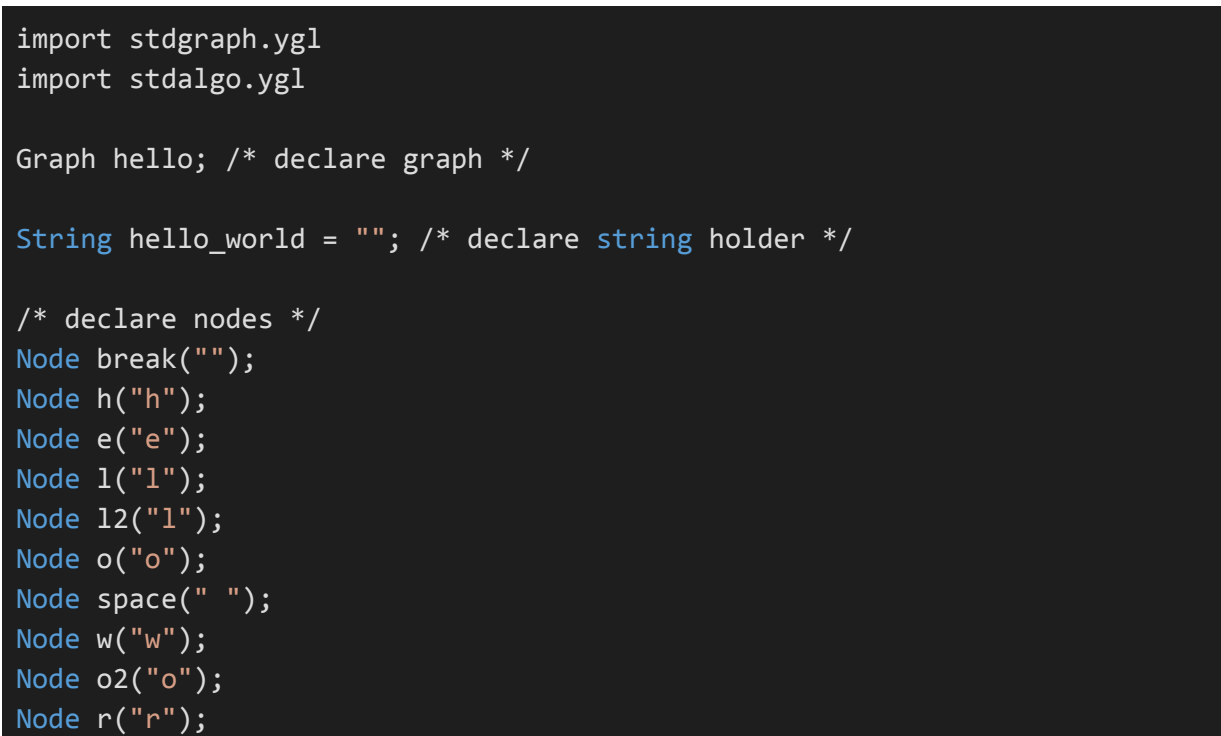

```
Node l3("l");
Node d("d");
Node excl("!");
/* populate graph */
hello: + h + e + l + l2 + o + space + w + o2 + r + l3 + d + excl,
       h -> e -> 1 -> 12 -> o -> space -> w -> o2 -> r -> 13 -> d -> exc1;
/* Generate array of nodes based on depth */
int num_nodes = hello.num_nodes;
Node[11] nodes;
int on = 0;while (on \langle num_nodes + 1) {
      nodes[on] = get_first_node_at_depth(hello, h, break, on);
      on = \circn + 1;
/* Populate hello world string from nodes */on = 0;
while (on \langle num_nodes ) {
      Node curr = nodes[on];hello_world = hello_world + curr.name;
        on = on + 1;
/* Done! Hello world! */
print(hello_world);
```
# **19.11 Shell Scripts Used (Adam, Jack, James, Shvetank)**

```
19.11.0.1 yagl
```

```
#!/bin/bash
./yagl.native -c "${1}.ygl" > "${1}.ll"
llc -relocation-model=pic "${1}.ll" > "${1}.s"
cc -c stdlib.c
cc -o "${1}.exe" "${1}.s" stdlib.o
"./${1}.exe"
rm stdlib.o
```
### 19.11.0.2 testall.sh

Professor Edward's testing suite with minor modifications

### #!/bin/sh

```
# Regression testing script for YAGL
# Step through a list of files
# Compile, run, and check the output of each expected-to-work test
# Compile and check the error of each expected-to-fail test
# Path to the LLVM interpreter
LLI="lli"
#LLI="/usr/local/opt/llvm/bin/lli"
# Path to the LLVM compiler
LLC="llc"
# Path to the C compiler
CC="cc"
# Path to the yagl compiler. Usually "./yagl.native"
# Try "_build/yagl.native" if ocamlbuild was unable to create a symbolic
link.
YAGL="./yagl.native"
#YAGL="_build/yagl.native"
# Set time limit for all operations
ulimit -t 30
globallog=testall.log
rm -f $globallog
error=0
globalerror=0
keep=0
Usage() {
    echo "Usage: testall.sh [options] [.ygl files]"
    echo "-k Keep intermediate files"
    echo "-h Print this help"
    exit 1
}
SignalError() {
   if [ $error -eq 0 ] ; then
      echo "FAILED"
      error=1
```

```
fi
    echo " $1"
}
# Compare <outfile> <reffile> <difffile>
# Compares the outfile with reffile. Differences, if any, written to
difffile
Compare() {
   generatedfiles="$generatedfiles $3"
   echo diff -b $1 $2 ">" $3 1>&2
   diff -b "$1" "$2" > "$3" 2>&1 || {
     SignalError "$1 differs"
     echo "FAILED $1 differs from $2" 1>&2
    }
}
# Run <args>
# Report the command, run it, and report any errors
Run() {
   echo $* 1>&2
   eval $* || {
     SignalError "$1 failed on $*"
     return 1
    }
}
# RunFail <args>
# Report the command, run it, and expect an error
RunFail() {
   echo $* 1>&2
   eval $* && {
     SignalError "failed: $* did not report an error"
     return 1
    }
   return 0
}
Check() {
    error=0
    basename=`echo $1 | sed 's/.*\\///
                             s/.ygl//'`
    reffile=`echo $1 | sed 's/.ygl$//'`
    basedir="`echo $1 | sed 's/\/[^\/]*$//'`/."
```

```
echo -n "$basename..."
    echo 1>&2
    echo "###### Testing $basename" 1>&2
    generatedfiles=""
    generatedfiles="$generatedfiles ${basename}.ll ${basename}.s
${basename}.exe ${basename}.out" &&
    Run "$YAGL" "$1" ">" "${basename}.ll" &&
    Run "$LLC" "-relocation-model=pic" "${basename}.ll" ">" "${basename}.s"
&&
    Run "$CC" "-o" "${basename}.exe" "${basename}.s" "stdlib.o" &&
    Run "./${basename}.exe" > "${basename}.out" &&
    Compare ${basename}.out ${reffile}.out ${basename}.diff
    # Report the status and clean up the generated files
    if [ $error -eq 0 ]; then
      if [ $keep -eq 0 ] ; then
          rm -f $generatedfiles
      fi
      echo "OK"
      echo "###### SUCCESS" 1>&2
    else
      echo "###### FAILED" 1>&2
      globalerror=$error
    fi
}
CheckFail() {
    error=0
    basename=`echo $1 | sed 's/.*\\///
                             s/.yg1//reffile=`echo $1 | sed 's/.yg1$///"basedir="`echo $1 | sed 's/\/[^\/]*$//'`/."
    echo -n "$basename..."
    echo 1>&2
    echo "###### Testing $basename" 1>&2
    generatedfiles=""
```

```
generatedfiles="$generatedfiles ${basename}.err ${basename}.diff
tests/${basename}_preprocessed.ygl" &&
    RunFail "$YAGL" $1 "2>" "${basename}.err" ">>" $globallog &&
    Compare ${basename}.err ${reffile}.err ${basename}.diff
    # Report the status and clean up the generated files
    if [ $error -eq 0 ]; then
     if [ $keep -eq 0 ] ; then
          rm -f $generatedfiles
      fi
      echo "OK"
      echo "###### SUCCESS" 1>&2
    else
      echo "###### FAILED" 1>&2
      globalerror=$error
    fi
}
while getopts kdpsh c; do
   case $c in
      k) # Keep intermediate files
          keep=1
          ;;
      h) # Help
          Usage
          ;;
    esac
done
shift `expr $OPTIND - 1`
LLIFail() {
 echo "Could not find the LLVM interpreter \"$LLI\"."
  echo "Check your LLVM installation and/or modify the LLI variable in
testall.sh"
  exit 1
}
which "$LLI" >> $globallog || LLIFail
if [ ! -f stdlib.o ]
then
   # echo "Could not find stdlib.o"
```
```
# echo "Try \"make stdlib.o\""
    # exit 1
    Run "make" "all"
fi
if [ $# -ge 1 ]
then
   files=$@
else
   files="tests/test-*.ygl tests/fail-*.ygl"
fi
for file in $files
do
   case $file in
      *test-*)
          Check $file 2>> $globallog
          ;;
      *fail-*CheckFail $file 2>> $globallog
          ;;
      *)
          echo "unknown file type $file"
          globalerror=1
          ;;
    esac
done
exit 0
```

```
19.11.0.3 yagl_debugger
```

```
#!/bin/bash
make clean && make all
echo "---------------SRC--------------"
cat "${1}.ygl"
echo "---------------AST--------------"
./yagl.native -a "${1}.ygl"
echo "---------------SAST--------------"
./yagl.native -s "${1}.ygl"
echo "---------------LLVM IR--------------"
./yagl.native -c "${1}.ygl"
./yagl.native -c "${1}.ygl" > "${1}.ll"
llc -relocation-model=pic "${1}.ll" > "${1}.s"
echo "---------------ASSEMBLY--------------"
```

```
cat "${1}.s"
cc -c stdlib.c
cc -o "${1}.exe" "${1}.s" stdlib.o
echo "---------------EXE OUTPUT--------------"
"./${1}.exe"
rm stdlib.o
```
## **19.12 Testing Code**

These test files were automatically run by our testing suite. This was useful to determine if there were any regressions in our code with each commit and merging session.

Each test-x file has a corresponding test-x.out file with expected output. Likewise, each fail-x file has a corresponding .err file with its own expected output. If output for either deviates, the testing suite reports a failure.

#### **test-array2.ygl**

bool foo() { bool[10] bar;  $bar[6]$  = true; return bar[6]; } bool temp;  $temp = foo();$ printBool(temp);

# **test-array2.out**

1

## **test-edge1.ygl**

Graph G; Node n1("origin"); Node n2("destination");  $G + n1$ ;  $G + n2;$ G: n1 ->5 n2; printGraph(G);

#### **test-edge1.out**

============== Graph Print =============== Stats: 2 2 1

Nodes: Node (0) : origin --- Node (1) : destination

Edges:  $[(0) : origin]$  ---(5)--->  $[(1) : destination]$ 

#### ============= End Graph Print =============

### **test-graph-node.ygl**

Graph G; Node n("Adam"); Node n2("James"); Node n3("Tank"); Node n4("Jack");  $G + n$ ;  $G + n2;$  $G + n3;$  $G + n4;$ printGraph(G);

#### **test-graph-node.out**

================ Graph Print =============== Stats: 4 4 0

Nodes:

Node (0) : Adam --- Node (1) : James --- Node (2) : Tank Node (3) : Jack

Edges: There aren't any edges in this graph. ============= End Graph Print =============

#### **test-binop.ygl**

printInt(5+10); printlnt(7+15);

#### **test-binop.out**

15 22

#### **test-while.ygl**

```
int a;
a = 0;
while (a < 3) {
        printInt(a);
        a = a + 1;}
```
#### **test-while.out**

0 1 2

**test-edge6.ygl**

Graph g\_all; Graph g\_add;

Node james("James"); Node jack("Jack"); Node adam("Adam"); Node tank("Tank"); Node random\_person("Rando");

g\_all: + james + jack -> james + adam ->2 james ->3 jack + tank ->4 adam ->5 jack + random\_person ->100 tank ->101 random\_person - random\_person;

printGraph(g\_all);

g\_add + james; g\_add + jack; g\_add: + tank + adam; printGraph(g\_add);

#### **test-edge6.out**

============== Graph Print =============== Stats: 8 4 5

Nodes: Node (0) : James --- Node (1) : Jack --- Node (2) : Adam Node (3) : Tank

#### Edges:

 $[(1) : Jack]$  ---(1)---> $[(0) : James]$  $[(2) : Adam]$  ---(2)--->  $[(0) : James]$  $[(2) : Adam] \rightarrow [(1) : Jack]$  $[(0) : James]$  ---(3)--->  $[(1) : Jack]$  $[(3) : Tank] \rightarrow -(4) \rightarrow [(2) : Adam]$ ============= End Graph Print ============= ============== Graph Print =============== Stats: 4 4 0

Nodes: Node (0) : James --- Node (1) : Jack --- Node (3) : Tank Node (2) : Adam

Edges: There aren't any edges in this graph. ============= End Graph Print =============

#### **test-edge3.ygl**

Graph G;

Node n("Adam"); Node n2("James");

Node n3("Tank"); Node n4("Jack"); Node n5("Jack2"); Node n6("Jack3");

 $G + n$ ;  $G + n2;$  $G + n3$ ;  $G + n4$ :  $G + n5$ ;  $G + n6;$ 

int  $b = 3$ ;

G: n -> n2 ->2 n3 ->b n4 ->|b + 1| n5 ->|5| n6;

printGraph(G);

#### **test-edge3.out**

================ Graph Print =============== Stats: 8 6 5

Nodes:

Node (0) : Adam --- Node (1) : James --- Node (2) : Tank Node (3) : Jack --- Node (4) : Jack2 --- Node (5) : Jack3

Edges:  $[(0):$  Adam] ---(1)--->  $[(1):$  James]  $[(1) : James]$  ---(2)--->  $[(2) : Tank]$  $[(2) : \text{Tank}] \longrightarrow (3) \longrightarrow [(3) : \text{Jack}]$  $[(3) : Jack] \rightarrow [(4) : Jack]$  $[(4) : Jack2] -- (5) -- (5) : Jack3]$ ============ End Graph Print =============

#### **test-stringbinop2.ygl**

String  $x = "Hello";$ String y;  $y = "World";$ printString( $x + y +$ "!");

## **test-stringbinop2.out**

Hello World!

### **test-edge5.ygl**

Graph team;

Node adam("Adam");

Node james("James"); Node tank("Tank"); Node jack("Jack");

team + adam; team + james; team + tank; team + jack;

team: adam -> james -> tank -> jack -> adam;

printGraph(team);

### **test-edge5.out** ================ Graph Print =============== Stats: 4 4 4

Nodes: Node (0) : Adam --- Node (1) : James --- Node (2) : Tank Node (3) : Jack

Edges:  $[(0):$  Adam] ---(1)--->  $[(1):$  James]  $[(1) : James] --(1) --> [(2) : Tank]$  $[(2) : \text{Tank}] \longrightarrow ([3) : \text{Jack}]$  $[(3) : Jack] --(1) --(0) : Adam]$ ============= End Graph Print =============

## **test-arith2.ygl**

print(1 + 2  $*$  3 + 4);

#### **test-arith2.out**

11

#### **test-assign.ygl**

int a; a=5; printInt(a);

# **test-assign.out**

5

```
test-scope3.ygl
/* Every single variable is named foo */
```
String foo = "wins"; { String foo = "always";

```
{
   bool foo = true;
   {
     if(foo) {
       int foo = 42;
       printInt(foo);
     }
   }
 }
 printString(foo);
}
printString(foo);
test-scope3.out
42
always
wins
test-edge9.ygl
Graph g;
Node n("h");
Node n2("e");
Node n3("l");
Node n4("o");
/*
g: + n + n2 \leq n \leq k + n3 \leq n2 \leq n3 \leq n \leq k + n4 \leq n3& n4 <-> n2 & n4 <-> n;
equivalent to: */
g: + n + n2 + n3 + n4;g: n \leq p n2;
g: n <-> n3;
g: n \leq p n4;
g: n2 \leq n4;
g: n2 <-> n3;
g: n3 <-> n4;
printGraph(g);
test-node2.ygl
Node n;
n = "hi";printNode(n);
test-node2.out
hi
```
**test-edge9.out** ============== Graph Print =============== Stats: 4 4 4 Nodes: Node (0) : h --- Node (1) : e --- Node (2) : l Node (3) : o Edges:  $[(0):h]$  ---(1)--->  $[(1):e]$  $[(0):h]$  ---(1)--->  $[(2):l]$  $[(0):h]$  ---(1)--->  $[(3):o]$  $[(1): e]$  ---(1)--->  $[(0): h]$  $[(1): e]$  ---(1)--->  $[(3): o]$  $[(1): e]$  ---(1)--->  $[(2): 1]$  $[(2):1]$  ---(1)--->  $[(0):h]$  $[(2):]$  ---(1)--->  $[(1):e]$  $[(2):1]$  ---(1)--->  $[(3):0]$  $[(3):0]$  ---(1)--->  $[(0):h]$  $[(3):0]$  ---(1)--->  $[(1):e]$  $[(3):0]$  ---(1)--->  $[(2):1]$ ============= End Graph Print ============= **test-while2.ygl** int foo(int a) { int j;  $j = 0;$ while  $(a > 0)$  {  $j = j + 2;$  $a = a - 1$ ; } return j; } print(foo(7)); return 0; **test-while2.out** 14 **test-get\_weight.ygl** Graph g; Node n("hi"); Node n2("hi2"); g: + n + n2 [5<->8] n; g: n2 [10<->12] n;

int weight = g.weight[n,n2]; print(weight);

# **test-get\_weight.out**

10

## **test-array\_nodes.ygl**

Graph g; Node n("hi"); g: +n; Node[5] x;  $x[0] = n;$ print(x[0]);

## **test-array\_nodes.out**

hi

## **test-ops1.ygl**

print $(1 + 2)$ ; print(1 - 2); print(1 \* 2); print(100 / 2); print(99); print( $1 == 2$ ); print( $1 == 1$ ); print(99); print( $!(1 == 2)$ ); print( $!(1 == 1)$ ); print(99); print( $1 < 2$ ); print $(2 < 1)$ ; print(99); print( $1 < 2$ ); print( $1 == 1$ ); print $(2 < 1)$ ; print(99); print( $1 > 2$ ); print $(2 > 1)$ ; print(99); print( $1 > 2$ ); print( $1 == 1$ ); print $(2 > 1)$ ; return 0;

## **test-ops1.out**

- 3
- -1
- 2
- 50
- 99

## **test-copy\_graph.ygl**

```
Graph g;
Node n1("Hi there");
Node n2("hey");
Node n3("Bye");
g: + n1 + n2 + n3 \rightarrow n2 \leq 5 n1;
Graph g2;
g2 = copy\_graph\_lib(g);print("original:");
print(g);
print("Copied:");
print(g2);
Graph copy_graph_lib(Graph g) {
```

```
Graph g2;
```

```
int nodes = g.num_nodes;
int curr = 0;
while (curr < nodes) {
       Node current;
       current = g.node[curr];
       g2: + current;
       curr = curr + 1;}
curr = 0;
```

```
while (curr < nodes) {
```

```
Node current = g.node[curr];
```

```
int neighs = g.num_neighbors[current];
        int on = 0;
        while (on < neighs) {
                Node to;
                to = g.neighbor[current, on];
                int val = g.weight[current, to];
                g2: current ->val to;
                on = \circn + 1;
        }
        curr = curr + 1;}
```

```
return g2;
```
}

#### **test-copy\_graph.out**

original: ================ Graph Print =============== Stats: 4 3 2

Nodes: Node (0) : Hi there --- Node (1) : hey --- Node (2) : Bye

Edges:  $[(2):Bye]$  ---(1)--->  $[(1):hey]$  $[(0)$ : Hi there] ---(5)--->  $[(1)$ : hey] ============= End Graph Print ============= Copied: =============== Graph Print ===============

Stats: 4 3 2

Nodes: Node (0) : Hi there --- Node (1) : hey --- Node (2) : Bye

Edges:  $[(0)$ : Hi there] ---(5)--->  $[(1)$ : hey]  $[(2): Bye]$  ---(1)--->  $[(1): hey]$ ============ End Graph Print =============

**test-edge2.ygl** Graph G; Node n1("origin"); Node n2("destination");  $G + n1;$  $G + n2;$ 

G:  $n1$  ->  $n2$ ; printGraph(G);

#### **test-edge2.out**

=============== Graph Print =============== Stats: 2 2 1

Nodes: Node (0) : origin --- Node (1) : destination

Edges:  $[(0) : origin]$  ---(1)--->  $[(1) :$  destination] ============= End Graph Print =============

## **test-node3.ygl**

```
String init = "This is x";
Node x(init);
printNode(x);
String updt = "not!";
x = updt;
printNode(x);
```
#### **test-node3.out**

This is x not!

#### **test-while1.ygl**

int i;  $i = 5$ ; while  $(i > 0)$  { print(i);  $i = i - 1;$ } print(42); return 0;

#### **test-while1.out**

## **test-library-copy.ygl**

```
void reset(Graph g) {
  int size = g.num_nodes;
  int curr = 0;
```

```
while (curr < size) {
   Node current;
   current = g.node[curr];
   current.visited = false;
   current.curr_dist = 0;
   curr = curr + 1;}
}
Graph g;
Node n1("Hi there");
Node n2("hey");
Node n3("Bye");
g: + n1 + n2 + n3 \rightarrow n2 \leq 5 n1;
Graph g2;
g2 = copy\_graph\_lib(g);print("original:");
print(g);
print("Copied:");
print(g2);
Graph copy_graph_lib(Graph g) {
        Graph g2;
        int nodes = g.num_nodes;
        int curr = 0;
        while (curr < nodes) {
                Node current = g.node[curr];
                g2: + current;
                curr = curr + 1;}
        curr = 0;while (curr < nodes) {
                Node current = g.node[curr];
                int neighs = g.num_neighbors[current];
                int on = 0;
                while (on < neighs) {
                        Node to;
                        to = g.neighbor[current, on];
                        int val = g.weight[current, to];
                        g2: current ->val to;
                        on = \circn + 1;
                }
                curr = curr + 1;}
        return g2;
```
}

#### **test-library-copy.out**

original: =============== Graph Print =============== Stats: 4 3 2

Nodes:

Node (0) : Hi there --- Node (1) : hey --- Node (2) : Bye

Edges:  $[(2): Bye]$  ---(1)--->  $[(1): hey]$  $[(0):$  Hi there] ---(5)--->  $[(1):$  hey] ============= End Graph Print ============= Copied: ================ Graph Print =============== Stats: 4 3 2

Nodes: Node (0) : Hi there --- Node (1) : hey --- Node (2) : Bye

Edges:  $[(0)$ : Hi there] ---(5)--->  $[(1)$ : hey]  $[(2):Bye]$  ---(1)--->  $[(1):hey]$ ============ End Graph Print =============

#### **test-array3.ygl**

String[3] strs;  $strs[0] = "Hi,";$ strs[1] = "my name is"; strs[2] = "Bob"; int temp;  $temp = 2$ ; printString(strs[0]); printString(strs[1]); printString(strs[temp]);

#### **test-array3.out**

Hi, my name is Bob

#### **test-declareassign.ygl**

int test(int q) { int  $x = 5$ ; int y;

 $y = 10;$ int  $z = x * 2 + y$ ; printlnt( $z + q$ ); }

test(1); test(5); test(10);

**test-declareassign.out**

21 25 30

**test-if3.ygl**

if (false) printBool(false); printBool(true);

## **test-if3.out**

1

```
test-visited2.ygl
```

```
Node n("unvisited");
n.visited = true;
if (n.visited) {
        printBool(true);
}
```
## **test-visited2.out**

1

## t**est-visited3.ygl**

Node n1("n1"); Node n2("n2"); Node n3("n3");

n1.visited = true; n3.visited = true;

printBool(n1.visited); printBool(n2.visited); printBool(n3.visited);

#### **test-visited3.out**

1 0 1

## **test-fib.ygl**

```
int fib(int x)
{
 if (x < 2) return 1;
 return fib(x-1) + fib(x-2);
```
}

print(fib(0)); print(fib(1)); print(fib(2)); print(fib(3)); print(fib(4)); print(fib(5));

## **test-fib.out**

## **test-curr\_dist.ygl**

Node n1("n1"); printInt(n1.curr\_dist); while (n1.curr\_dist < 3) {  $n1.curr\_dist = n1.curr\_dist + 1;$ printInt(n1.curr\_dist); }

## **test-curr\_dist.out**

## **test-visited.ygl**

```
Node n("unvisited");
if (n.visited) {
        printBool(true);
}
printBool(false);
```
**test-visited.out** 0

**test-if1.ygl**

if (true) printBool(true);

#### **test-if1.out 1**

## **test-graph\_size.ygl**

Graph g; Node n("hi"); Node n2("hi"); Node n3("hi");  $g: + n + n2 + n3;$  $int x = g.num\_nodes;$ printlnt(x);

## **test-graph\_size.out** 3

## **test-get\_node.ygl**

Node n("test"); Node n2("test2"); Graph g;  $g: + n + n2;$ 

```
int num = g.num_nodes;
int pos = 0;
while (pos < num) {
       print(g.node[pos]);
       pos = pos + 1;}
```
### **test-get\_node.out** test test2

## **test-hello.ygl**

printString("Hello World!"); printInt(0);

## **test-hello.out**

Hello World! 0

## **test-demo2.ygl**

started(); void finished() { printString("Executed" + " Completely");

```
printString("*******************");
}
String[3] foo;
String[3] t;
t[0] = "Make";
t[1] = "Some";
t[2] = "Noise";
int bar = 0;
String x = "";
while(bar < 3) {
        foo[bar] = t[bar];x = x + " " + foolbar];printString(x);
        bar = bar + 1;}
finished();
void started() {
        printString("******************");
        printString("Loading" + " ...");
}
```

```
test-demo2.out
```
\*\*\*\*\*\*\*\*\*\*\*\*\*\*\*\*\*\*

Loading ... Make Make Some Make Some Noise Executed Completely \*\*\*\*\*\*\*\*\*\*\*\*\*\*\*\*\*\*\*

#### **test-char.ygl**

char  $a = 'c'$ ; char  $b = \ln$ ; printChar(a); printChar(b);

#### **test-char.out**

c

#### **test-import.ygl**

/\* Preprocessing directives \*/ import stdgraph.ygl import stdalgo.ygl

/\* Social Media Application \*/

Graph fb; /\* Facebook \*/

/\* People \*/ Node adam("Adam"); \*/ Node jack("Jack"); Node tank("Shvetank");

/\* Add people to Facebook's network \*/ fb: + adam + james + jack + tank;

/\* Add edges between people to make them friends \*/ fb: adam <-> james <-> jack, tank <-> jack, tank <-> adam; /\* Facebook friends is a bidirectional relationship \*/

/\* Find friends of friends \*/ dfs(fb, james, 2); /\* Should find Shvetank, Adam, and James \*/ print(fb);

#### **test-import.out**

Adam Shvetank Jack ================ Graph Print =============== Stats: 4 4 4

Nodes: Node (0) : Adam --- Node (1) : Jamie --- Node (2) : Jack Node (3) : Shvetank

Edges:  $[(0) : Adam] \rightarrow [(1) : Jamie]$  $[(0) : Adam] \longrightarrow (1) \longrightarrow [(3) : Shvetank]$  $[(1) :$  Jamie] ---(1)--->  $[(0) :$  Adam]  $[(1) :$  Jamie] ---(1)--->  $[(2) :$  Jack]  $[(2) : Jack]$  ---(1)--->  $[(1) : Jamie]$  $[(2) : Jack]$  ---(1)---> $[(3) : Shvetank]$  $[(3) : Shvetank]$  ---(1)---> $[(2) : Jack]$  $[(3) : Shvetank]$  ---(1)---> $[(0) : Adam]$ ============= End Graph Print =============

**test-stringbinop.ygl** printString("Hello" + " World");

**test-stringbinop.out** Hello World

**test-edge4.ygl** Graph G;

Node james("Jamie");  $\frac{1}{2}$  /\* Typo on purpose for demonstration later

Node n("Adam"); Node n2("James"); Node n3("Tank"); Node n4("Jack");  $G + n$ ;  $G + n2$ ;  $G + n3$ ;  $G + n4;$ int  $b = 3$ ;

/\* All different types of edges \*/

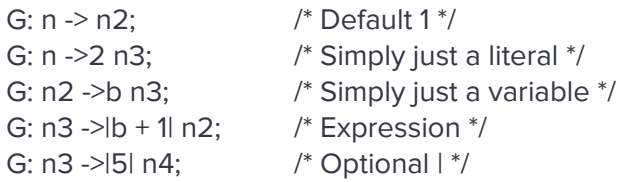

printGraph(G);

#### **test-edge4.out**

=============== Graph Print =============== Stats: 4 4 3

Nodes:

Node (0) : Adam --- Node (1) : James --- Node (2) : Tank Node (3) : Jack

Edges:  $[(0):$  Adam] ---(1)--->  $[(1):$  James]  $[(0):$  Adam] ---(2)--->  $[(2):$  Tank]  $[(1) : James]$  ---(3)--->  $[(2) : Tank]$  $[(2) : Tank]$ ---(4)---> $[(1) : James]$  $[(2) : \text{Tank}] \longrightarrow (5) \longrightarrow [(3) : \text{Jack}]$ ============= End Graph Print =============

#### **test-edge10.ygl**

Graph demo;

Node portland("Portland"); Node pittsburgh("Pittsburgh"); Node nyc("New York City"); Node nj("New Jersey");

demo: + portland + pittsburgh ->2566 portland ->2566 pittsburgh + nyc [800<->800] pittsburgh, portland [2900<->2900] nyc, + nj <-13 nyc <-13 nj [2899<->2899] portland,

```
nj [790<->790] pittsburgh;
```
print(demo);

### **test-edge10.out**

============== Graph Print =============== Stats: 4 4 4

Nodes:

Node (0) : Portland --- Node (1) : Pittsburgh --- Node (2) : New York City Node (3) : New Jersey

```
Edges:
```

```
[(1) : \text{Pittsburgh}] ---(2566)---> [(0) : \text{Portland}][(1) : \text{Pittsburgh}] - -(800) -- > [(2) : \text{New York City}][(1) : \text{Pittsburgh}] ---(790)---> [(3) : \text{New Jersey}][(0) : \text{Portland}] -- (2566) -- > [(1) : \text{Pittsburgh}][(0) : Portland] ---(2900)--->[(2) : New York City]
[(0) : Portland] ---(2899)--->[(3) : New Jersey]
[(2) : New York City] -- (800) -- > [(1) : Pittsburgh][(2) : New York City] -- (2900) -- > [(0) : Portland][(2) : New York City] -- (13) -- (3) : New Jersey][(3) : New Jersey] -- (13) -- (2) : New York City][(3) : New Jersey] ---(2899)--->[(0) : Portland][(3) : New Jersey] ---(790)---> [(1) : Pittsburgh]============ End Graph Print =============
```
## **test-library-reverse.ygl**

```
void reset(Graph g) {
  int size = g.num_nodes;
  int curr = 0;
  while (curr < size) {
   Node current;
   current = g.node[curr];
   current.visited = false;
   current.curr_dist = 0;
   curr = curr + 1;}
}
Graph g;
Node n1("Hi there");
Node n2("hey");
Node n3("Bye");
g: + n1 + n2 + n3 \rightarrow n2 \leq 5 n1;
print("original:");
print(g);
g = reverse_graph_lib(g);
print("reverse:");
```

```
print(g);
Graph reverse_graph_lib(Graph g) {
       Graph g2;
       int nodes = g.num_nodes;
       int curr = 0;
       while (curr < nodes) {
               Node current = g.node[curr];
               g2: + current;
               curr = curr + 1;}
       curr = 0;while (curr < nodes) {
               Node current = g.node[curr];
               int neighs = g.num_neighbors[current];
               int on = 0;
               while (on < neighs) {
                      Node to;
                      to = g.neighbor[current, on];
                      int val = g.weight[current, to];
                       g2: to ->val current; /* Reversed */
                       on = \circn + 1;
               }
               curr = curr + 1;}
       return g2;
}
test-library-reverse.out
original:
============== Graph Print ===============
       Stats: 4 3 2
Nodes:
Node (0) : Hi there --- Node (1) : hey --- Node (2) : Bye
Edges:
[(2):Bye] ---(1)---> [(1):hey][(0): Hi there] ---(5)---> [(1): hey]
============ End Graph Print =============
reverse:
================ Graph        Print ===============
       Stats: 4 3 1
```
Nodes:

Node (0) : Hi there --- Node (1) : hey --- Node (2) : Bye

Edges:  $[(1) : \text{hey}]$  ---(5)--->  $[(0) : \text{Hi there}]$  $[(1)$ : hey] ---(1)--->  $[(2)$ : Bye] ============= End Graph Print =============

#### **test-node.ygl**

Node a ("hello"); printNode(a);

# **test-node.out**

hello

#### **test-curr\_dist2.ygl**

Node n("n");  $n.curr\_dist = 5;$ n.curr\_dist = n.curr\_dist + 5; printInt(n.curr\_dist);

#### **test-curr\_dist2.out** 10

## **test-edge7.ygl**

Graph g;

Node n("h"); Node n2("e"); Node n3("l");

int  $b = 6$ ;

/\* Must use [ ] for bidirectional with separate weights in recursion\*/  $g: + n + n2 + n3$  [7 < - > > 5] n2;

/\* [ ] optional for bidir with separate weights with no recursion\*/ g: n2 6<->9 n; g: n |b+10|<->b n3;

printGraph(g);

# **test-edge7.out**

================ Graph Print ===============

Stats: 4 3 3

Nodes: Node (0) : h --- Node (1) : e --- Node (2) : l

## Edges:  $[(2):1]$  ---(5)--->  $[(1):e]$

 $[(2):1]$  ---(16)--->  $[(0):h]$  $[(1): e]$  ---(7)--->  $[(2): 1]$  $[(1): e]$  ---(9)--->  $[(0): h]$  $[(0):h]$  ---(6)--->  $[(1):e]$  $[(0):h]$  ---(6)--->  $[(2):l]$ ============= End Graph Print =============

## **test-float.out**

7.1 Hello World! 6.2 ./fail-func2.err Fatal error: exception Failure("duplicate function foo")

## **test-float.out**

7.1 Hello World! 6.2

## **test-gcd.ygl**

```
int gcd(int a, int b) {
while (a < b || b < a) {
  if (a > b) { a = a - b; }
  else { b = b - a; }}
 return a;
}
 print(gcd(2,14));
 print(gcd(3,15));
 print(gcd(99,121));
```
#### **test-gcd.out**

2 3 11

**test-string-length.ygl** float a;

int printHello() {

```
String hello;
```

```
hello = "Hello World";
```

```
printString(hello);
 printInt(hello.length);
}
```
printHello();

#### **test-string-length.out**

Hello World 11

#### **test-edge8.ygl**

Graph g;

Node n("h"); Node n2("e"); Node n3("l"); Node n4("o");

 $g: + n + n2 \le n + n3 \le n2$ ,  $n3 \le n + n4 \le n3$ , n4 <-> n2, n4 <-> n;

/\* equivalent to:

 $g: + n + n2 + n3 + n4;$ g:  $n \leq 2$ ; g:  $n \leq p$  n3; g:  $n \leq > n4$ ; g:  $n2 \leq n4$ ; g: n2 <-> n3; g:  $n3 \leq n4$ ; \*/

printGraph(g);

#### **test-edge8.out**

================ Graph Print =============== Stats: 4 4 4

Nodes: Node (0) : h --- Node (1) : e --- Node (2) : l Node (3) : o

Edges:  $[(1): e]$  ---(1)--->  $[(0): h]$ 

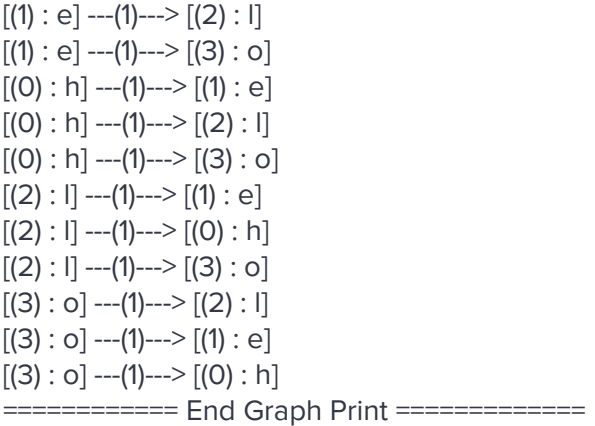

## **test-generic\_print.ygl**

Node n("hi"); print(n); int  $x = 5$ ; print(x); char  $s = 's';$ print(s); print('s'); Graph g; g: + n; print(g); print("Hi!!!"); print(true);

#### **test-generic\_print.out**

hi 5 s s ================ Graph Print =============== Stats: 1 1 0

Nodes: Node (0) : hi

Edges: There aren't any edges in this graph. ============= End Graph Print ============= Hi!!!

1

#### **test-var1.ygl**

int a;  $a = 42;$ print(a); **test-var1.out** 42

## **test-scope2.ygl**

int a; a= 5; int c; c= 3; if (true) { int  $b = 7$ ; String c = "abc"; { int d;  $d = 25;$ printInt(d); } printlnt(b); printInt(a); printString(c); } printInt(a); printInt(c); **test-scope2.out** 25 7 5 abc 5 3 **test-scope1.ygl** int a; a= 5;

int c; c= 3; if (true) {

int  $b = 7$ ;

if(true){ int d;  $d = 25;$ 

String c = "abc";

```
printInt(d);
}
```

```
printInt(b);
  printInt(a);
  printString(c);
}
printInt(a);
printInt(c);
```
### **test-scope1.out**

## **test-node4.ygl**

Node y("test"); Node x;  $x = y$ ; printNode(x);  $x = "hi";$ printNode(y);

## **test-node4.out**

test hi

## **test-bools.ygl**

```
bool b;
```

```
bool foo(bool bar) {
printBool(bar);
}
```
printBool(false); foo(true);

## **test-bools.out**

0 1

**test-add1.ygl**

```
int add(int x, int y)
{
 return x + y;
}
```

```
print( add(17, 25) );
return 0;
```
## **test-add1.out**

```
42
```
## **test-get\_neighbors.ygl**

Node n("James"); Node n2("Tank"); Node n3("Adam"); Node n4("Jack");

```
Graph g;
g: +n + n2 <-> n + n3 + n4 <-> n3 <-> n;
```

```
print_neighbors(g, n);
```

```
void print_neighbors(Graph g, Node n) {
```

```
int num = g.num_neighbors[n];
int pos = 0;
while (pos < num) {
       print(g.neighbor[n,pos]);
       pos = pos + 1;}
```
}

```
test-get_neighbors.out
Tank
Adam
```

```
test-get_node_name.ygl
Node n("James");
printString(n.name);
```

```
test-get_node_name.out
James
```
## **test-if4.ygl** if (false) printBool(false);

else

printBool(true);

## **test-if4.out**

1

```
test-decls.ygl
int a;
```

```
int printHello(int a) {
 printString("Hello World!");
 printInt(a);
}
```

```
int printHello2() {
 int a;
```

```
printlnt(7);
 printHello(5);
}
```

```
printHello2();
```
## **test-decls.out**

7 Hello World! 5

```
test-demo1.ygl
```

```
started();
void finished() {
        printString("Executed" + " Completely");
        printString("*******************");
}
String[3] foo;
String[3] t;
t[0] = "Make";t[1] = "Some";
t[2] = "Noise";
int bar = 0;
while(bar < 3) {
        foo[bar] = t[bar];printString(foo[bar]);
        bar = bar + 1;}
finished();
void started() {
        printString("******************");
```
printString("Loading" + " ...");

}

#### **test-demo1.out** \*\*\*\*\*\*\*\*\*\*\*\*\*\*\*\*\*\*

Loading ... Make Some Noise Executed Completely .<br>\*\*\*\*\*\*\*\*\*\*\*\*\*\*\*\*\*\*\*\*

## **test-array.ygl**

int bar;  $bar = 9$ ;

int[10] foo;  $foo[0] = 0;$  $foo[2+3] = 123;$  $foo[bar] = 456;$ 

printlnt(foo[3-3]); printlnt(foo[5]); printlnt(foo[bar]);

int temp;  $temp = foo[0];$ printInt(temp);

## **test-array.out**

## **test-return.ygl**

printString(sreturned(55)); String sreturned(int x) { printInt(x); return "Hello World Returned!"; }

```
int ireturned(int x) {
        return x;
}
```
printInt(ireturned(5559));

**test-return.out** 55

Hello World Returned! 5559

**test-if2.ygl**

if (true) printBool(true);

else

printBool(false);

## **test-if2.out**

1

**test-arith1.ygl** print(39 + 3);

**test-arith1.out** 42

**test-demo3.ygl** /\* Every single variable is named foo \*/

```
Graph foo;
{
 Node bar("Michael1");
 foo + bar;
 Node bar2("Michael2");
 foo + bar2;
 foo: bar ->1 bar2;
 int i = 0;
 while (i < 3) {
         if (i == 2) {
                 Graph foo;
                 Node bar("Finished");
                 foo + bar;
                 foo: bar2 -> bar;foo + bar2;
                 foo: bar2 ->5 bar;
                 printGraph(foo);
         } else {
                 if (i == 1) {
                         Graph foo;
                         Node bar("Michael5");
                         foo + bar;Node bar2("Michael6");
                         foo + bar2;
                         foo: bar -> bar2;
                         printGraph(foo);
                 } else {
```

```
Graph foo;
                       Node bar("Michael3");
                       foo + bar;
                       Node bar2("Michael4");
                       foo + bar2;
                       foo: bar \rightarrow bar2;
                       printGraph(foo);
                }
         }
         i = i + 1;
 }
}
printGraph(foo);
test-demo3.out
================ Graph        Print ===============
       Stats: 2 2 1
Nodes:
Node (2) : Michael3 --- Node (3) : Michael4
Edges:
[(2) : Michael3] -- (1) -- (3) : Michael4]============ End Graph Print =============
================ Graph        Print ===============
       Stats: 2 2 1
Nodes:
Node (4) : Michael5 --- Node (5) : Michael6
Edges:
[(4) : Michael5] -- (1) -- (5) : Michael6]============ End Graph Print =============
Nodes don't exist in given graph.
============== Graph Print ===============
       Stats: 2 2 1
Nodes:
Node (6) : Finished --- Node (1) : Michael2
Edges:
[(1) : Michael2] ---(5)---> [(6) : Finished]============ End Graph Print =============
============== Graph Print ===============
       Stats: 2 2 1
```
Nodes: Node (0) : Michael1 --- Node (1) : Michael2

Edges:

[(0) : Michael1] ---(1)---> [(1) : Michael2] ============ End Graph Print =============

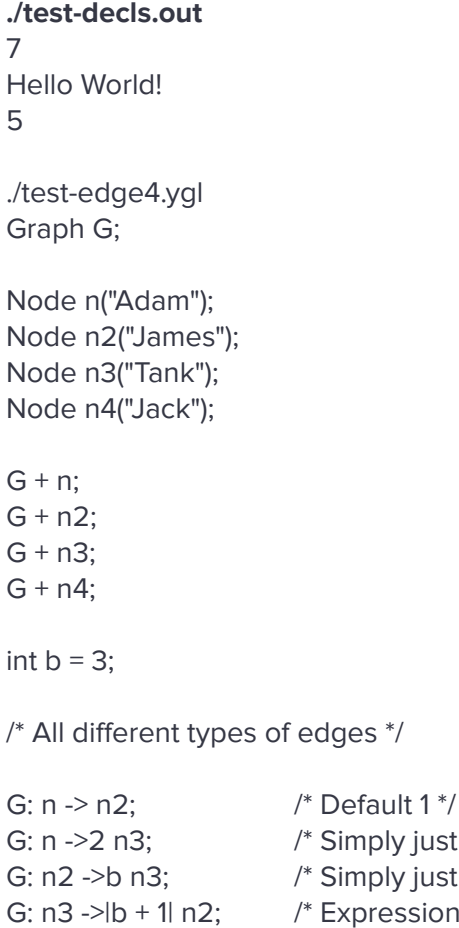

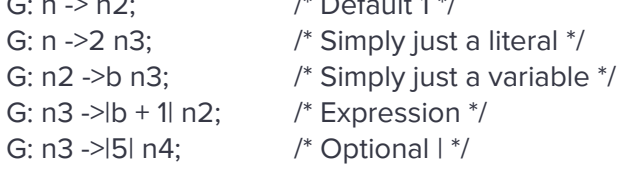

printGraph(G);

## **fail-edge2.ygl**

Graph G; Node n1("origin"); Node n2("destination");  $G + n1;$  $G + n2;$ n1: G -> n2; /\* should be G: n1 -> n2 \*/ printGraph(G);

## **fail-edge2.err**

Fatal error: exception Failure("illegal graph operator Graph ->{int} Node in G ->|1| n2")

#### **fail-visited2.ygl**

Graph g; g.visited; /\*should be node not graph \*/

#### **fail-visited2.err**

Fatal error: exception Failure("Wrong accessor type, [void, void], on attribute visited.")

## **fail-scope1.ygl**

```
int a;
a= 5;
int c;
c= 3;if (true) {
 int b = 7;
  String c = "abc";if(true){
   int d;
   d = 25;
 }
 printInt(d);
}
```
## **fail-scope1.err**

Fatal error: exception Failure("undeclared identifier d")

## **fail-string-length.ygl**

int  $a = 1$ ;

printInt(a.length);

#### **fail-string-length.err**

Fatal error: exception Failure("Wrong accessor type, [void, void], on attribute length.")

#### **fail-return.ygl**

```
String sreturned(int x) {
        printInt(x);
        return 0;
```
}

## **fail-return.err**

Fatal error: exception Failure("return gives int, but expected String in return 0")

## **fail-array6.ygl**

bool $[5]$  a;  $a[-1]$  = true; /\* Index out of bounds \*/

## **fail-array6.err**

Fatal error: exception Failure("ERROR: Index out of bounds.")

## **fail-defineownmain.ygl**

int main2() { printString("Hello World!");
```
printInt(0);
}
main2();
```
String main() { }

## **fail-defineownmain.err**

Fatal error: exception Failure("reserved function name: main cannot be used")

## **fail-visited.ygl**

Graph g; g.visited = true; /\* should be node not graph \*/

## **fail-visited.err**

Fatal error: exception Failure("illegal visit operands Graph bool in g visited true")

# **fail-bools.ygl**

bool b;

```
bool foo() {
 printBool(0);
}
```
foo();

## **fail-bools.err**

Fatal error: exception Failure("illegal argument found int expected bool in 0")

## **fail-get\_neighbors.ygl**

Node n("James"); Node n2("Tank"); Node n3("Adam"); Node n4("Jack");

Graph g; g: +n + n2 <-> n + n3 + n4 <-> n3 <-> n;

print\_neighbors(g, n);

void print\_neighbors(Graph g, Node n) {

```
int num = g.num_neighbors[n];
int pos = 0;
while (pos < num) {
       print(g.neighbor[n,n]);
       pos = pos + 1;}
```
}

### **fail-get\_neighbors.err**

Fatal error: exception Failure("Wrong accessor type, [Node, Node], on attribute neighbor.")

#### **fail-array.ygl**

int[true] a; /\* Invalid expr to have in braces \*/

#### **fail-array.err**

Fatal error: exception Failure("Size of array is not of type int.")

### **fail-assign.ygl**

int a;  $a = "abc";$ printInt(a);

### **fail-assign.err**

Fatal error: exception Failure("illegal assignment int = String in a = abc")

### **fail-binop.ygl**

printlnt(5+10); printlnt(7+"2");

### **fail-binop.err**

Fatal error: exception Failure("illegal binary operator int + String in  $7 + 2$ ")

### **fail-node.ygl**

Node x(""); int  $y = 5$ ;  $x = y$ ;

### **fail-node.err**

Fatal error: exception Failure("illegal assignment Node = int in  $x = y$ ")

### **fail-func2.err**

Fatal error: exception Failure("duplicate function foo")

### **fail-func2.ygl**

int foo() {

## }

```
int foo() {
```
}

**fail-hello.ygl** printString(5);

**fail-hello.err**

Fatal error: exception Failure("illegal argument found int expected String in 5")

```
fail-func1.ygl
int foo() \{\}int bar(\} {}
int baz() {}
void bar() {} /* Error: duplicate function bar */
int main()
{
 return 0;
```

```
}
```

```
fail-func1.err
Fatal error: exception Failure("reserved function name: main cannot be used")
```
## **fail-stringbinop.ygl**

printString("Hi" + 5);

## **fail-stringbinop.err** Fatal error: exception Failure("illegal binary operator String + int in Hi + 5")

### **fail-decls.ygl**

int a;

```
int printHello{int a) {
 printString("Hello World!");
 printlnt(a);
}
int printHello2() {
 int a;
 printlnt(7);
 printHello(5);
}
printHello2();
```
**fail-decls.err** Fatal error: exception Parsing.Parse\_error

### **fail-import.ygl** /\* FORGET Preprocessing directives \*/

/\* Social Media Application \*/

Graph fb; /\* Facebook \*/

/\* People \*/ Node adam("Adam"); Node james("Jamie");  $\frac{1}{2}$  /\* Typo on purpose for demonstration later \*/ Node jack("Jack"); Node tank("Shvetank");

/\* Add people to Facebook's network \*/ fb:  $+$  adam  $+$  james  $+$  jack  $+$  tank;

/\* Add edges between people to make them friends \*/ fb: adam <-> james <-> jack, tank <-> jack, tank <-> adam; /\* Facebook friends is a bidirectional relationship \*/

/\* Find friends of friends \*/ dfs(fb, james, 2); /\* Should FAIL to find dfs bc import of library forgotten \*/ print(fb);

### **fail-import.err**

Fatal error: exception Sys\_error("james,: No such file or directory")

### **fail-declareassign.ygl**

int test(int q) { int  $x = 5$ ; int y;  $y = 10;$ int  $z = x * 2 + y$ ; printlnt( $z + q$ ); }

test(1); test(5); test(10);

int  $qqq = "hi";$ 

### **fail-declareassign.err**

Fatal error: exception Failure("illegal assignment int = String in qqq = hi")

## **fail-edge1.ygl**

Graph G; Node n1("origin"); Node n2("destination");  $G + n1$ ;  $G + n2;$ 

G: n1 ->|"five"| n2;  $\prime^*$  "five" should be an int  $\prime\prime$ printGraph(G);

## **fail-edge1.err**

Fatal error: exception Failure("illegal graph operator Node ->{String} Node in n1 ->|five| n2")

### **fail-assign.ygl**

int a;  $a = "abc";$ printlnt(a);

### **fail-assign.err**

Fatal error: exception Failure("illegal assignment int = String in a = abc")

## **fail-binop.ygl**

printlnt(5+10); printlnt(7+"2");

## **fail-binop.err**

Fatal error: exception Failure("illegal binary operator int + String in  $7 + 2$ ")

## **fail-while.ygl**

int a;  $a = 2;$ while (a) { /\* should be boolean not int \*/ printlnt(a);

# }

**fail-while.err**

Fatal error: exception Failure("expected Boolean expression in a")

## **fail-node.ygl**

Node x(""); int  $y = 5$ ;  $x = y$ ;

## **fail-node.err**

Fatal error: exception Failure("illegal assignment Node = int in  $x = y$ ")

## **fail-array5.ygl**

bool[5] a;  $a[5]$  = false; /\* Index out of bounds \*/

## **fail-array5.err**

Fatal error: exception Failure("ERROR: Index out of bounds.")

## **fail-callmain.ygl**

int main2() { } main2(); main();

### **fail-callmain.err**

Fatal error: exception Failure("Cannot call main otherwise recurse forever")

### **fail-curr\_dist.ygl**

Node n("n"); bool  $x = n.curr\_dist$ ; /\* x should be an int \*/ printBool(x);

### **fail-curr\_dist2.err**

Fatal error: exception Failure("illegal binary operator int + float in n.curr\_dist + 5.5")

## **fail-dupdefine.ygl**

int main2() { printString("Hello World!"); printInt(0); } main2();

int main2() { printString("Hello World!"); printlnt(0); }

### **fail-dupdefine.err**

Fatal error: exception Failure("duplicate function main2")

## **fail-scope2.ygl**

```
int a;
a= 5;int c;
c= 3;{
 int b = 7;
 String c = "abc";{
   int d;
   d = 25;
```

```
}
```
}

```
printInt(d);
```
## **fail-scope2.err**

Fatal error: exception Failure("undeclared identifier d")

## **fail-visited3.ygl**

Node n("n"); n.visited = 5; /\* should be bool not int \*/

## **fail-visited3.err**

Fatal error: exception Failure("illegal visit operands Node int in n visited 5")

## **fail-edge3.ygl**

Graph team;

Node adam("Adam"); Node james("James"); Node tank("Tank"); Node jack("Jack");

team + adam; team + james; team + tank; team + jack;

int x;  $x= 5$ ; x: adam -> james -> tank -> jack -> adam;

printGraph(team);

## **fail-edge3.err**

Fatal error: exception Failure("illegal graph operator: int x. Was expecting type Graph")

## **fail-float.ygl**

float a;

```
int printHello(float a) {
 printString("Hello World!");
 printFloat(a);
}
```

```
int printHello2() {
 float a;
```

```
printFloat(7);
 printHello(6.2);
}
```
printHello2();

### **fail-float.err**

Fatal error: exception Failure("illegal argument found int expected float in 7")

### **fail-array2.ygl**

bool[5] a; a[true]; /\* Can not index with non Int type \*/

### **fail-array2.err**

Fatal error: exception Failure("Can only access array element with int type.")

### **fail-if.ygl**

if (2)

printInt(2); /\* should be boolean not int \*/

### **fail-if.err**

Fatal error: exception Failure("expected Boolean expression in 2")

### **fail-edge4.ygl**

Graph team;

Node adam("Adam"); Node james("James"); Node tank("Tank"); Node jack("Jack");

team + adam; team + james; team + tank; team + jack;

String s\_james = "james"; team: adam -> s\_james -> tank -> jack -> adam;

printGraph(team);

### **fail-edge4.err**

Fatal error: exception Failure("illegal graph operator String ->[int] Node in s\_james ->|1| tank")

### **fail-char.ygl**

char foo =  $'\zeta$ ;

**fail-char.err** Fatal error: exception Failure("illegal character \'")

### **fail-array3.ygl** bool[5] a;  $a[0]$  = "String"; /\* Invalid type assigned \*/

# **fail-array3.err** Fatal error: exception Failure("illegal assignment bool = String in a[0] = String")

# **fail-scope3.ygl**

```
/* Every single variable is named foo */
```

```
String foo = "wins";
{
  String foo = "always";
 {
   bool foo = true;
   {
     if(foo) {
       int foo = 42;
       printInt(foo);
     }
   }
 }
  printlnt(foo); /* Try to print inner foo which is an int but out of scope */
```
# }

printString(foo);

## **fail-scope3.err**

Fatal error: exception Failure("illegal argument found String expected int in foo")